# **OT1-Tarjan's Algorithm**算法介绍

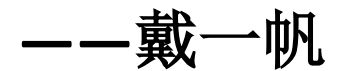

## 目录

- 、**Tarjan's Algorithm**算法介绍
- 、**Tarjan's Algorithm**算法实现
- 、**Tarjan's Algorithm**算法流程演示
- 、**Tarjan's Algorithm**伪代码示例
- 、**Tarjan's Algorithm**复杂度分析
- 、**Tarjan's Algorithm**求双连通分量

**Tarjan's Algorithm**是**Robert Tarjan**提出的一系列基于深度 优先搜索算法的解决图论问题的线性时间算法。包括求 有向图的强连通分量、必经点、必经边,求无向图的割 边、割点、双联通分量。

本次**OT**会详细介绍如何用**Tarjan's Algorithm**求解割边集与 割点集,并且会粗略地讲解如何用**Tarjan's Algorithm**求解 双联通分量。

#### 定义:

**dfn[u]**表示编号为**u**的结点在**dfs**过程中,是第几个被搜 索到的。(时间戳)

**low[u]**表示以编号为**u**的结点的**dfs**树中所有结点、以及 与这些结点以一条边相邻的结点中,时间戳最小的结点。

**low[u]**搜索的结点包括: **(1)**、以**u**为根的**dfs**树上的所有结点 **(2)**、与**(1)**中的结点以一条边相邻的所有结点 例外:不搜索在**dfs**树上以**u**与**u**的父结点为端点的边。

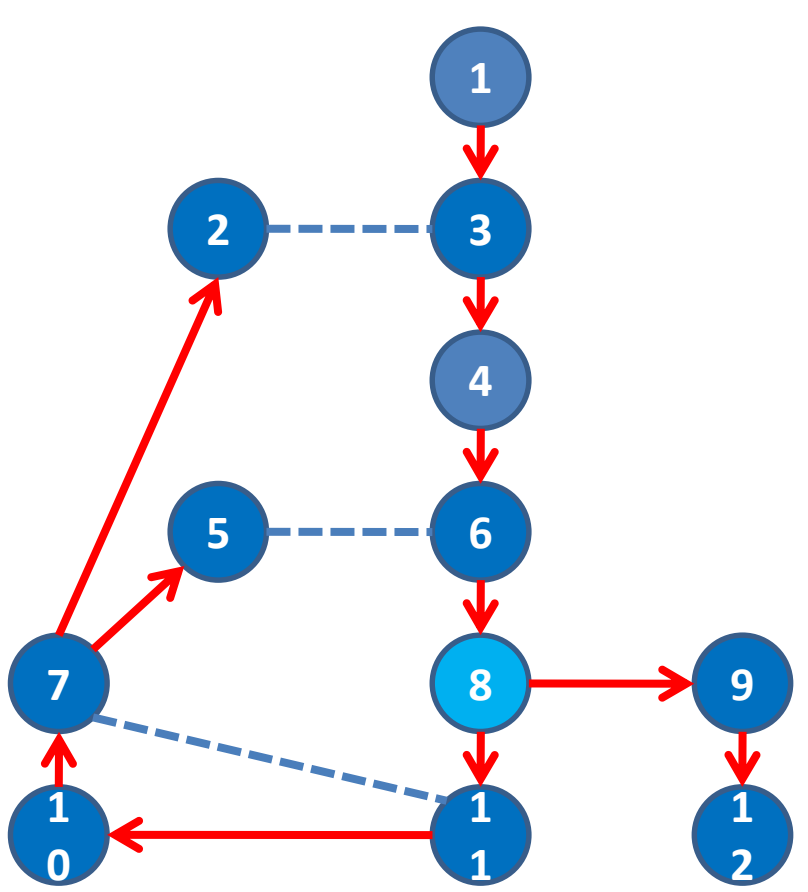

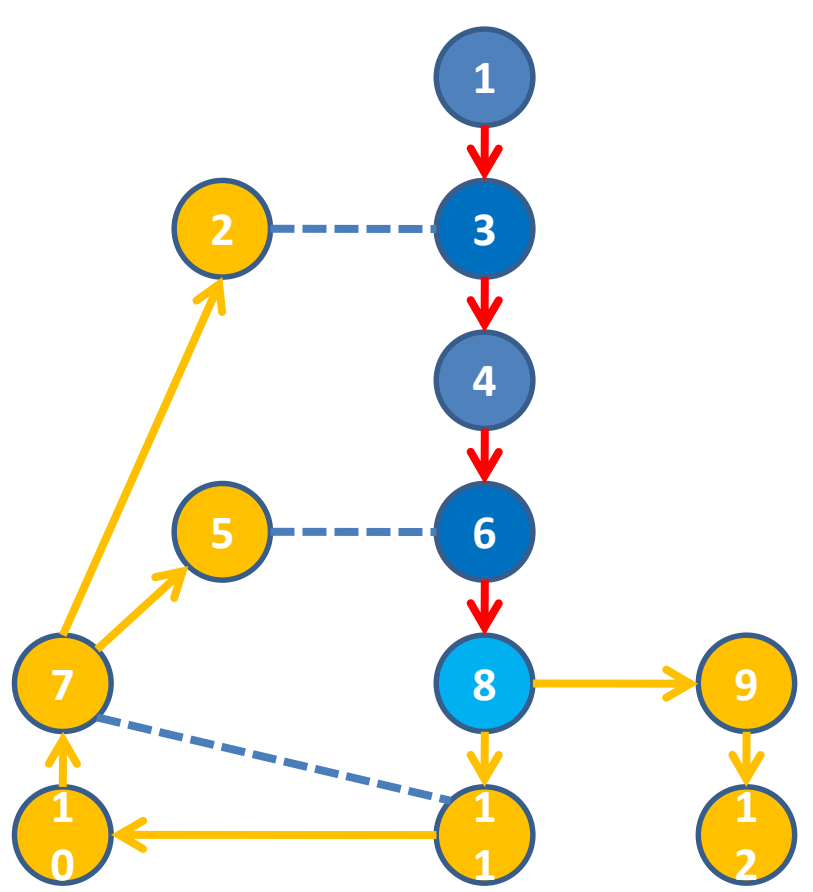

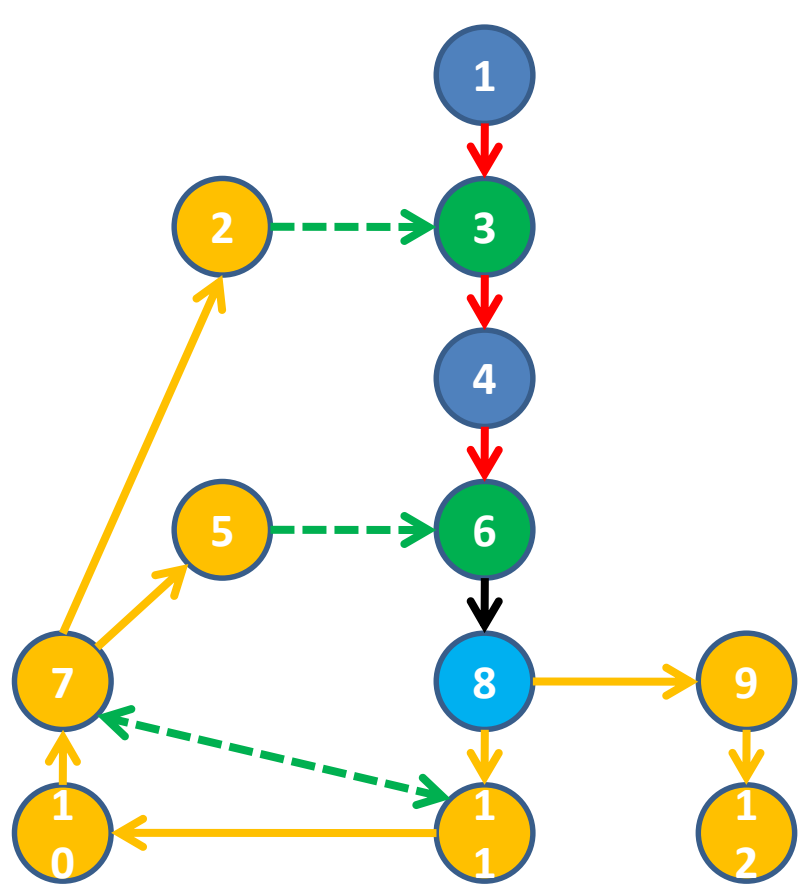

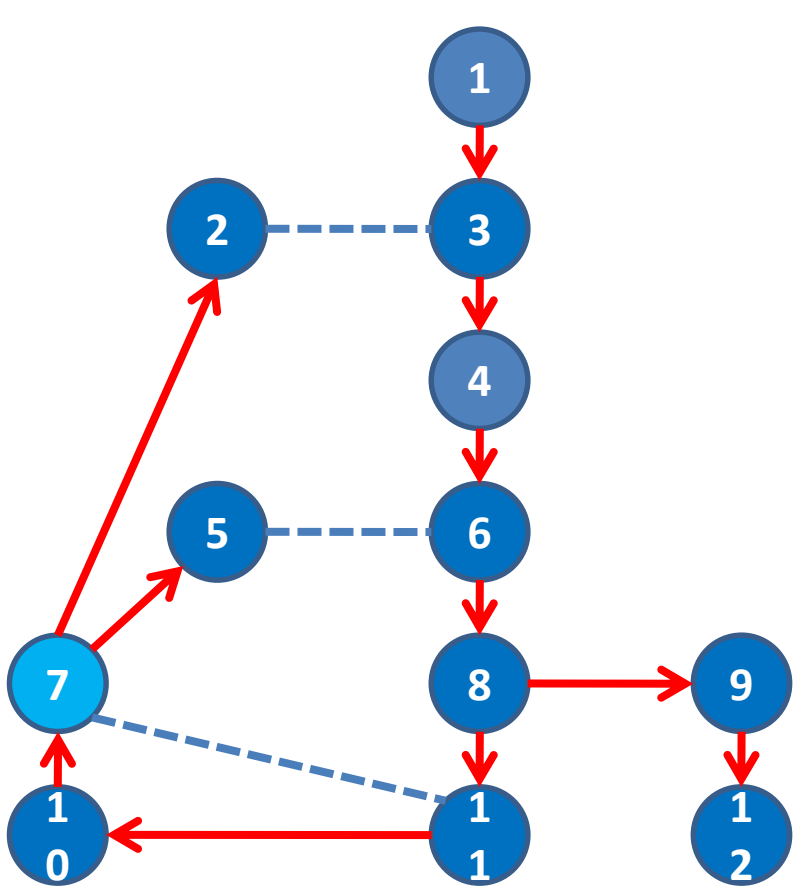

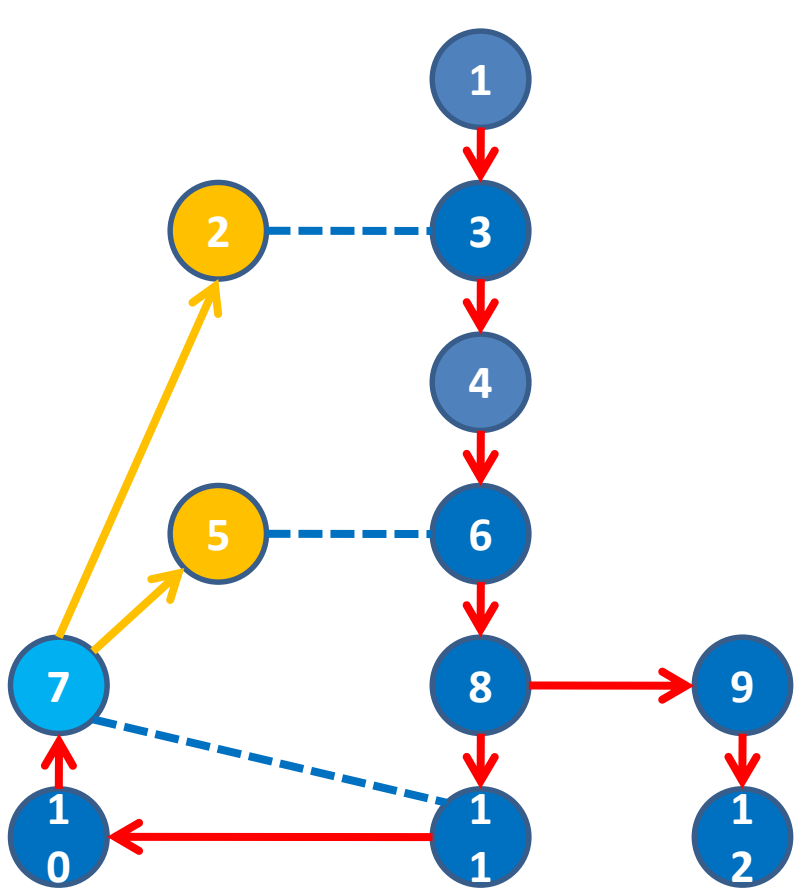

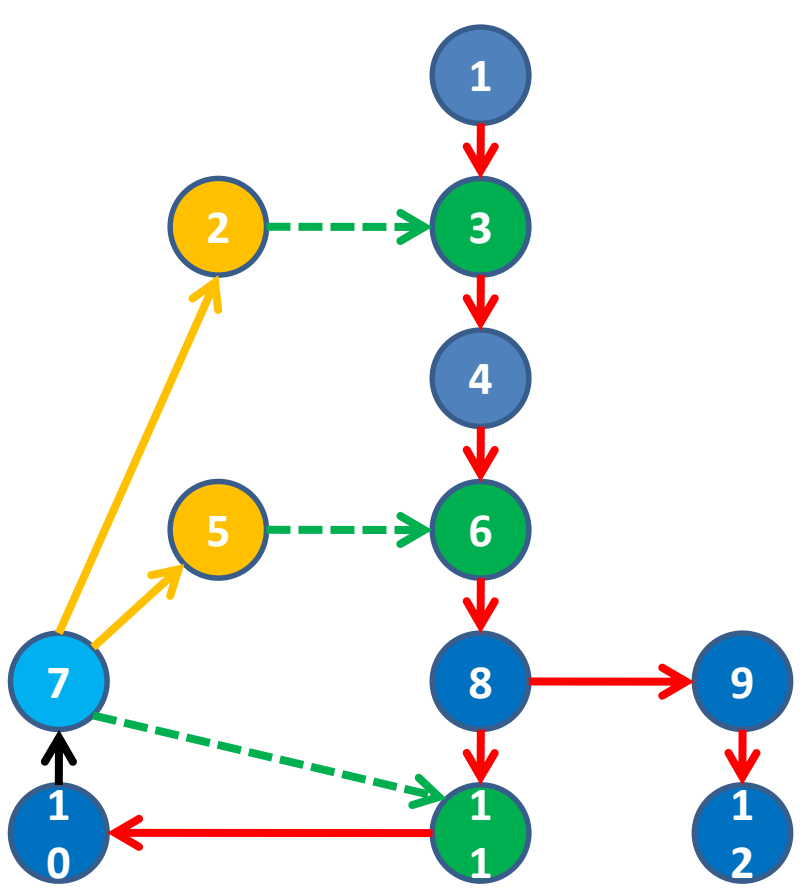

维护**dfn[u]**: 在**dfs**的过程中, 当搜索到一个新的结点**u**时,令**dfn[u]=++time**。

维护**low[u]**: 当搜索到一个新的结点**u**时,令**low[u]=dfn[u]** 在**dfs**的过程中,遍历所有以**u**为端点的边 **(u,v)**时, 如果是**dfs**树边,则**low[u]=min(low[u],low[v])** 如果不是**dfs**树边,则**low[u]=min(low[u], dfn[v])** (如果**v**是**u**的父结点则跳过,这在**dfs**中已经实现了)

维护**low[u]**: 当搜索到一个新的结点**u**时,令**low[u]=dfn[u]** 在**dfs**的过程中,遍历所有以**u**为端点的边 **(u,v)**时, 如果是**dfs**树边,则**low[u]=min(low[u],low[v])** 如果不是**dfs**树边,则**low[u]=min(low[u], dfn[v])** (如果**v**是**u**的父结点则跳过,这在**dfs**中已经实现了)

**low[2]=min{dfn[2],dfn[3]} low[5]=min{dfn[5],dfn[6]} low[7]=min{low[2],low[5],dfn[11],dfn[7]}**

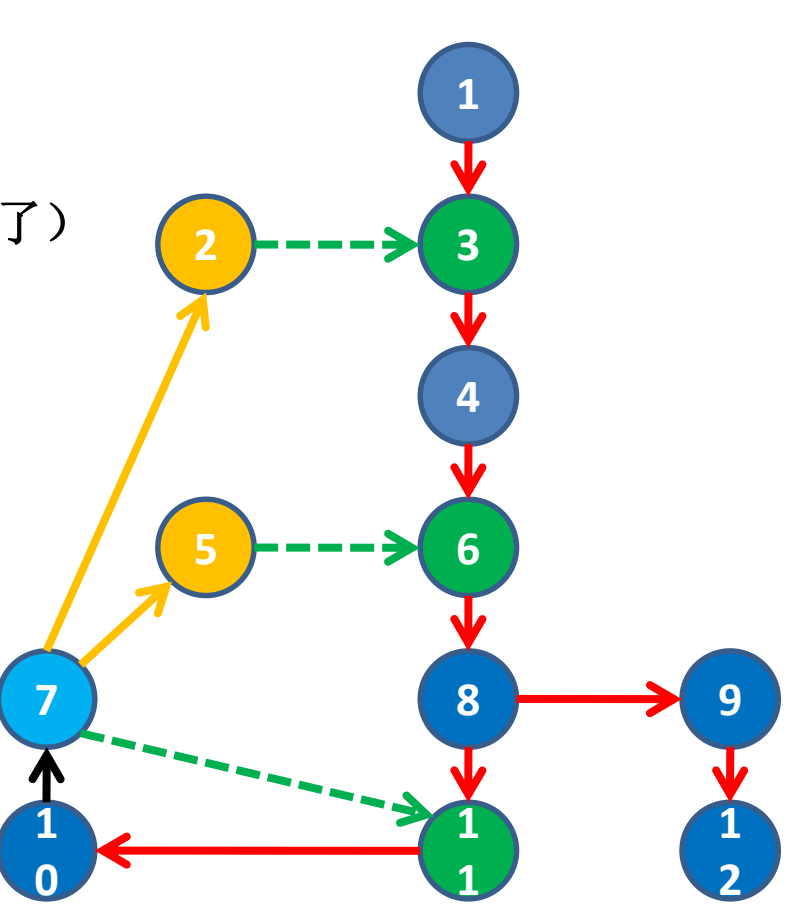

如果在**dfs**树里,**u**的所有子结点中,存在某个结点**v**, 有**low[v]≥dfn[u]**,

则,以**v**为根结点的**dfs**树中的所有结点,不能跳过**u**与其他 结点连通。可知**u**是一个割点。

对于**u**的其他子树,显然**v**树与这些子树上的结点只能通过**u** 连通。

对于**u**的祖先结点和这些结点的其他子树上的结点**x**。 **case1:dfn[x]>dfn[u]**

 $\sqrt{m}$ [b]  $\frac{1}{2}$   $\frac{1}{2}$ 故**v**不与**x**连通。

**case2:dfn[x]<dfn[u]**

结点**x**后于**v**搜索到,根据**dfs**的特性,**x**与**v**显然不能跳过**u**连 通。

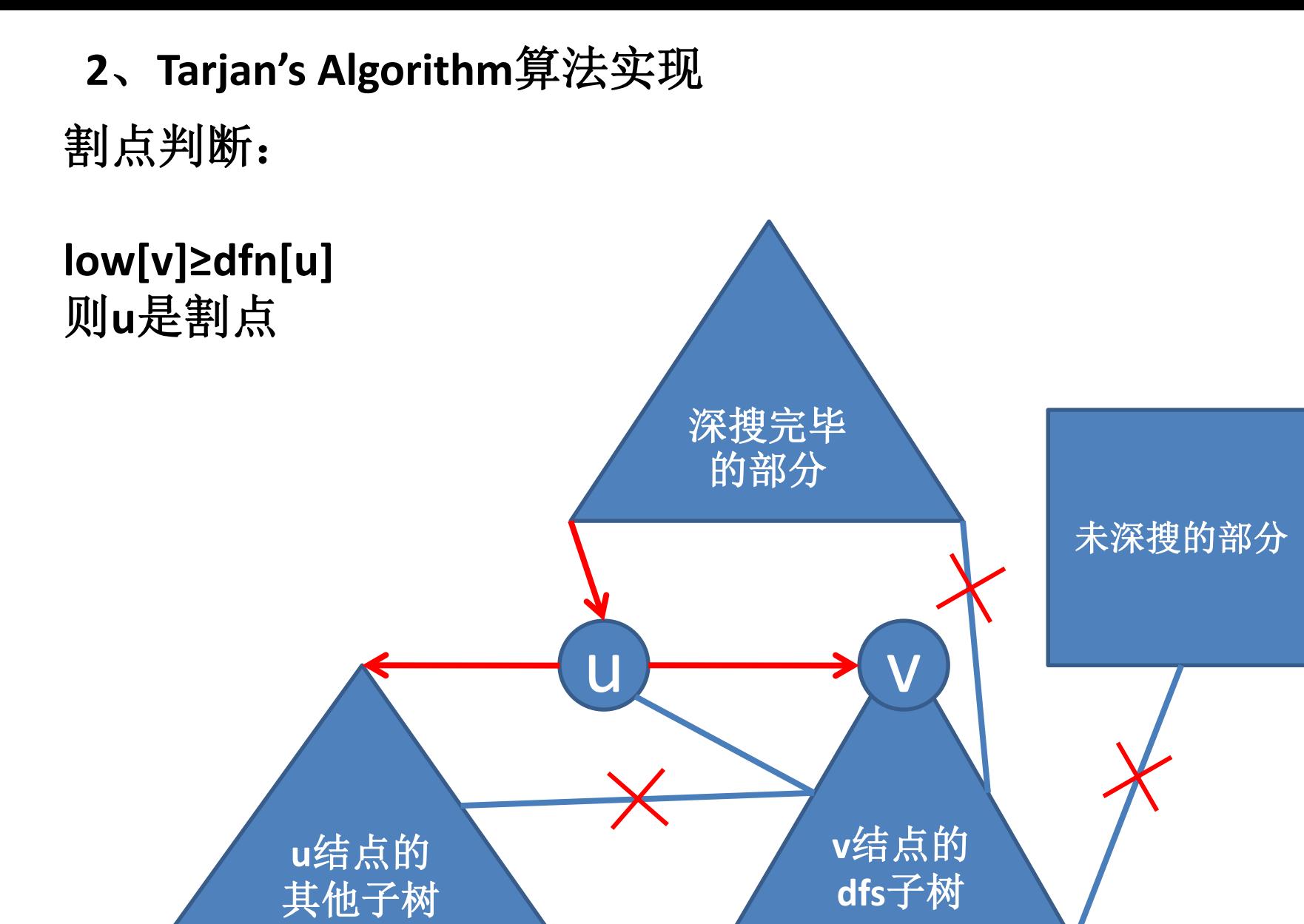

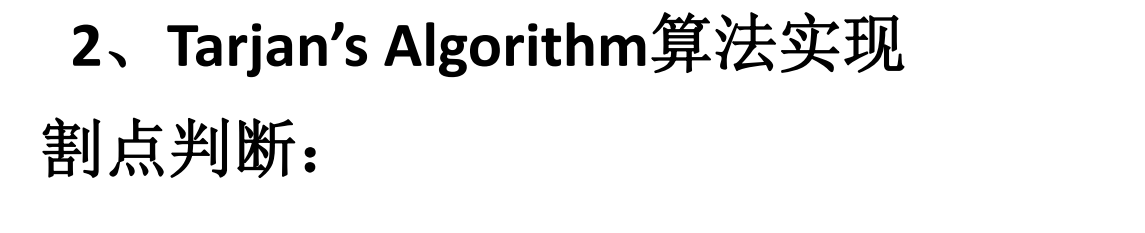

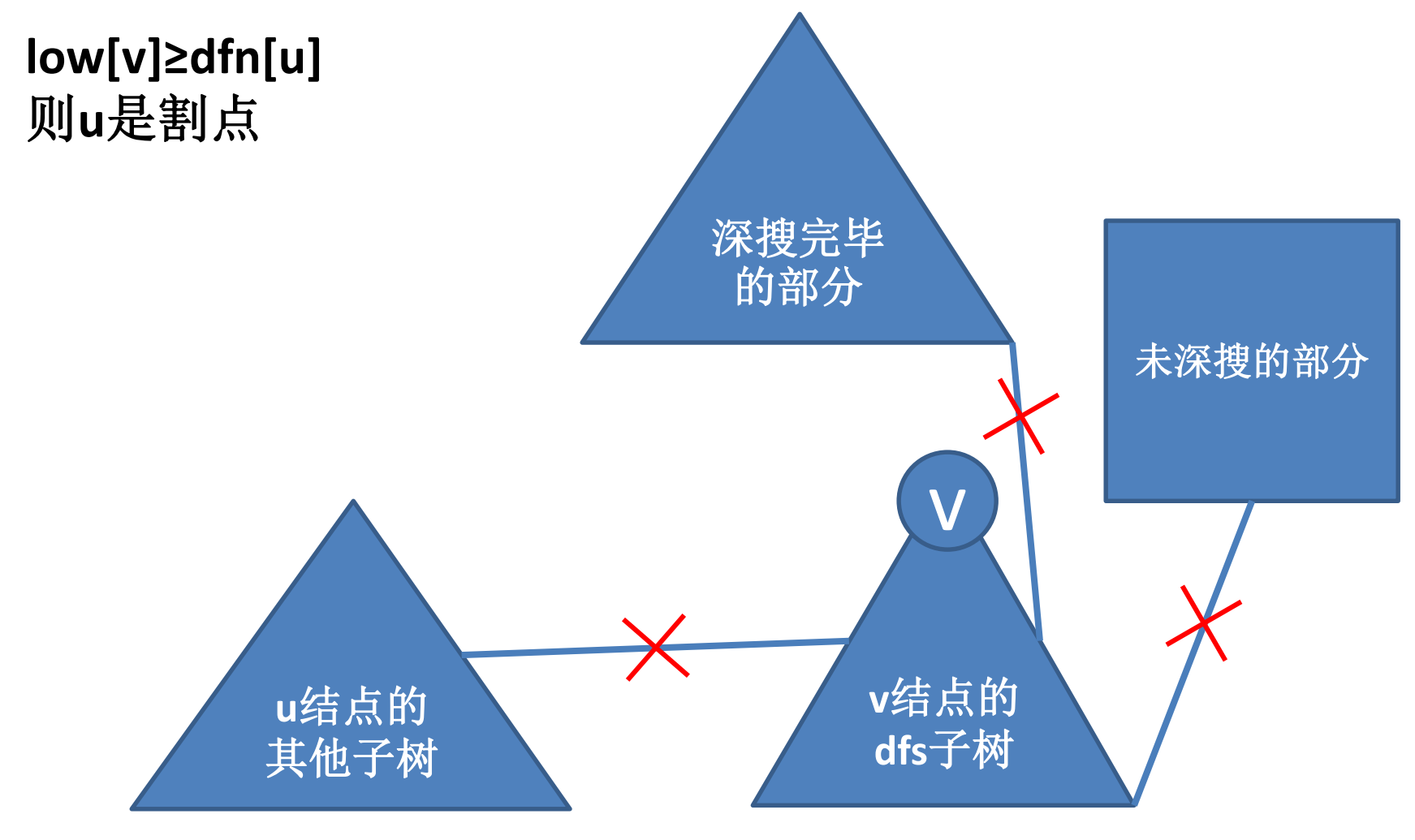

如果在**dfs**树里,**u**的所有子结点中,对于所有的结点**v**, 有**low[v]<dfn[u]**, 也就意味着**v**树上的结点可以跳过**u**与**u**的祖先结点或祖先结 点的子树连通。

则删除**u**,**u**的所有子树依旧与**u**的父结点连通,整个图依旧 连通,因此u不是割点。

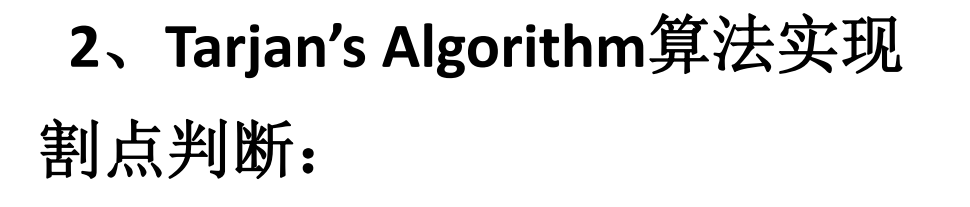

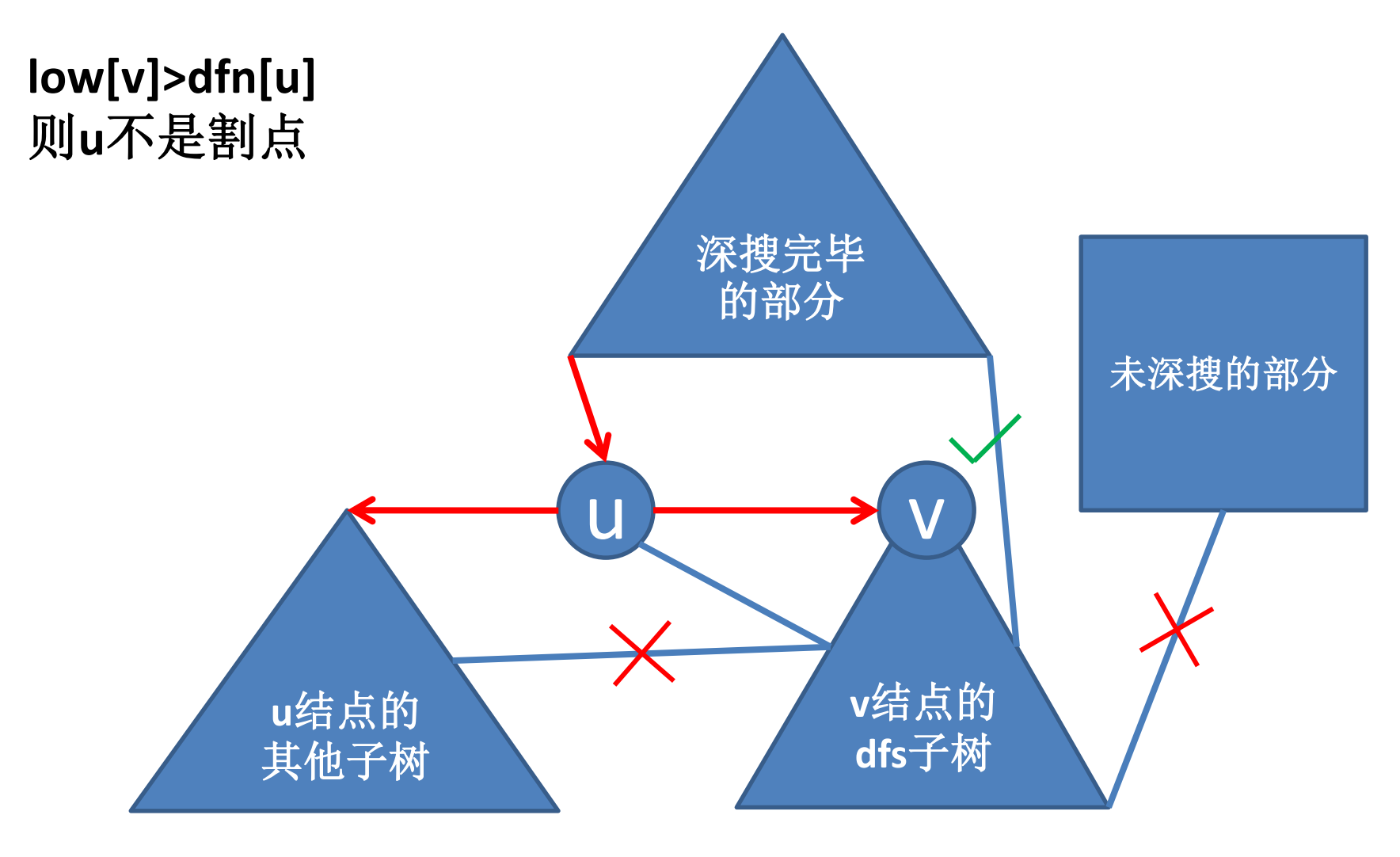

对根节点特判

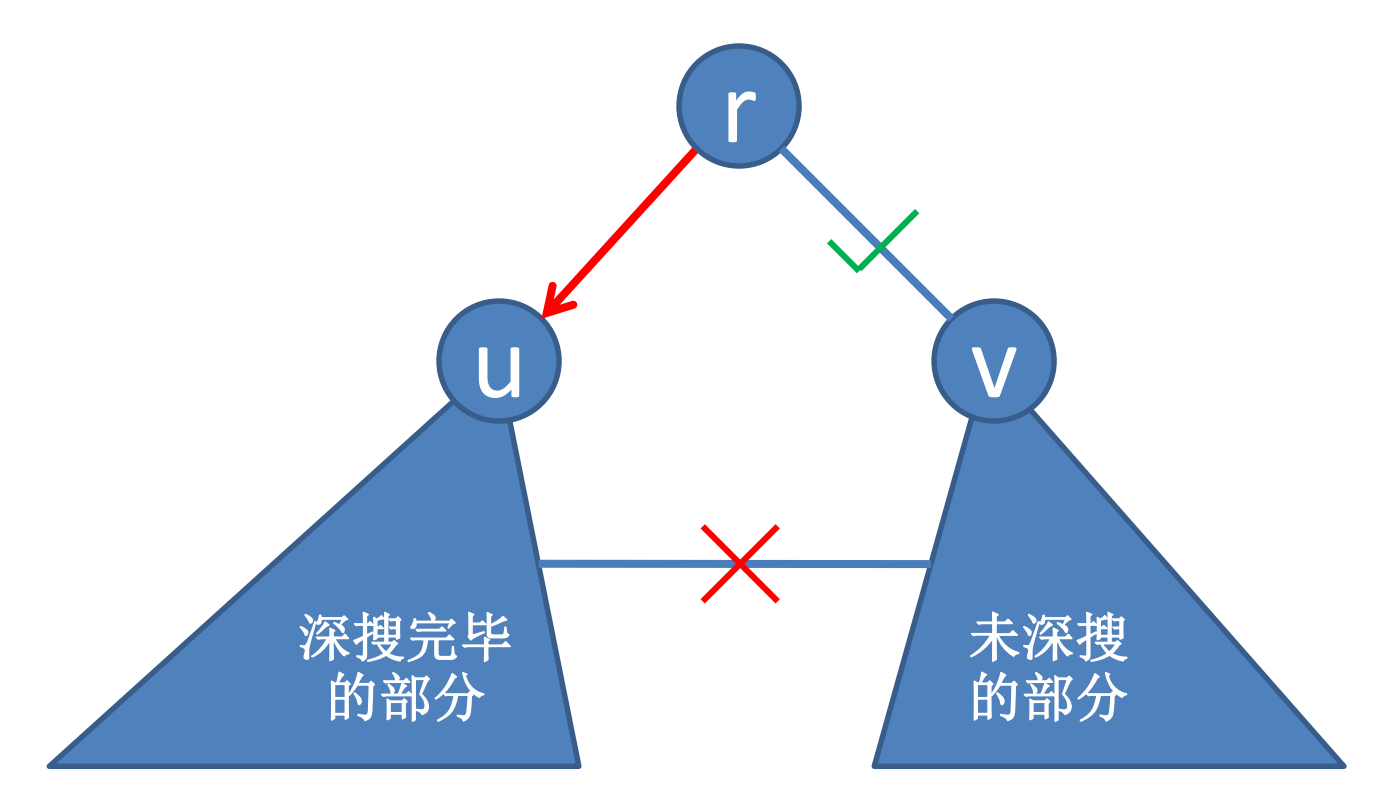

对根节点特判

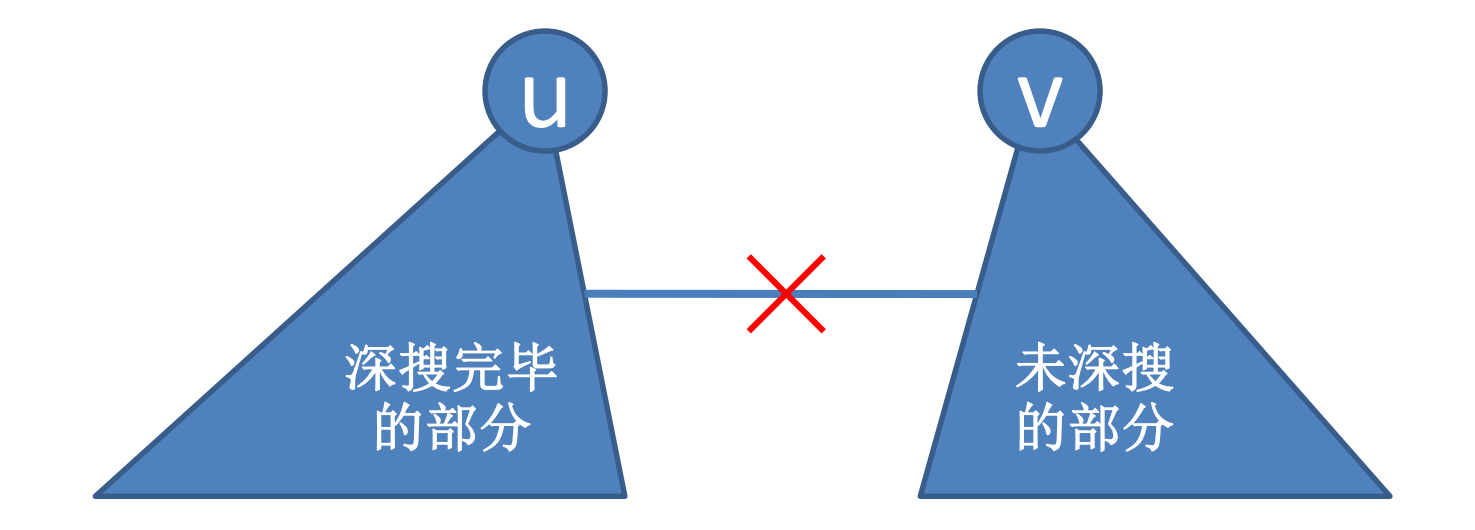

因此,判断一个点**u**是不是割点的方式是:

对于结点**u**,存在一个子结点**v**,有**low[v]≥dfn[u]**, 则**u**是割点。反之不是。

特别地,对于**dfs**树的根节点**r**,判断其是否是割点的方式是: 如果**r**有多于**1**个的子树,则**r**是割点,反之不是。

如果在**dfs**树里,对于边**(u,v)**(**u**是父结点), 有**low[v]>dfn[u]**, 则**v**树不能跳过**(u,v)**与其他结点连通。

对于**u**的其他子树,显然**v**树与这些子树上的结点只能通过**u** 连通。

对于**u**以及**u**的祖先结点和这些结点的其他子树上的结点**x**。 **case1:dfn[x]>dfn[u]**

则因为low[v]>dfn[u],故v树不与比v先搜索到的结点连通, 故**v**不与**x**连通。

**case2:dfn[x]<dfn[u]**

结点**x**后于**v**搜索到,根据**dfs**的特性,**x**与**v**显然不能跳过**u**连 通。

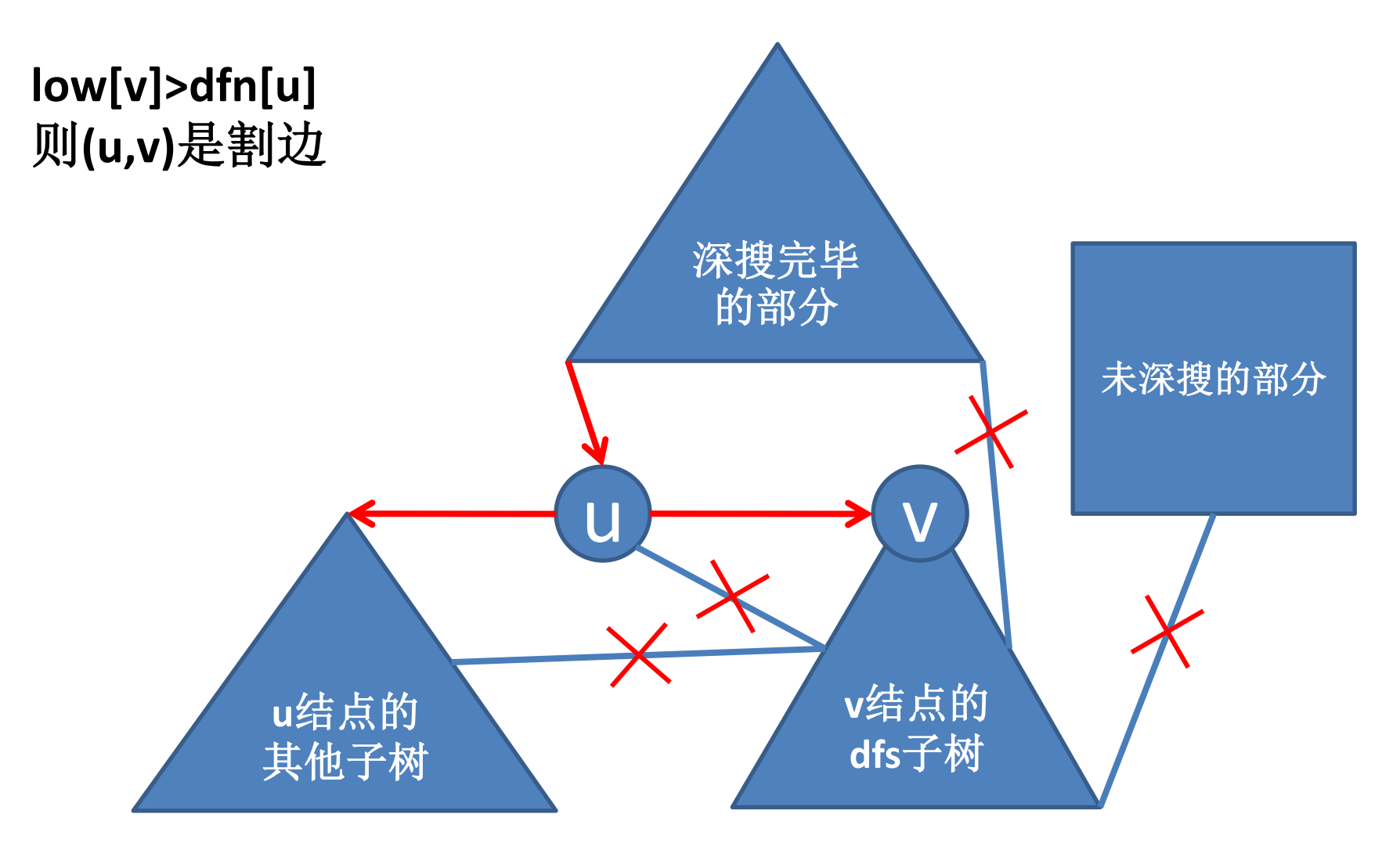

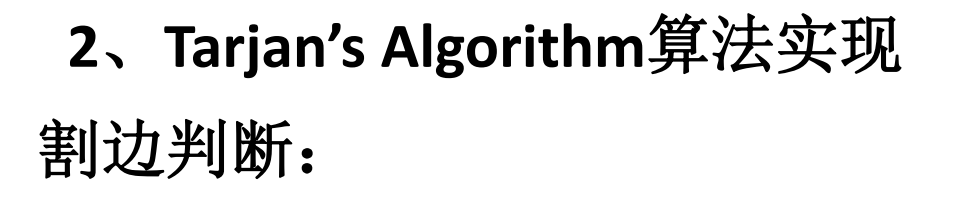

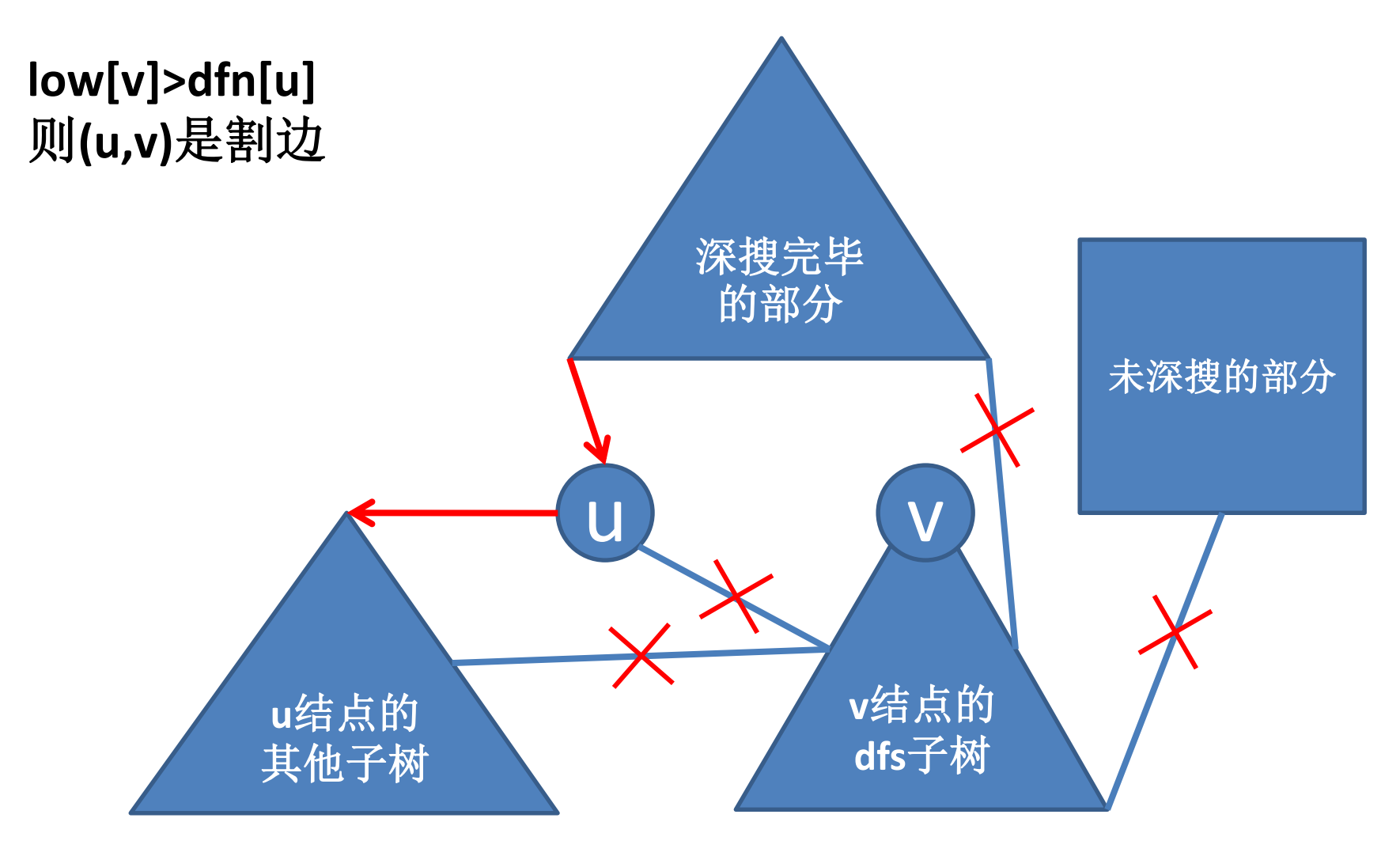

如果在**dfs**树里,对于边**(u,v)**(**u**是父结点), 有**low[v]≤dfn[u]**, 也就意味着**v**树上的结点可以跳过**(u,v)**与**u**或**u**的祖先结点或 祖先结点的子树连通。

则删除**(u,v)**,**u**依旧与**v**连通,**(u,v)**不是割边。

如果某条边不在**dfs**树里,那么这条边显然不是割边。

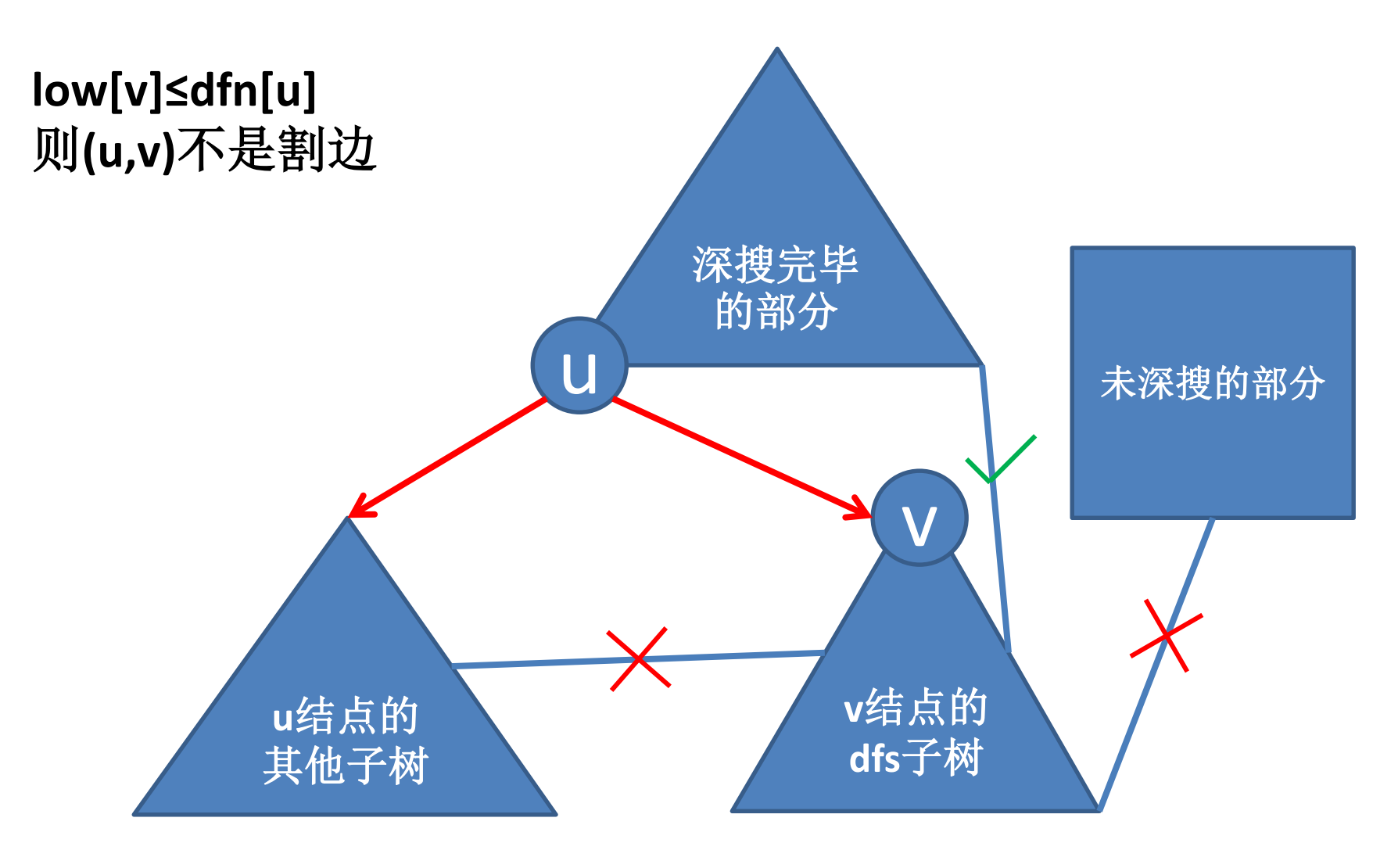

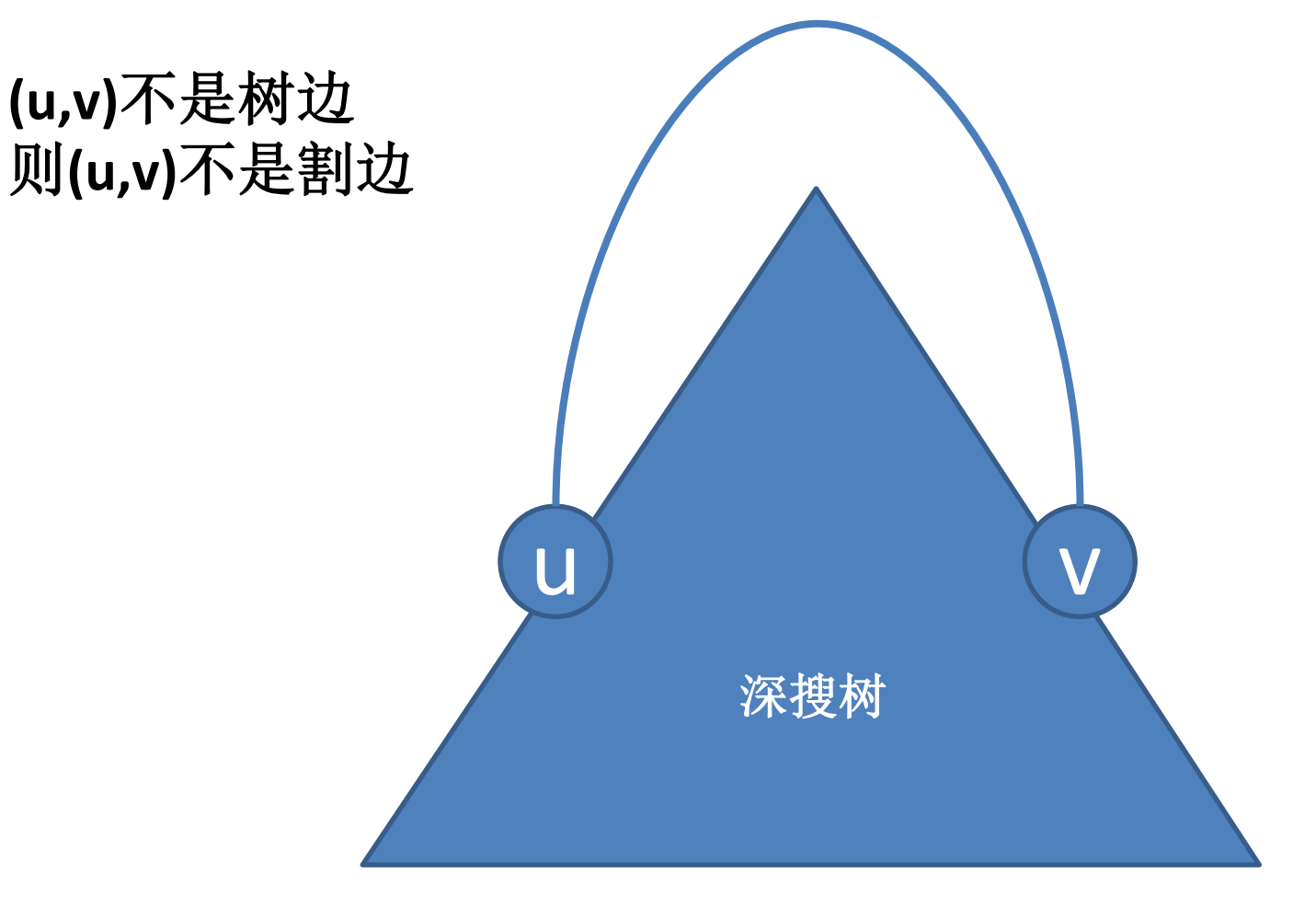

## 因此,判断一条边**(u,v)**是不是割边的方式是: (**u**是父结点)

**(u,v)**是树边,且有**low[v]>dfn[u]**,则**(u,v)**是割边。反之不是。

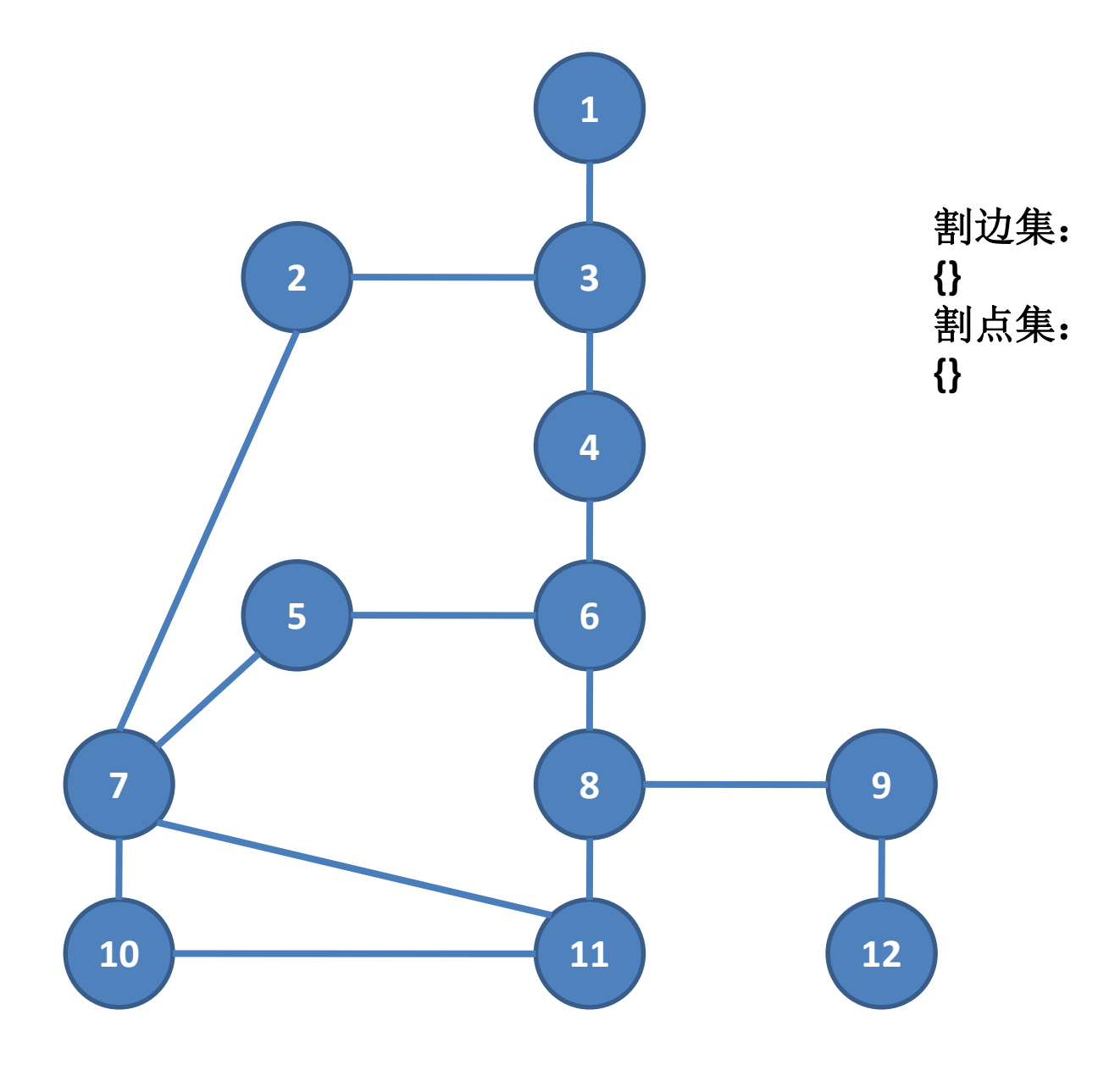

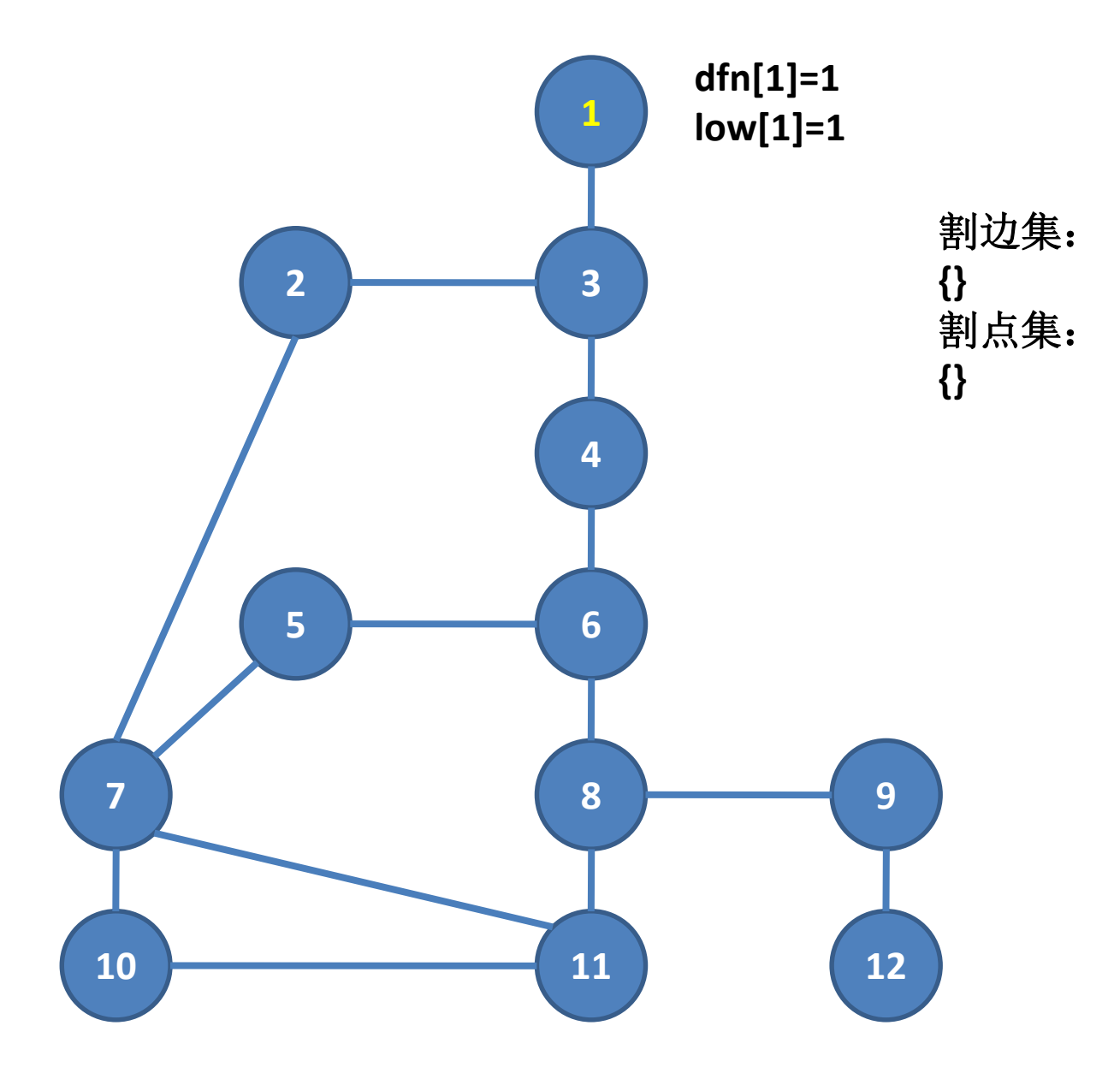

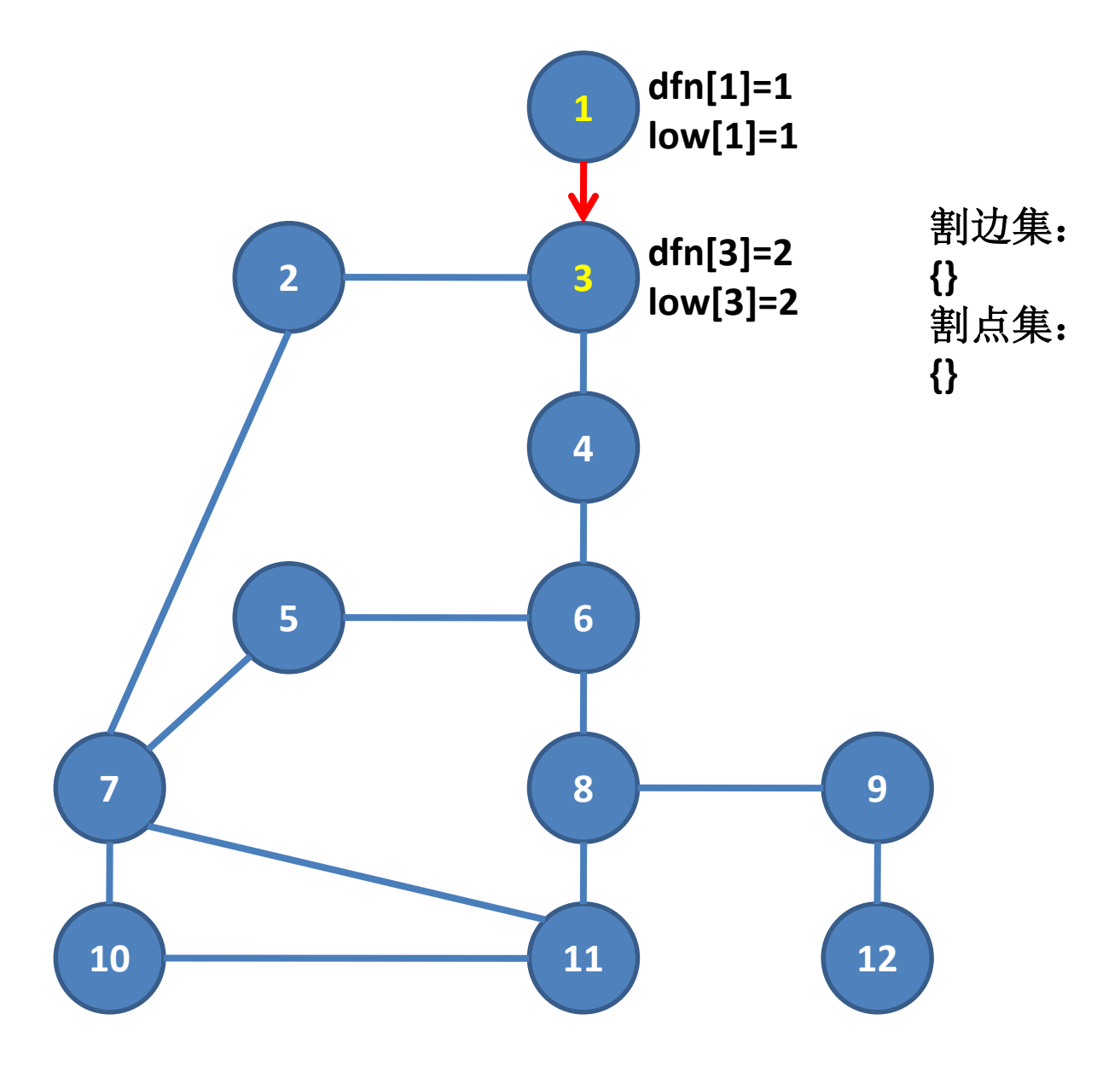

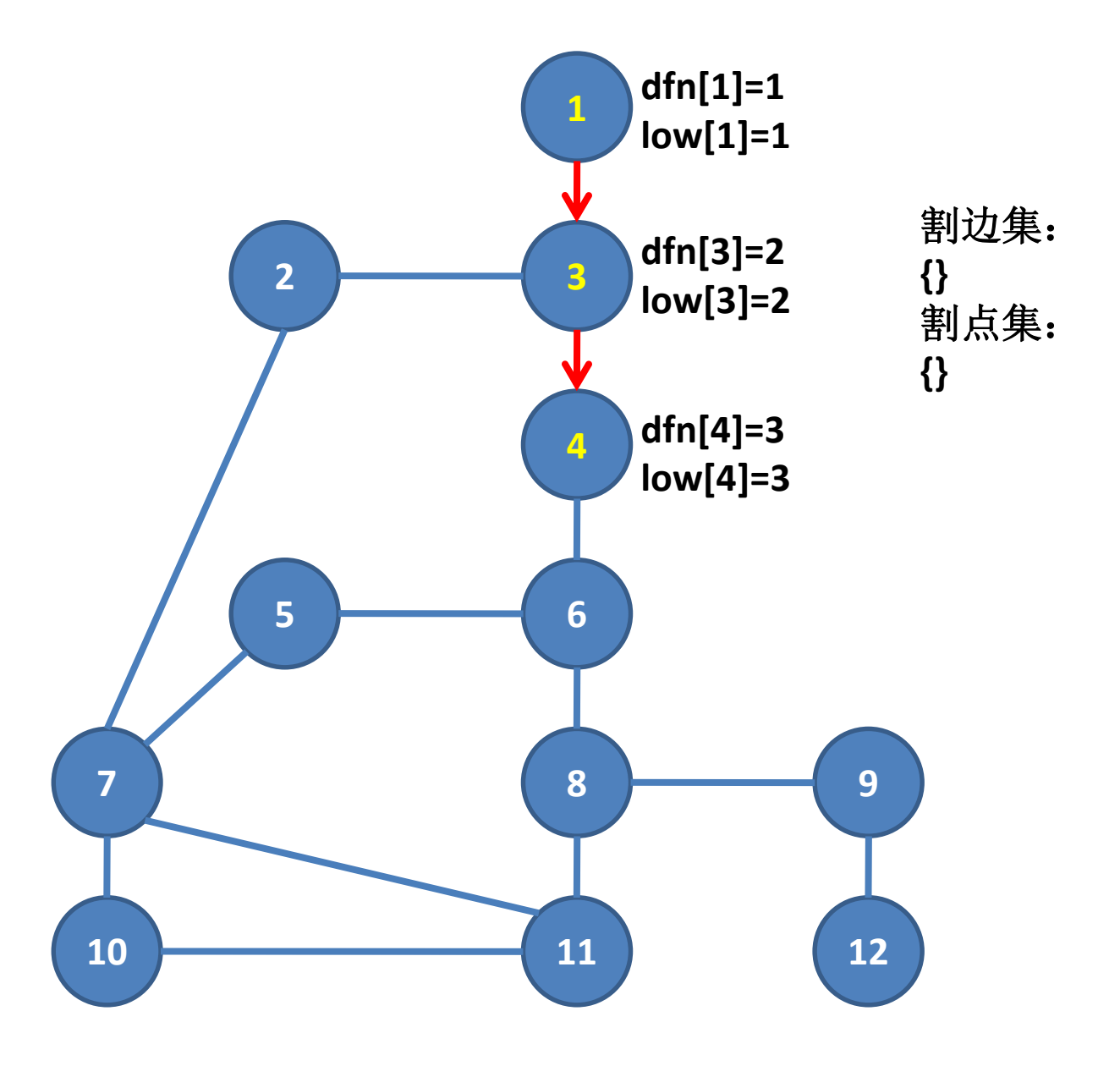

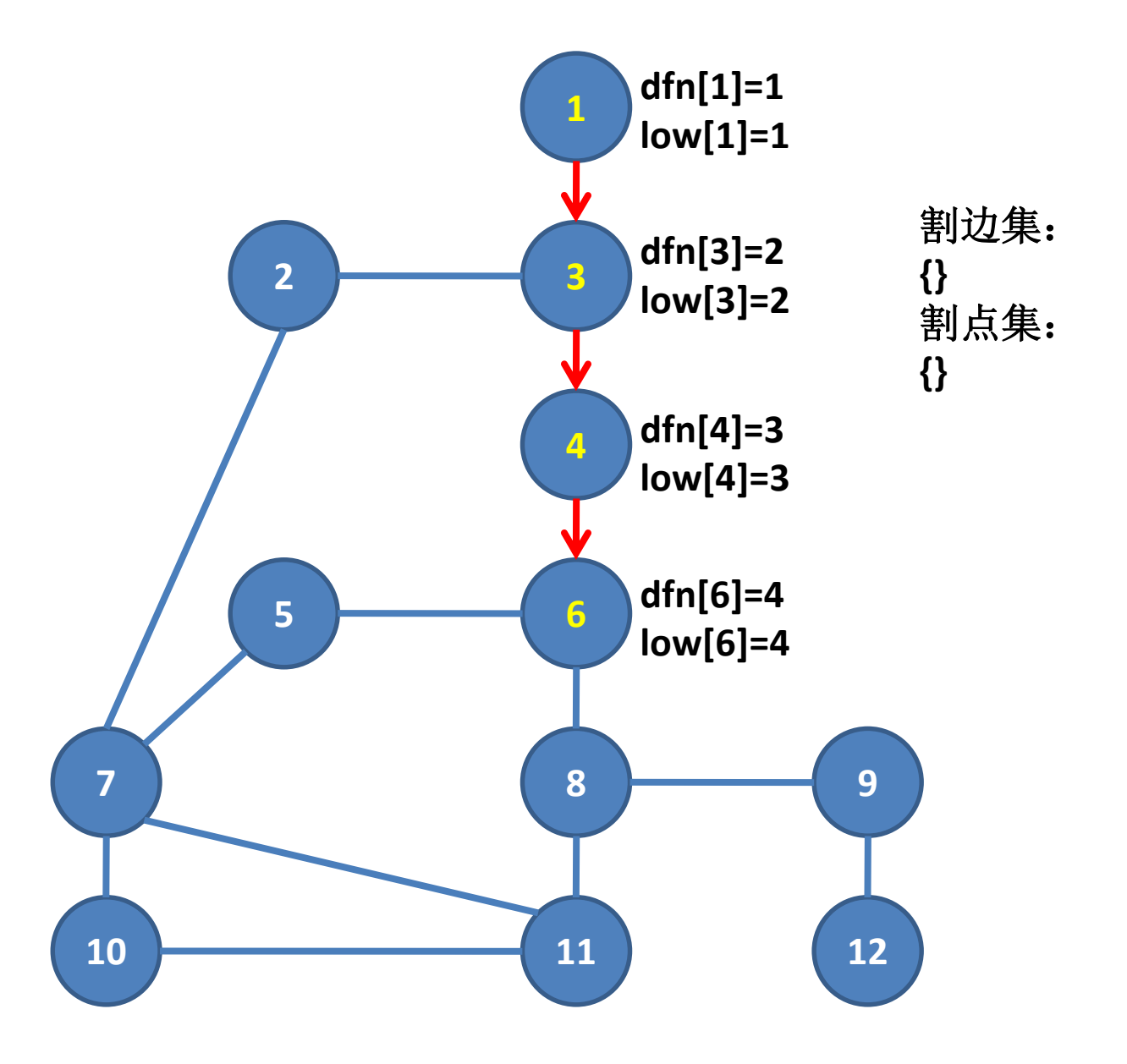

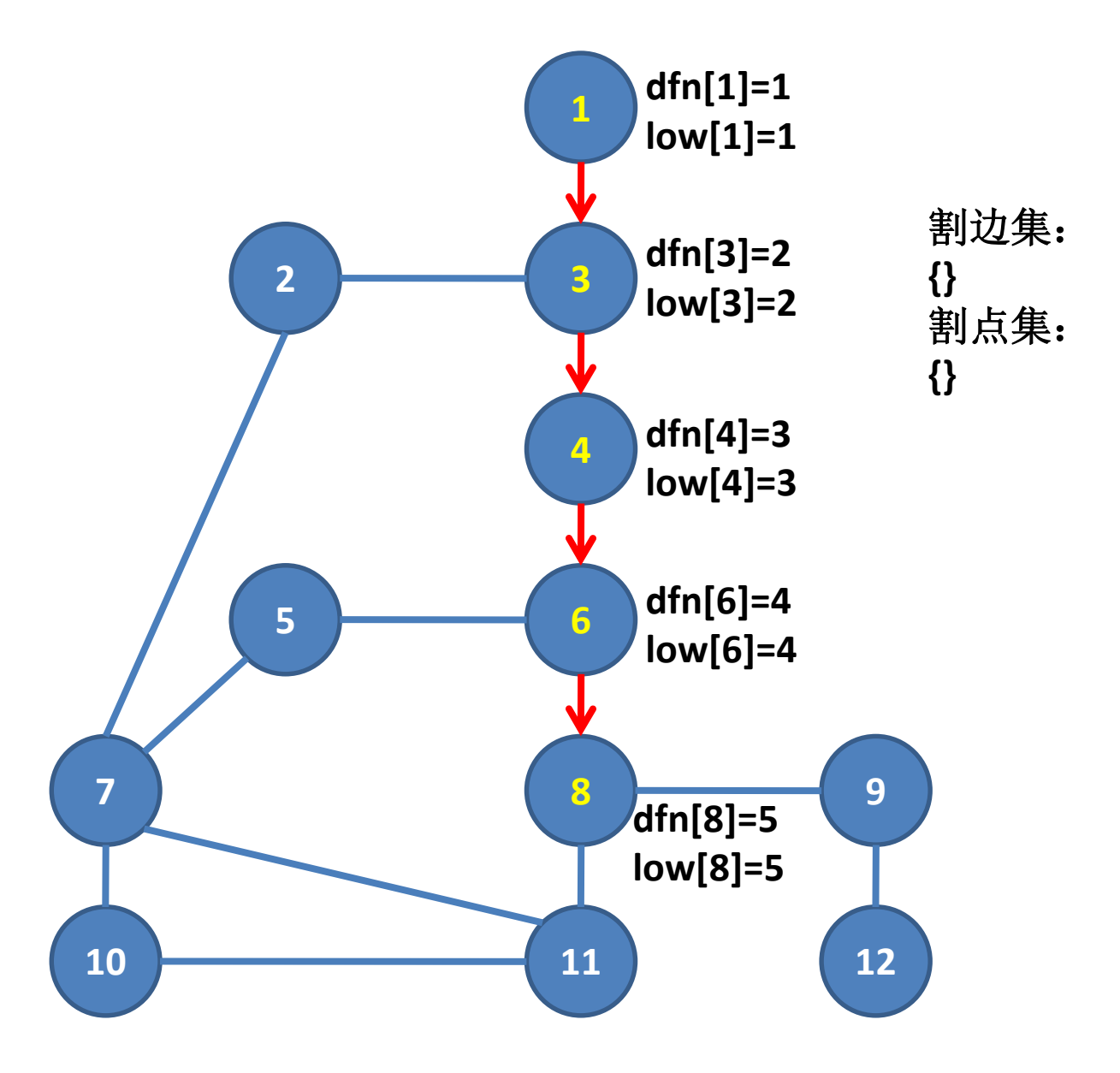

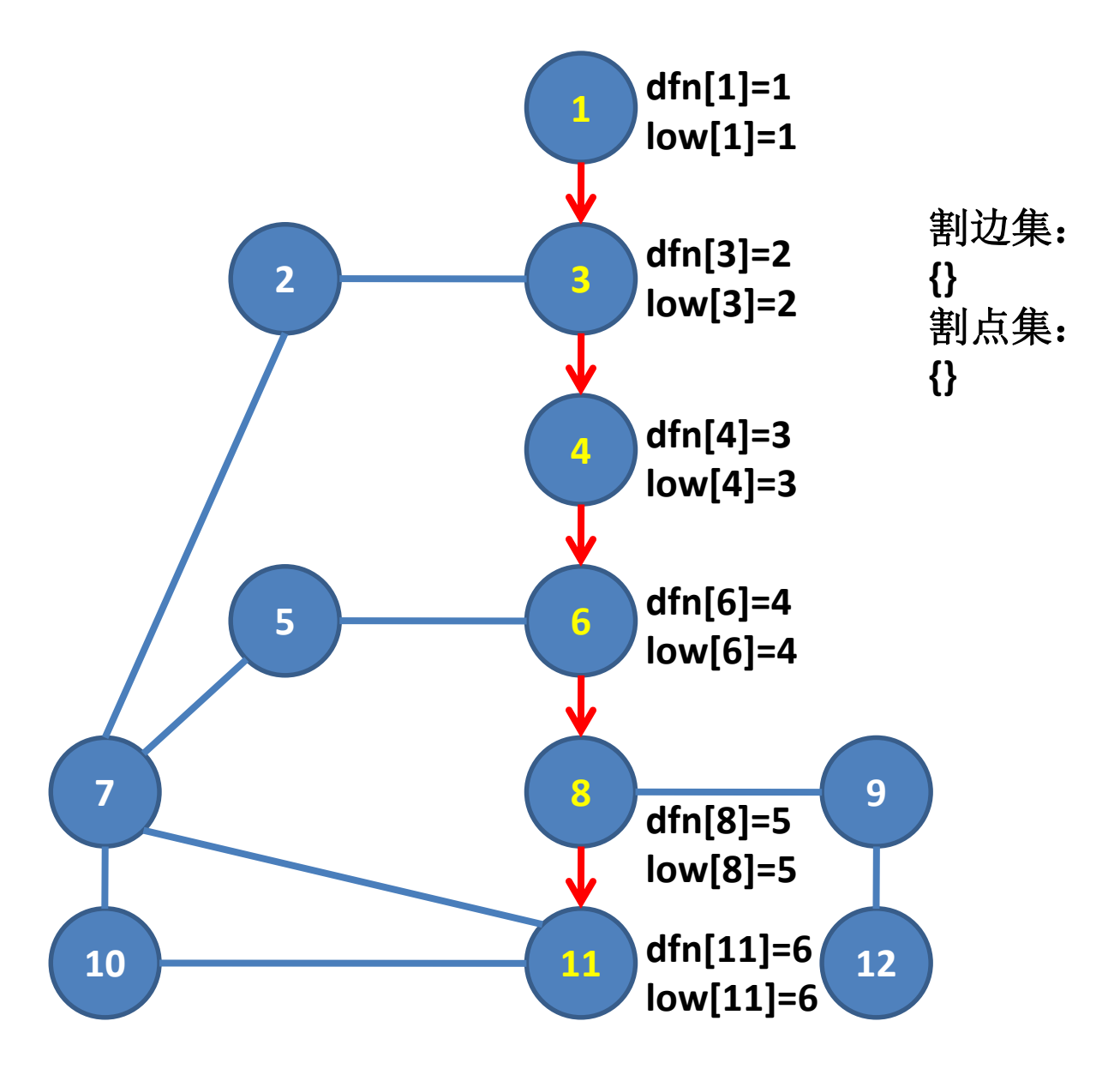

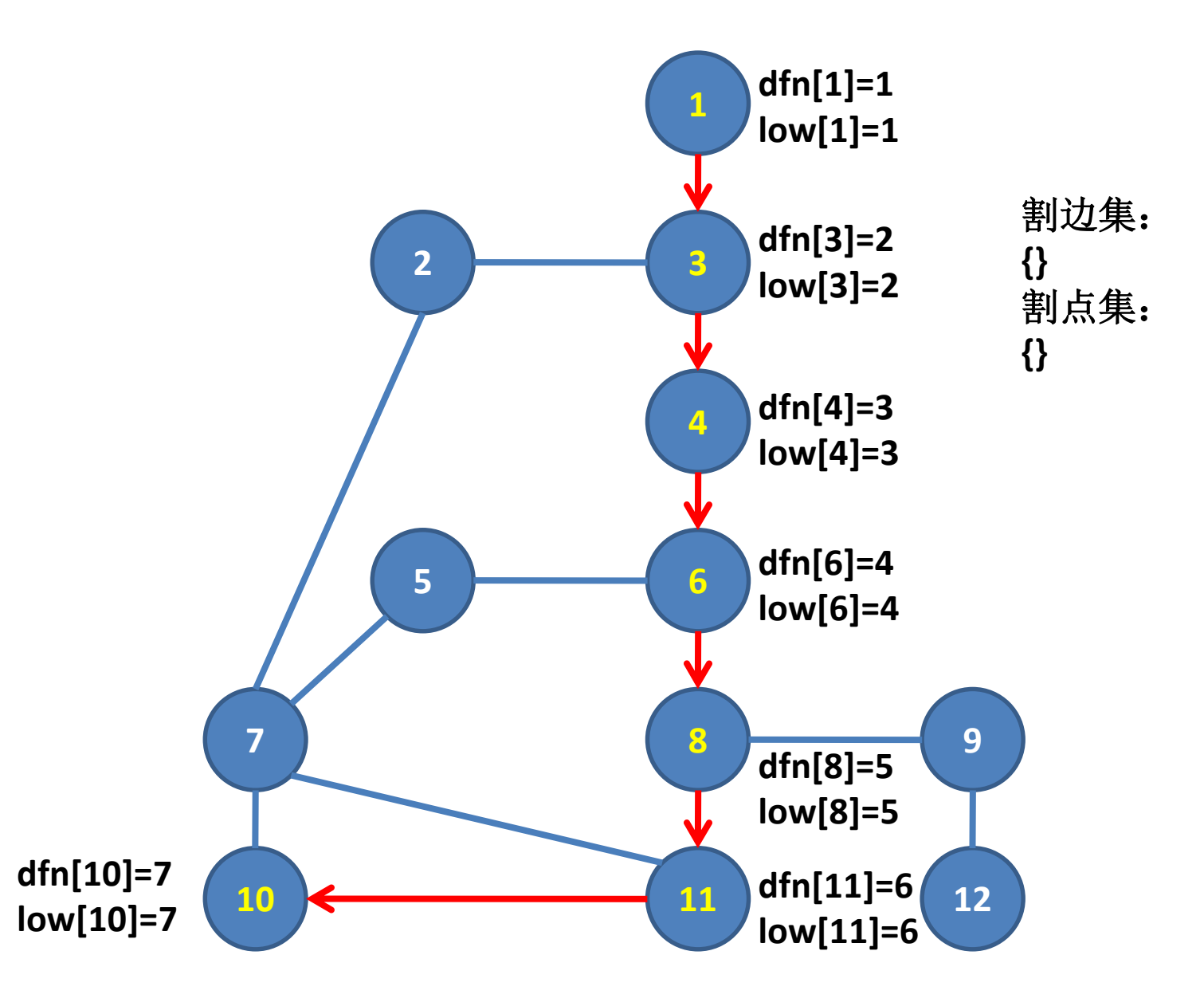

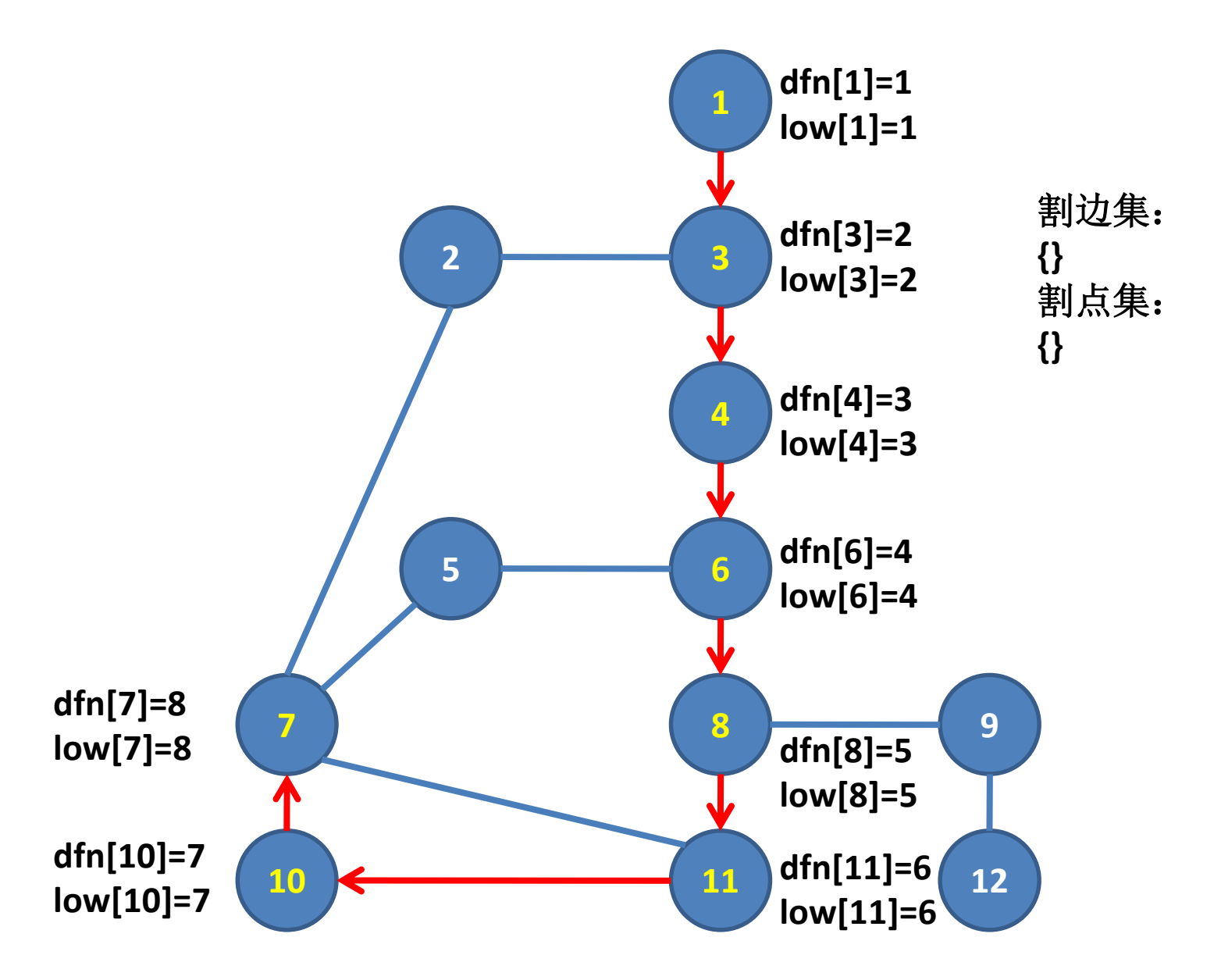
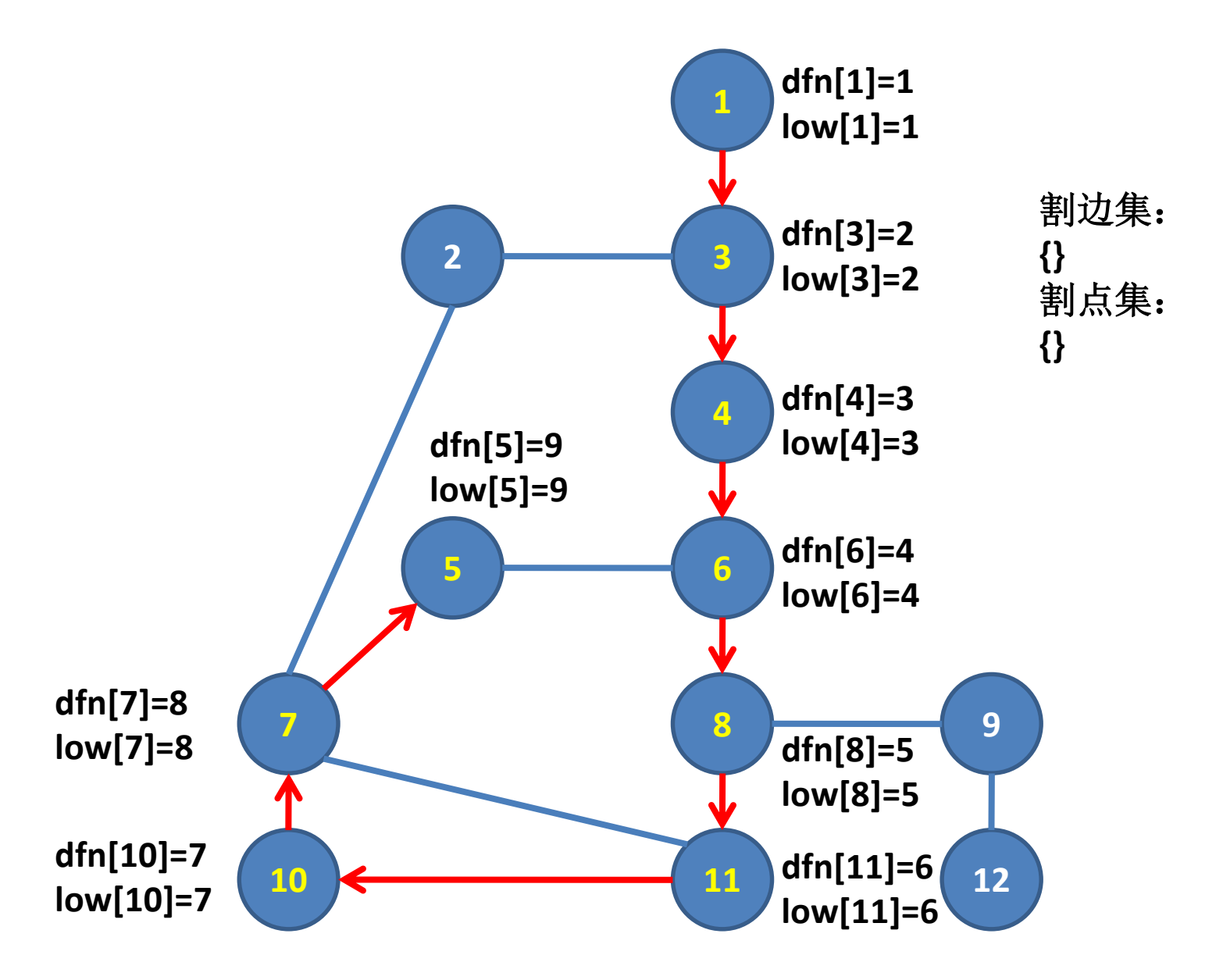

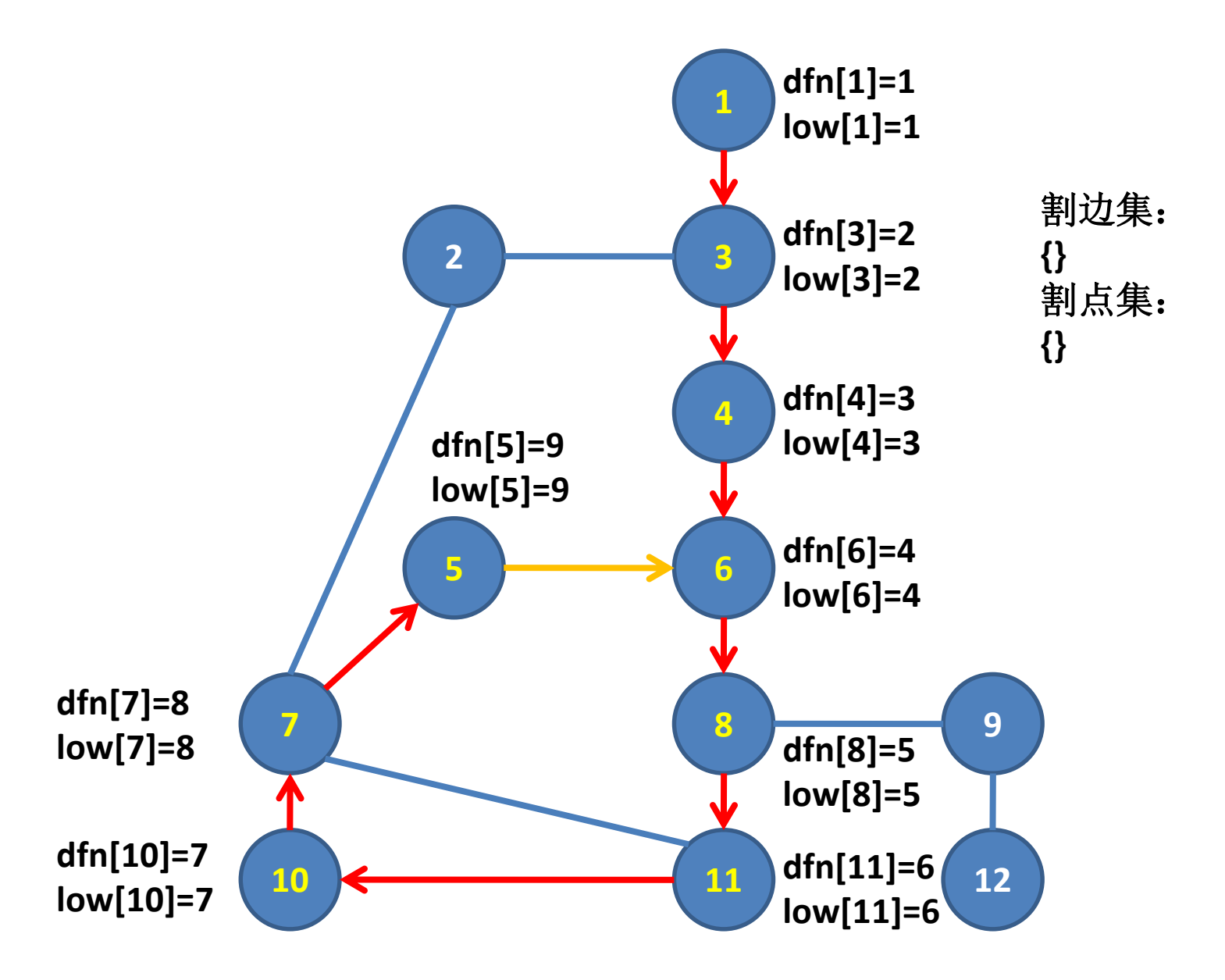

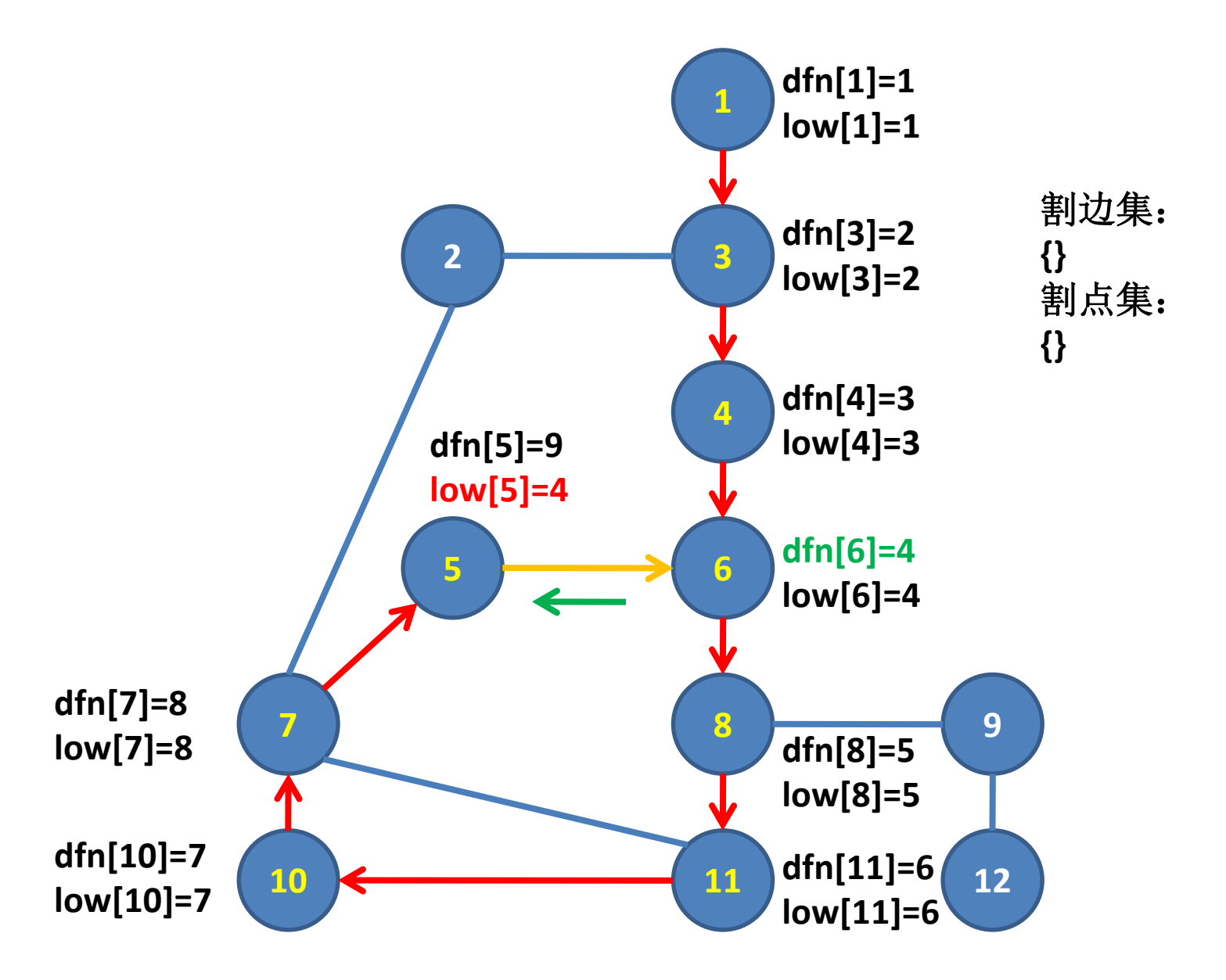

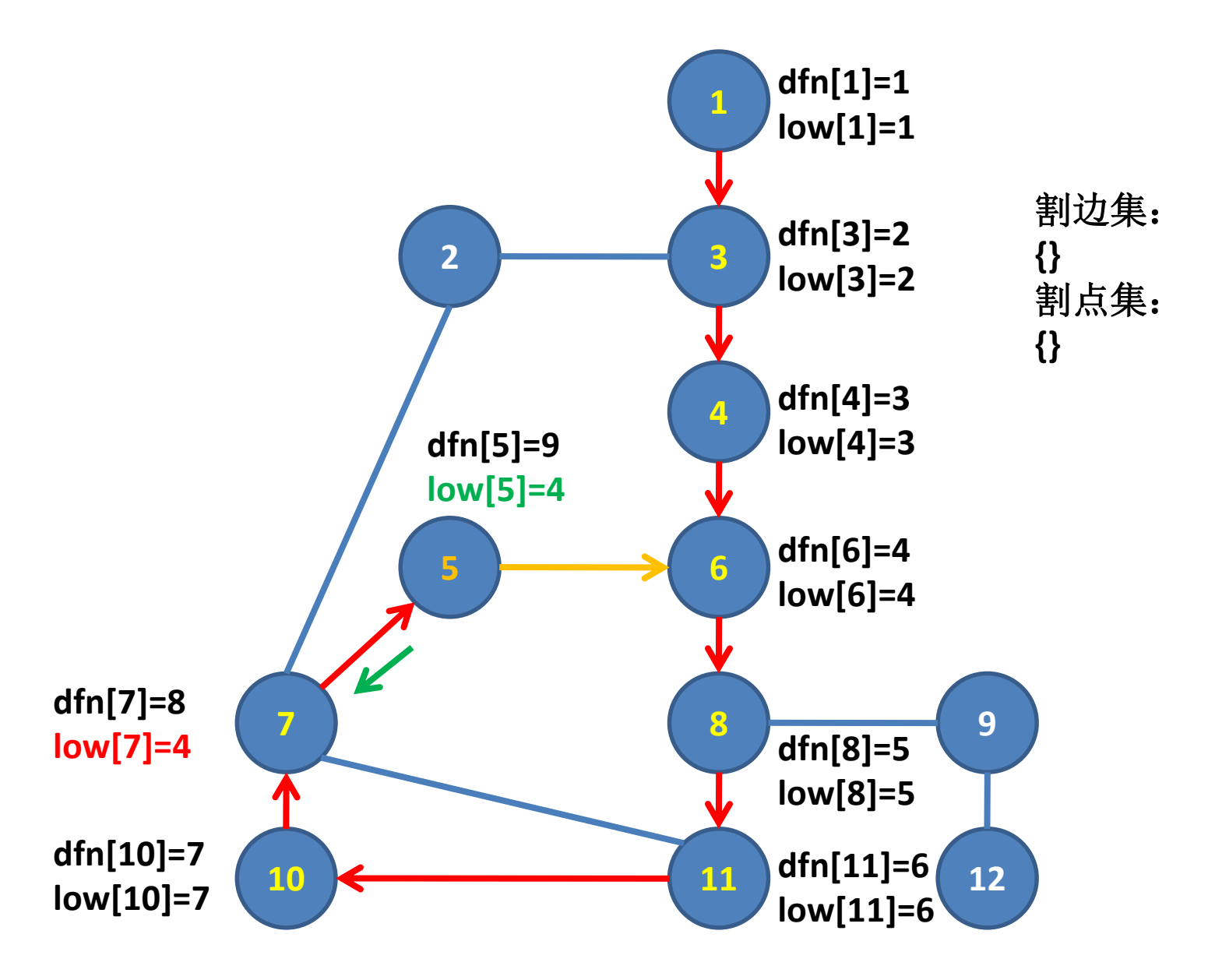

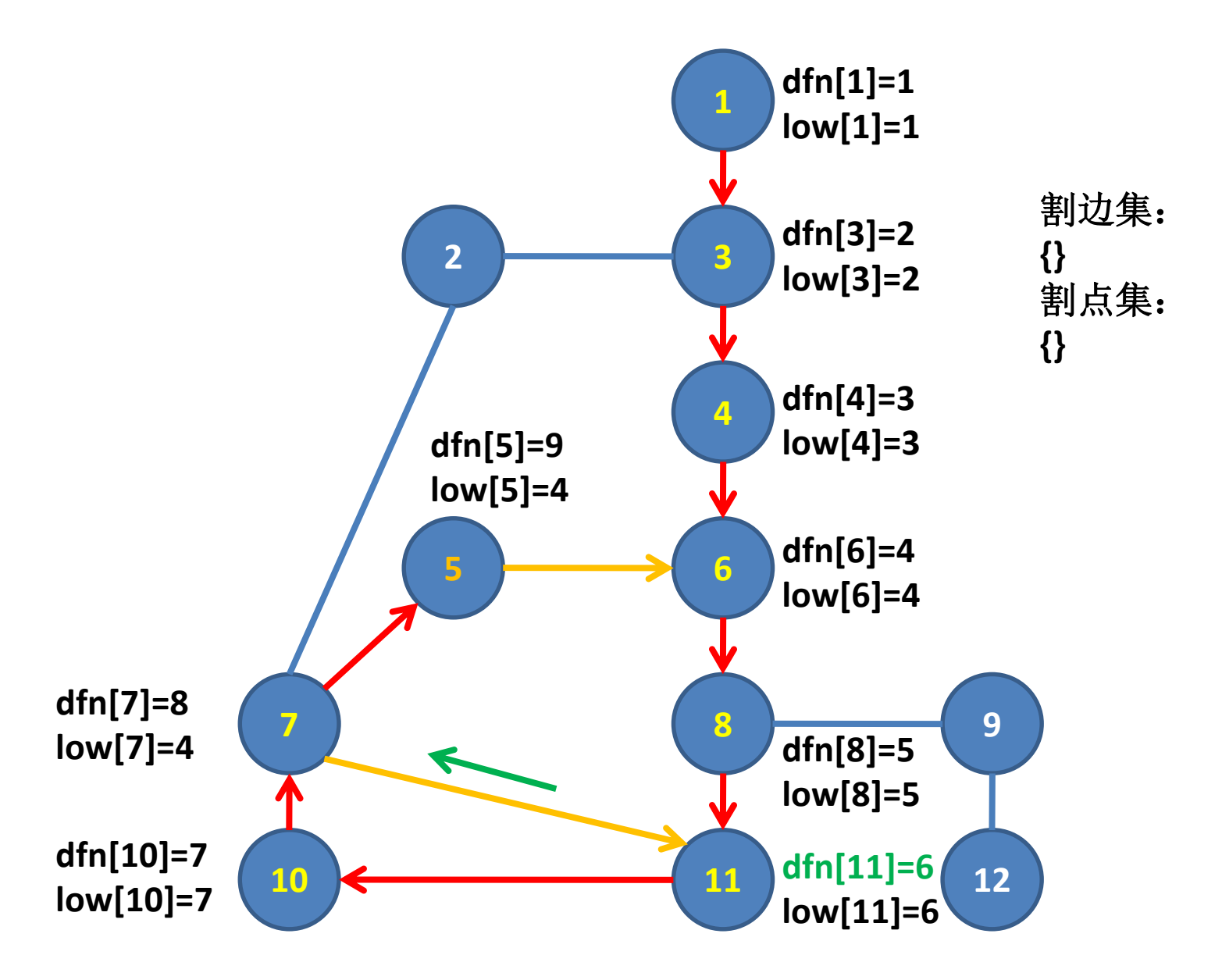

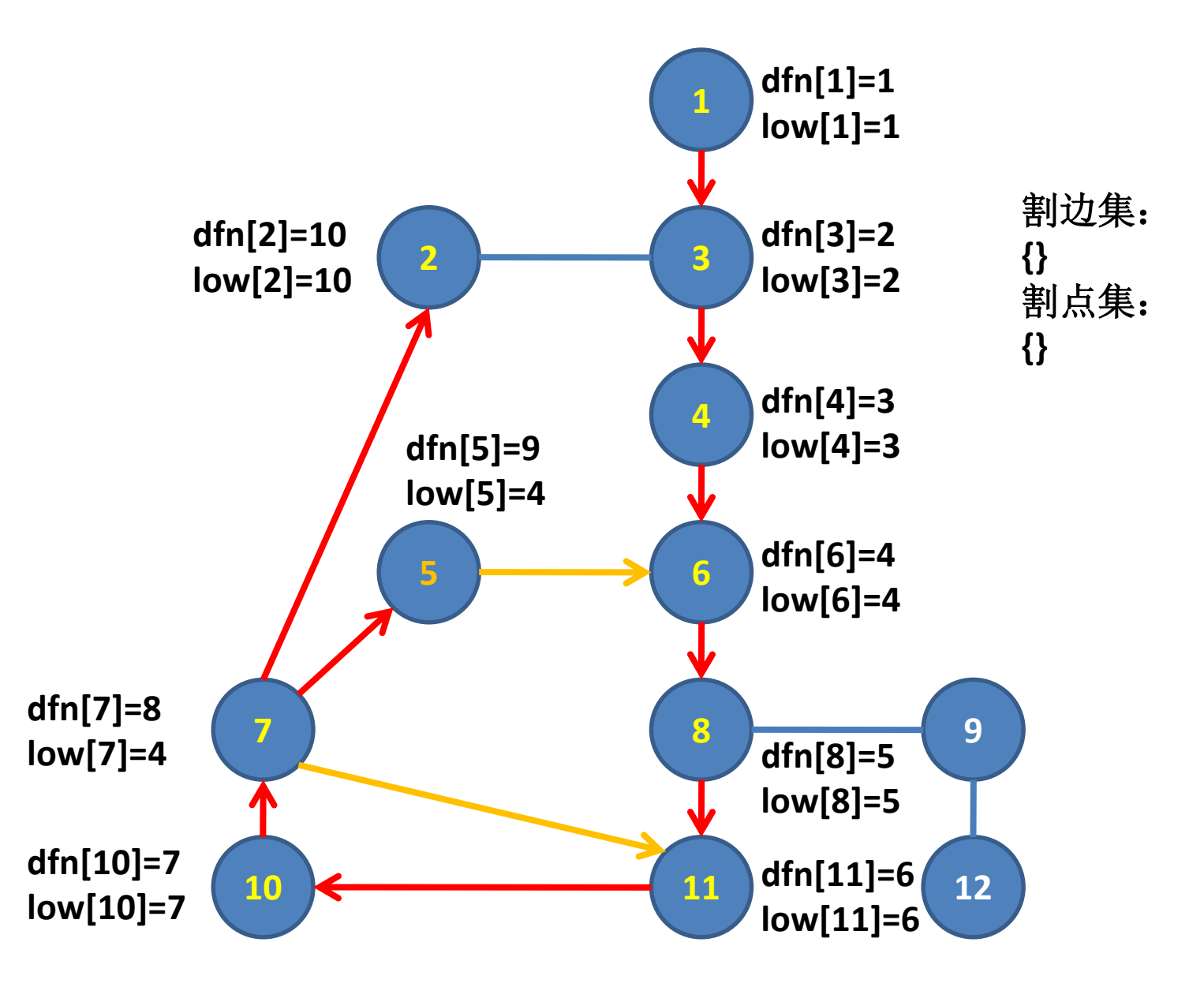

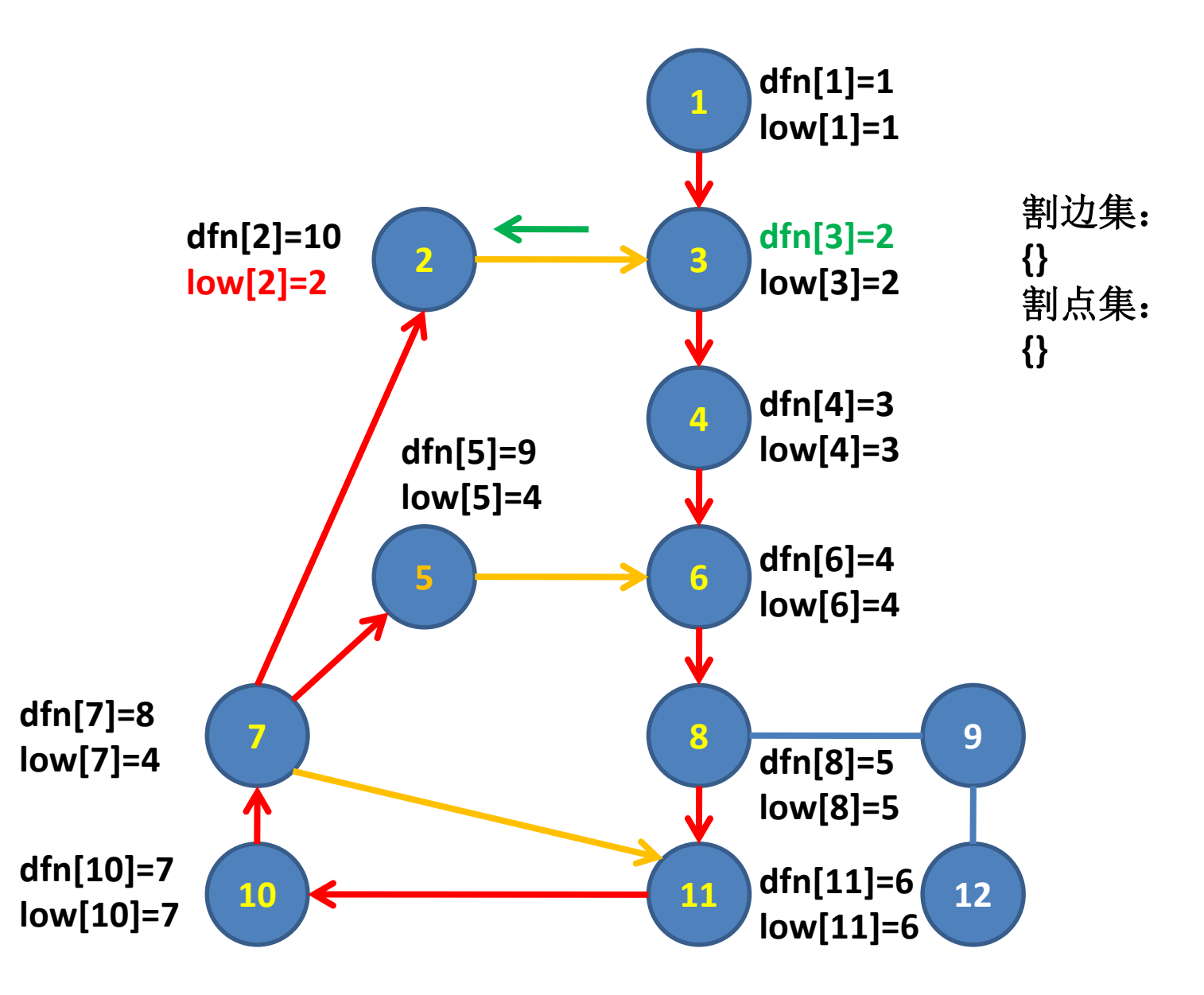

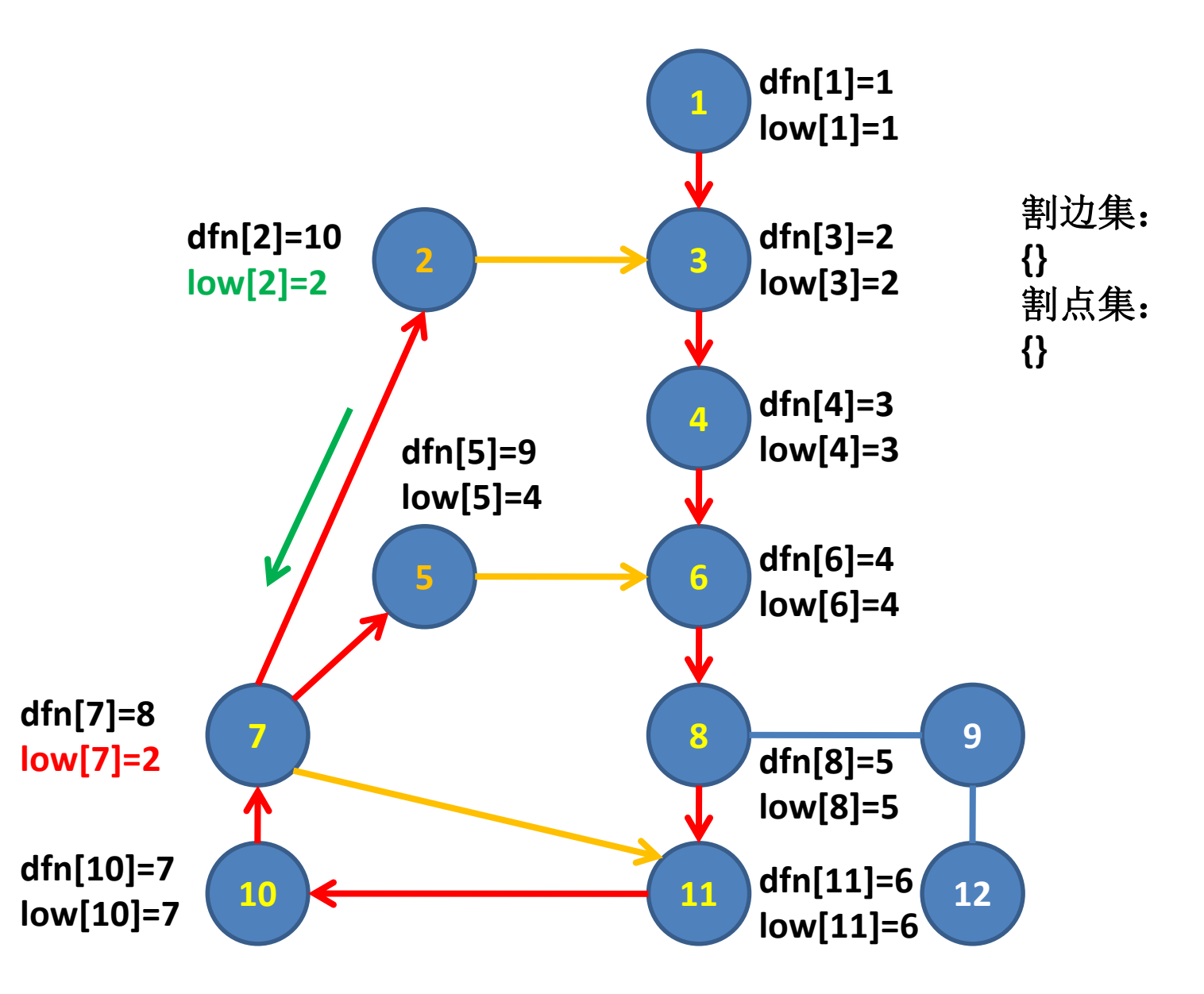

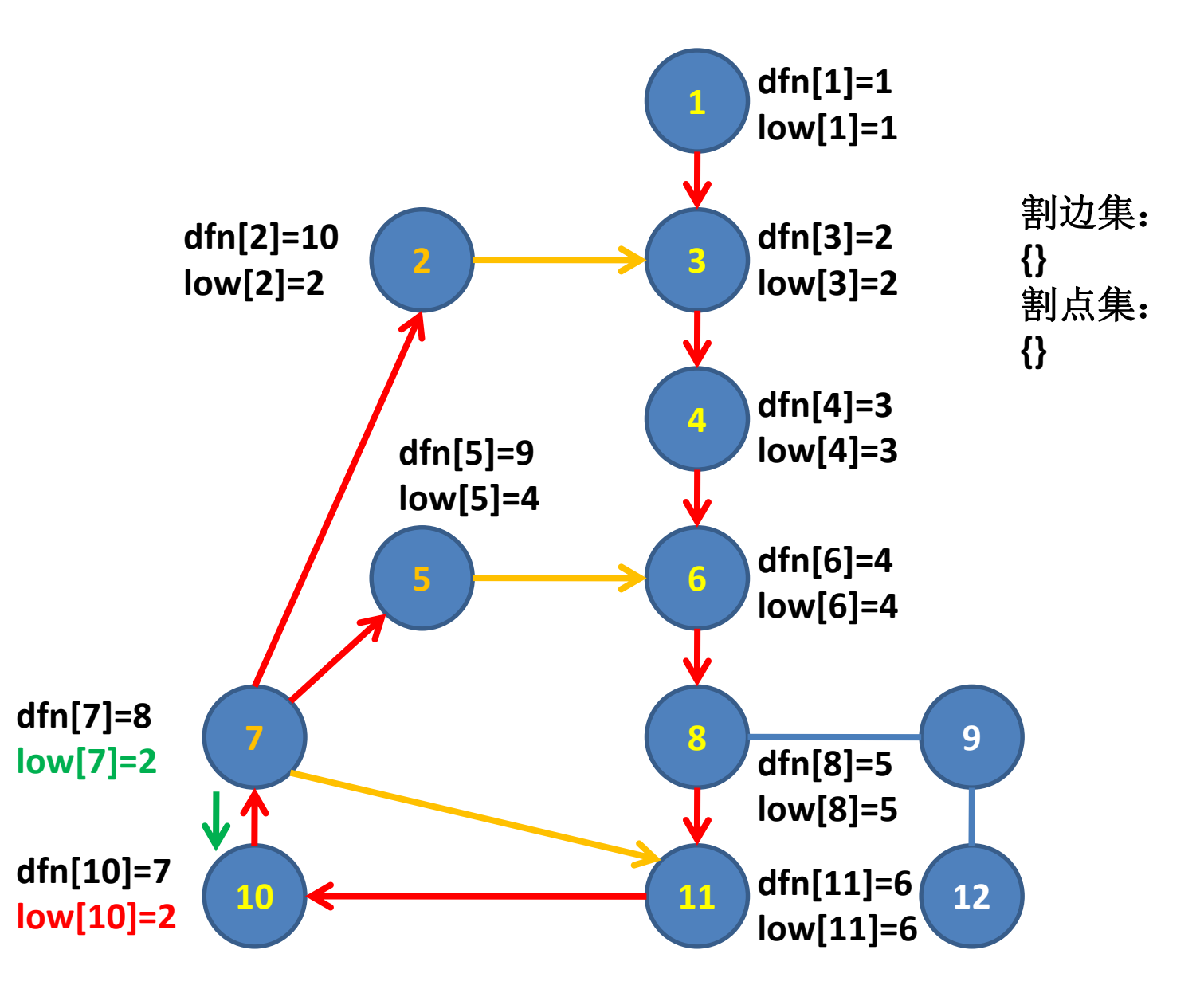

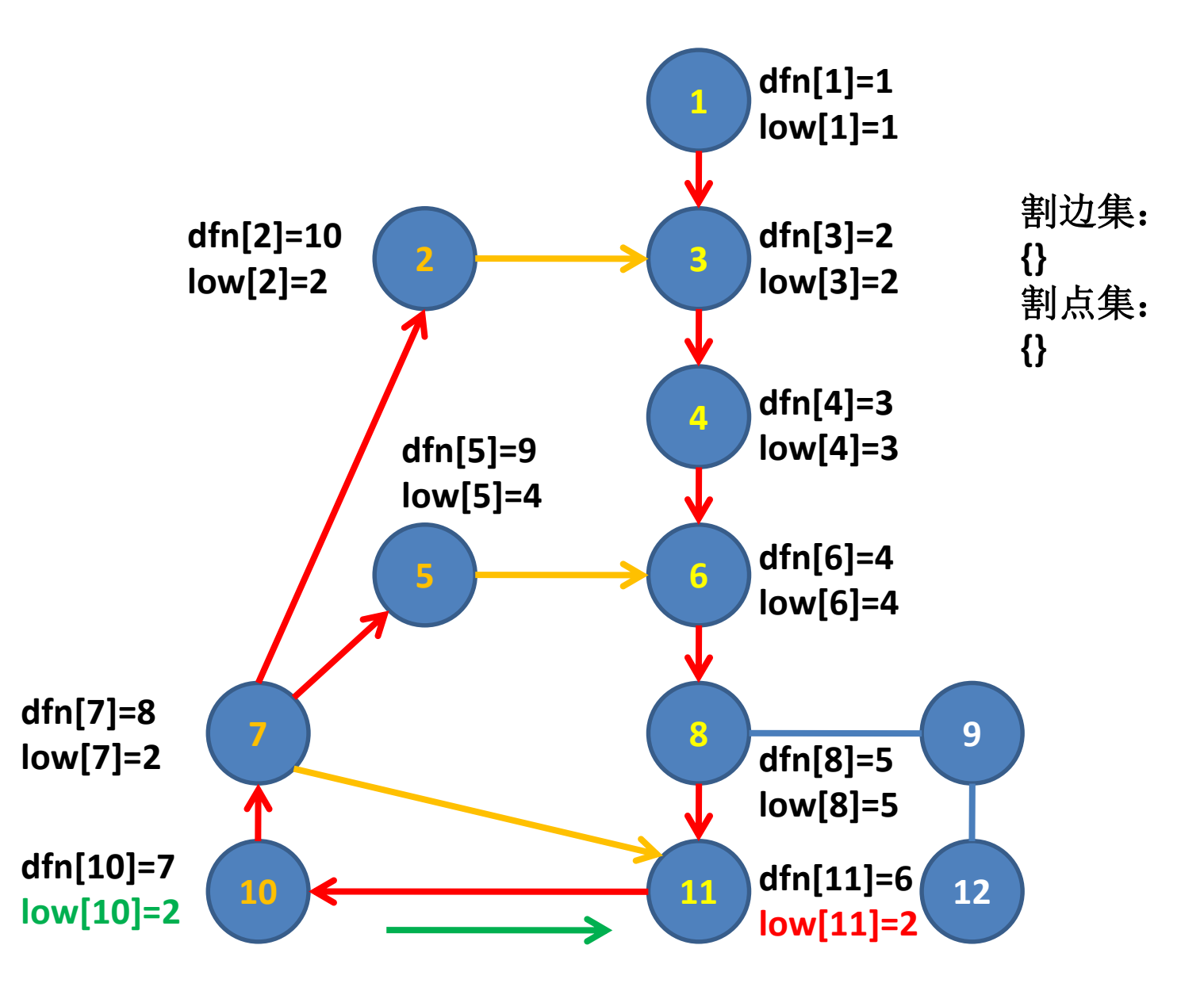

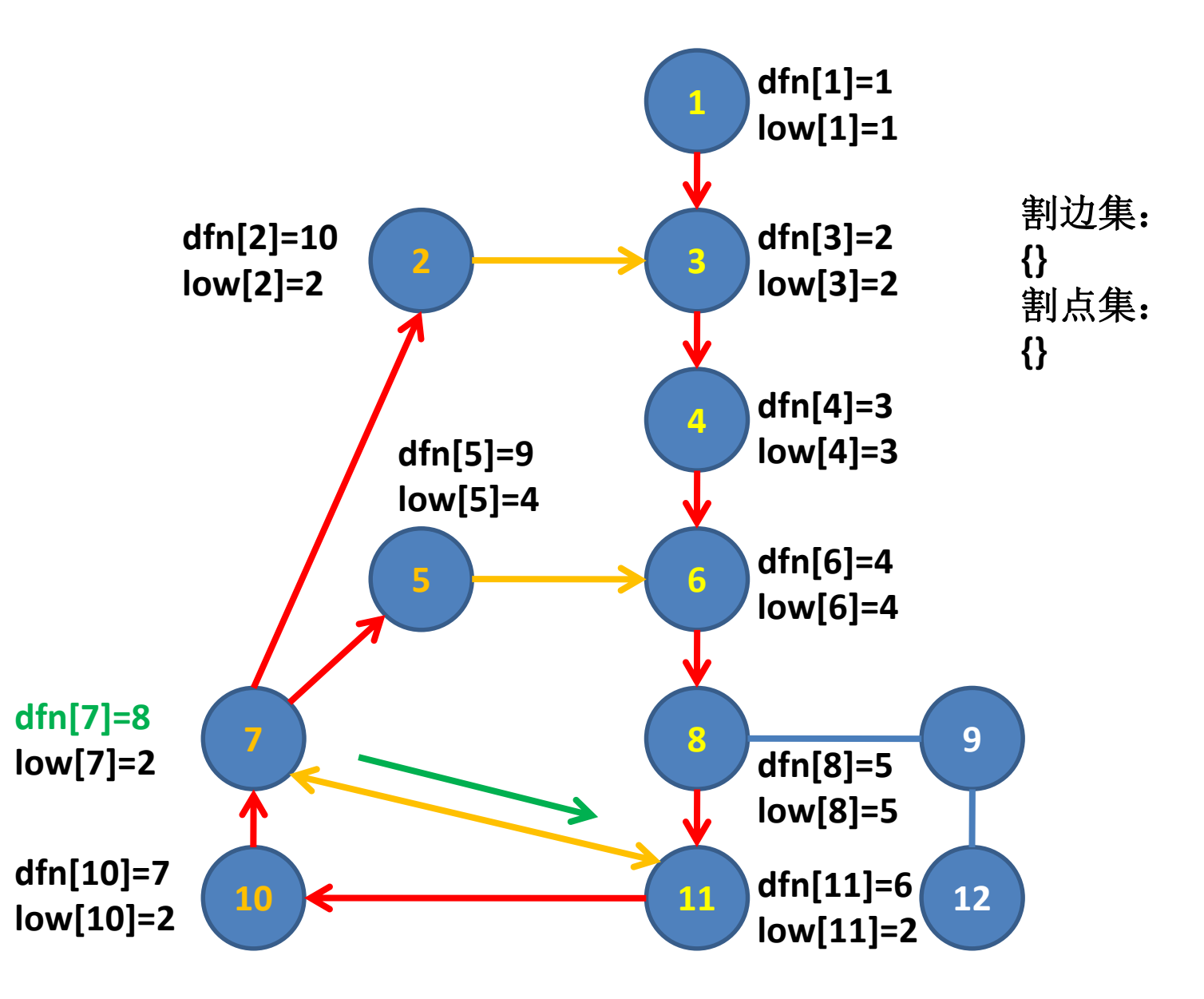

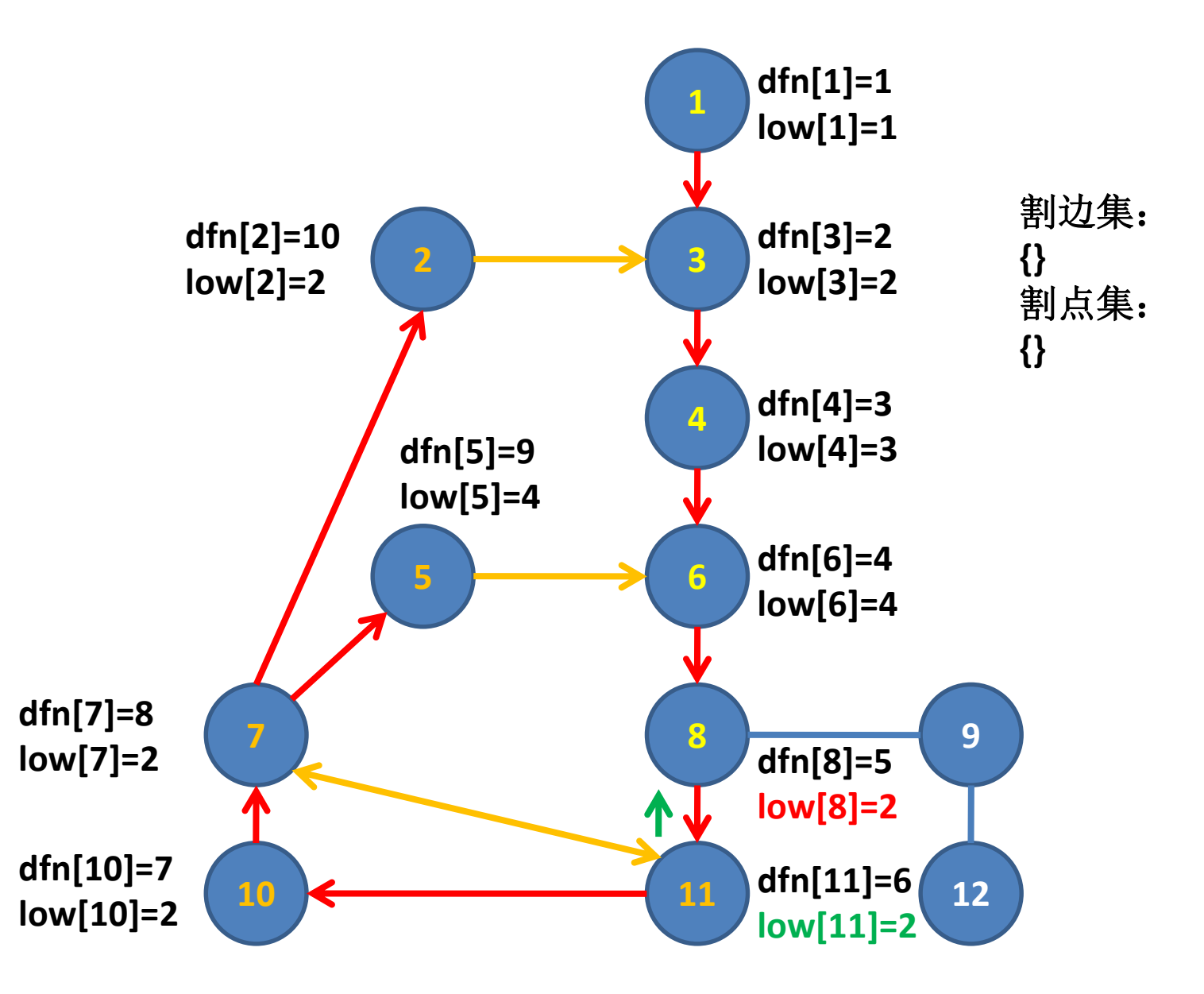

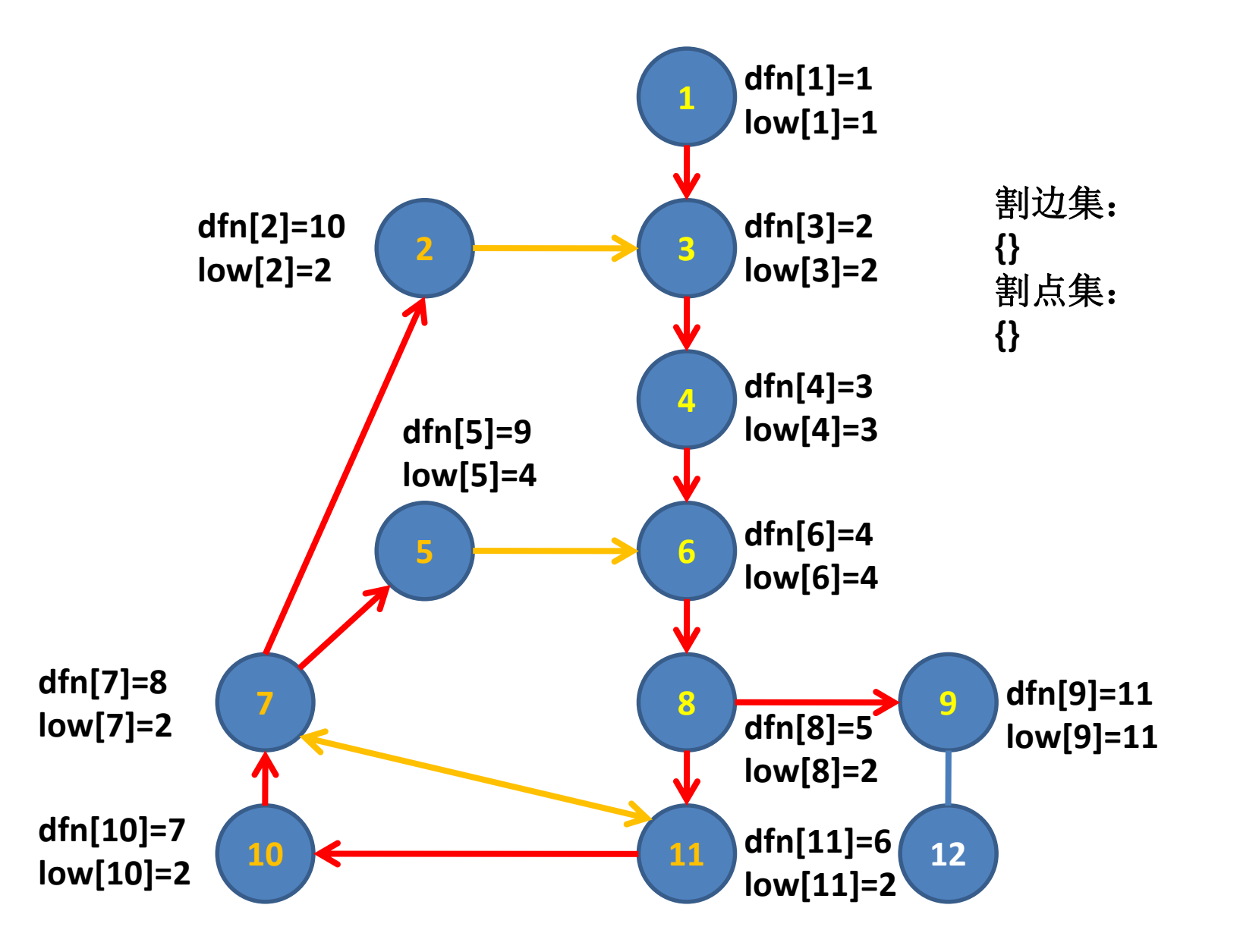

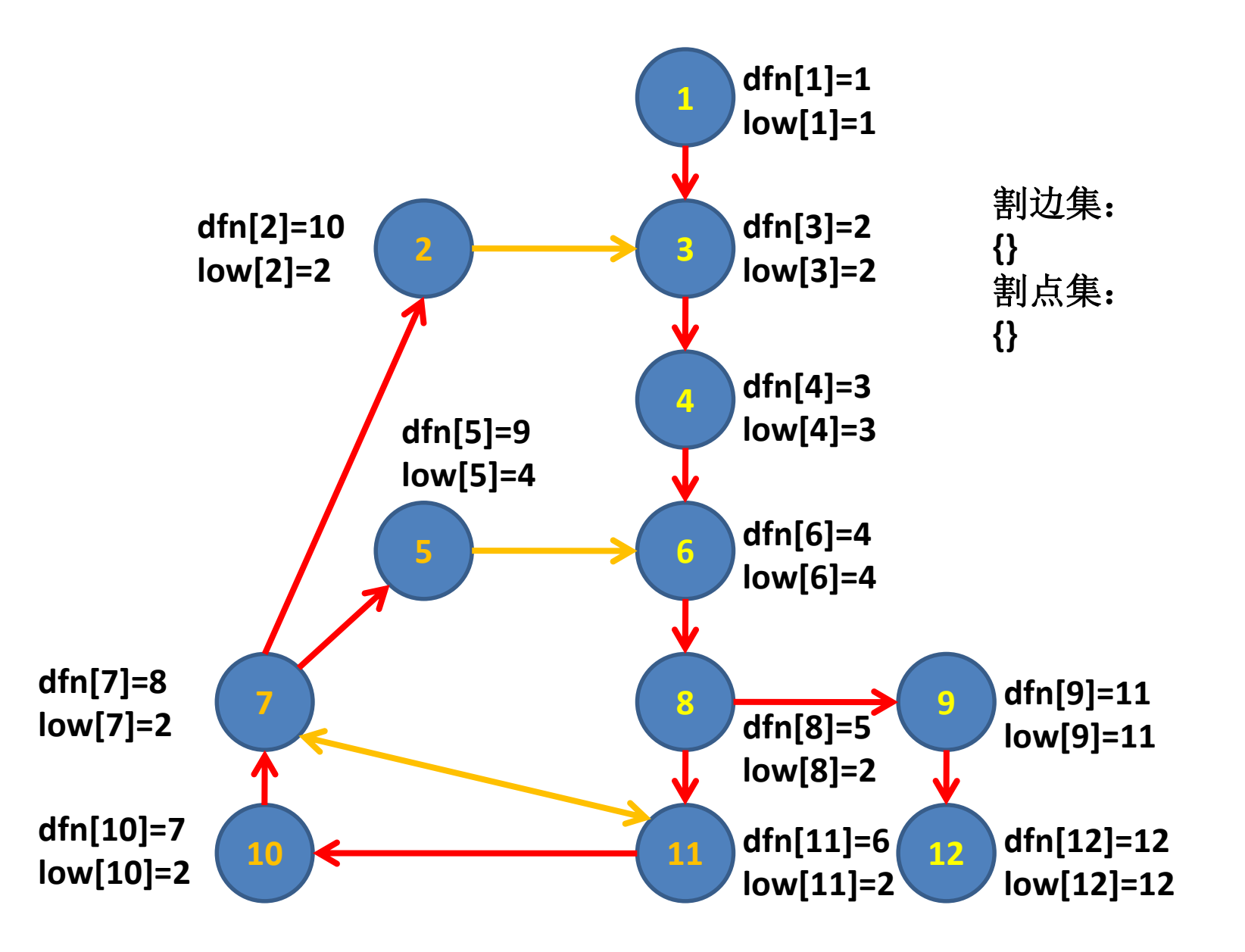

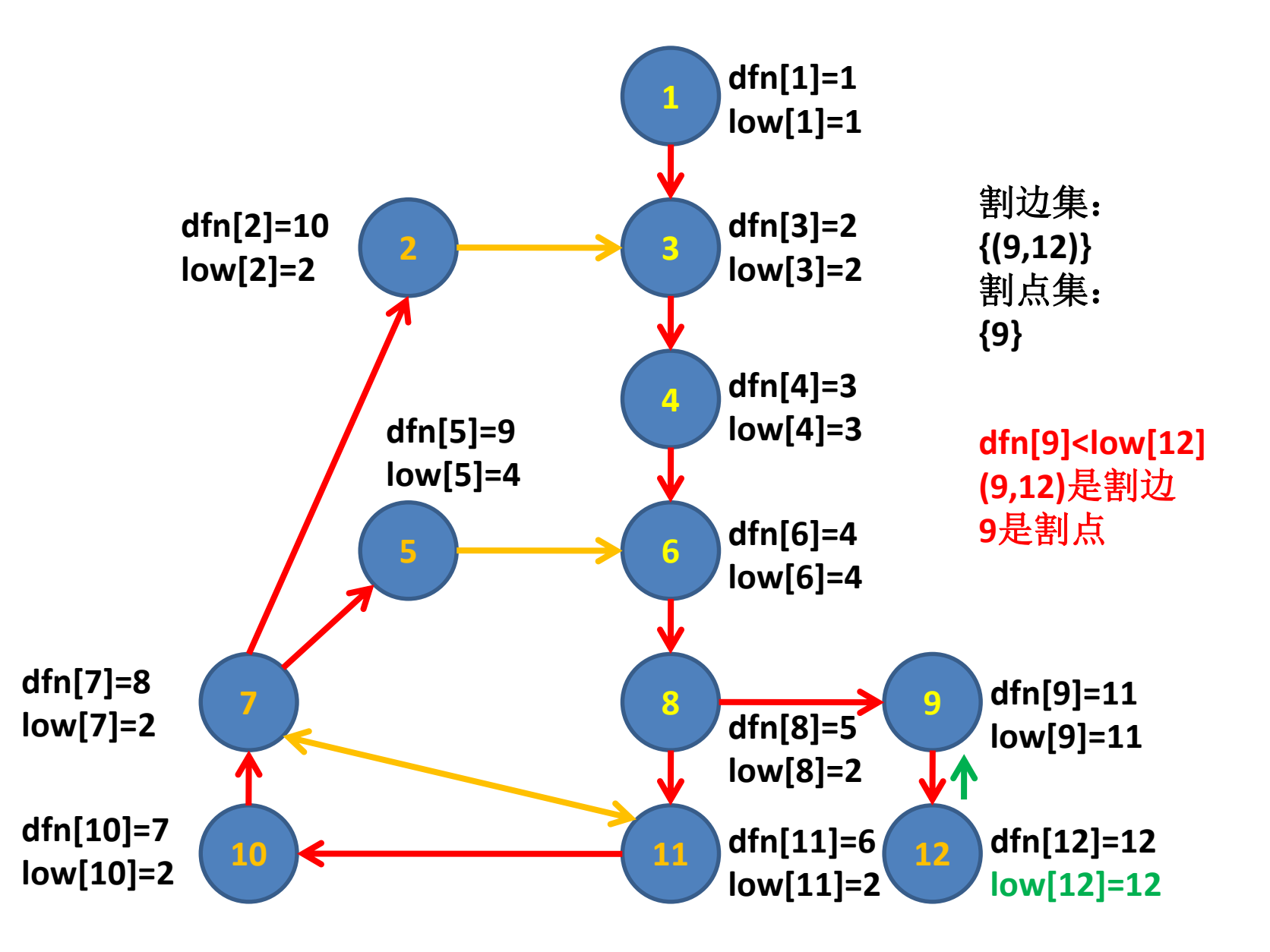

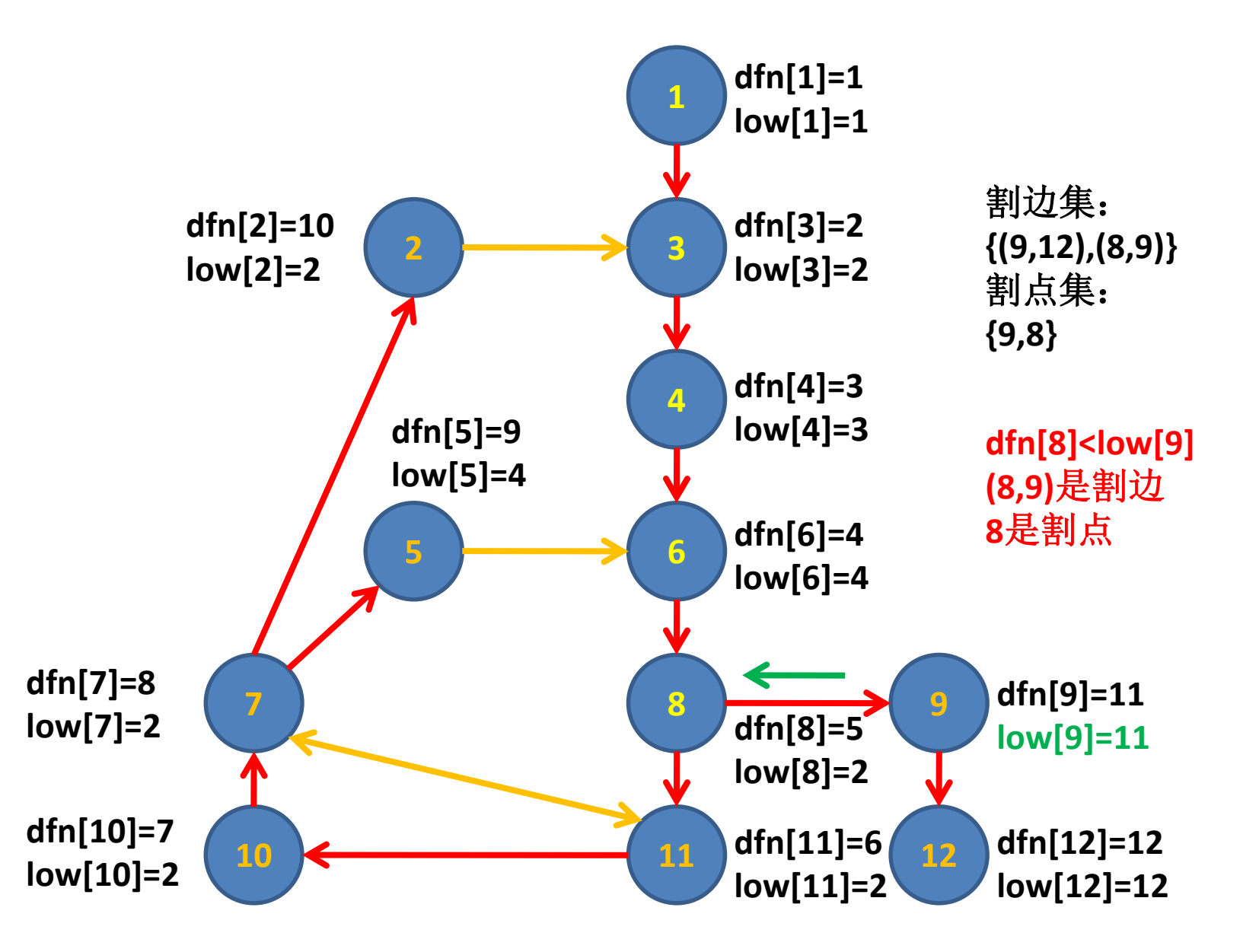

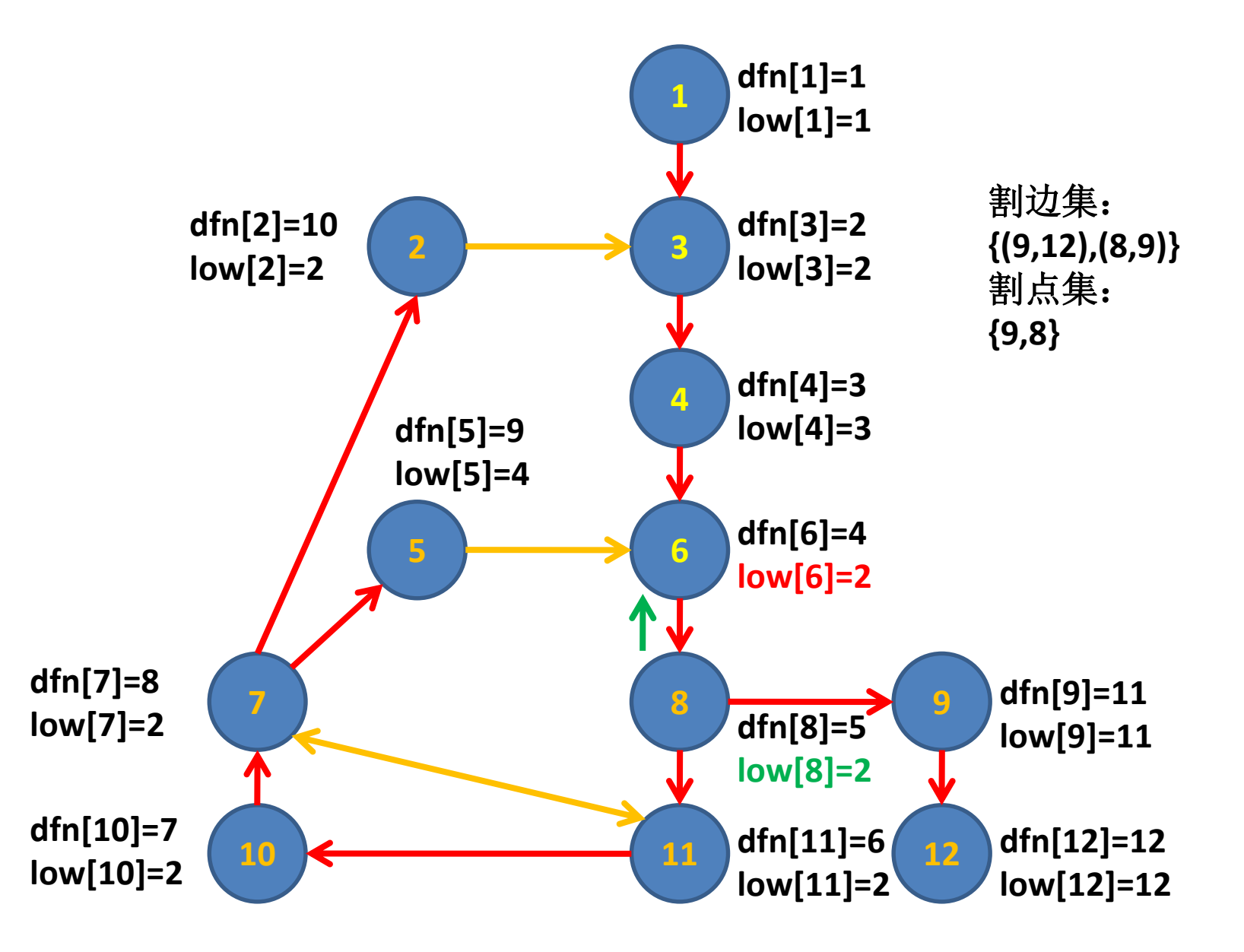

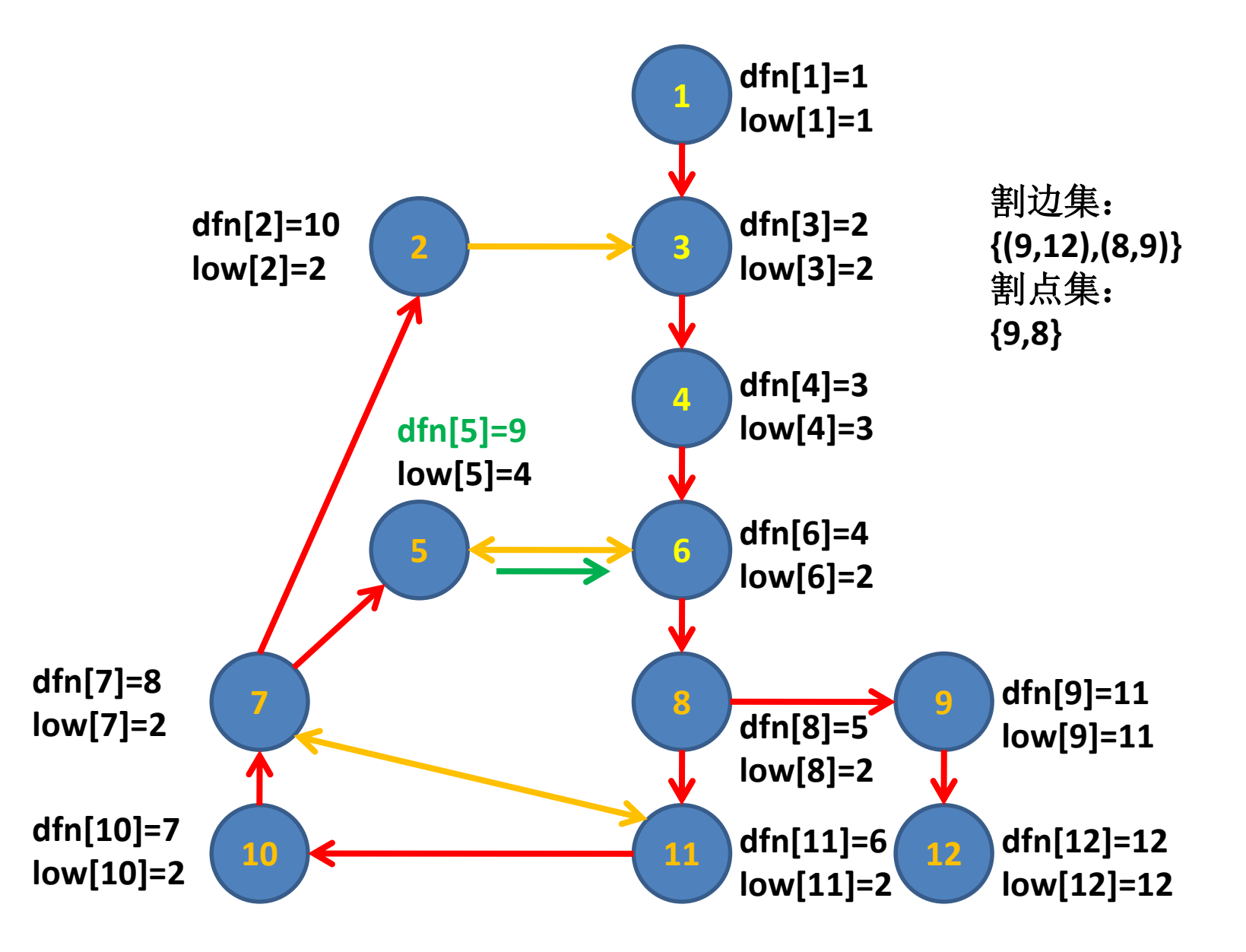

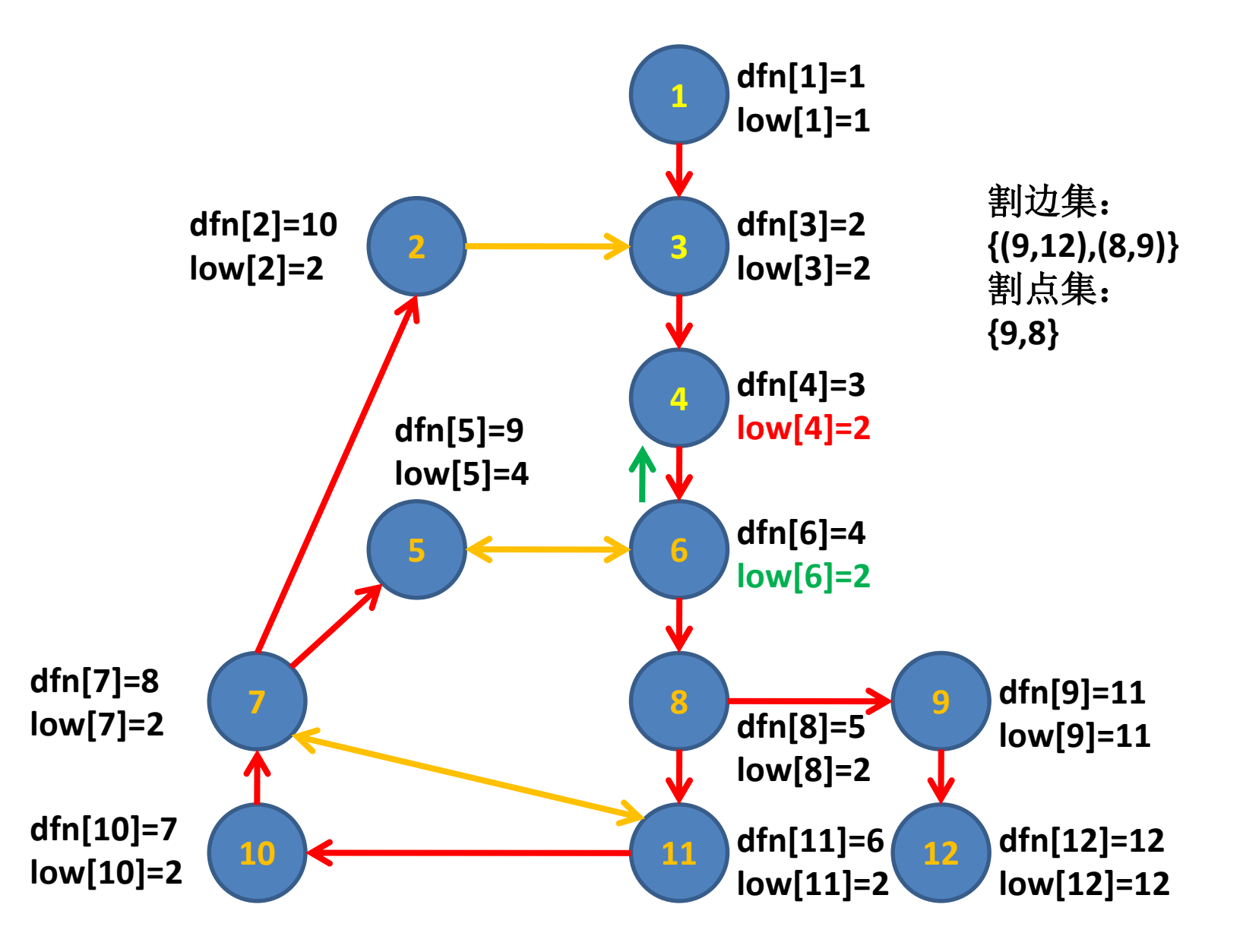

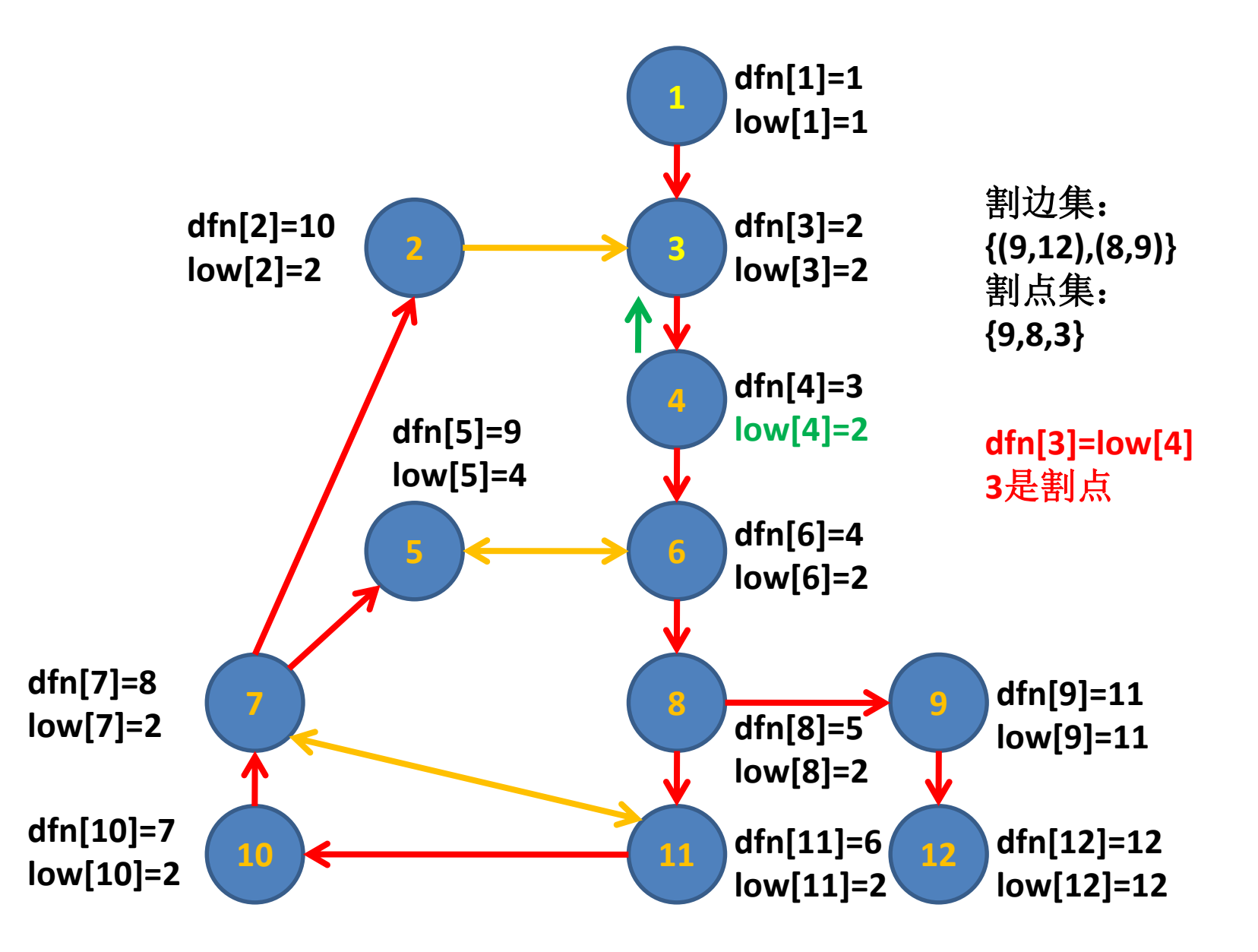

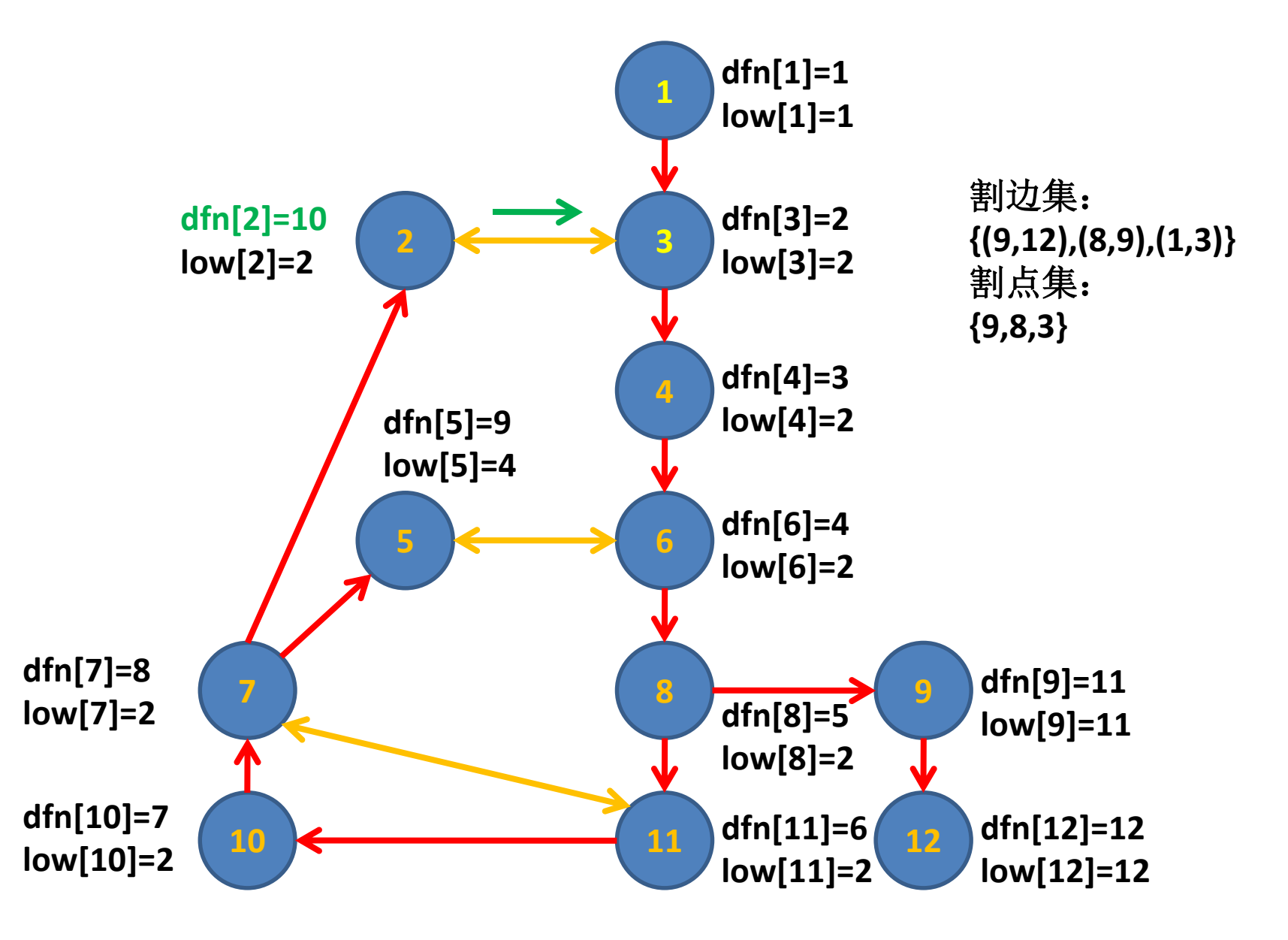

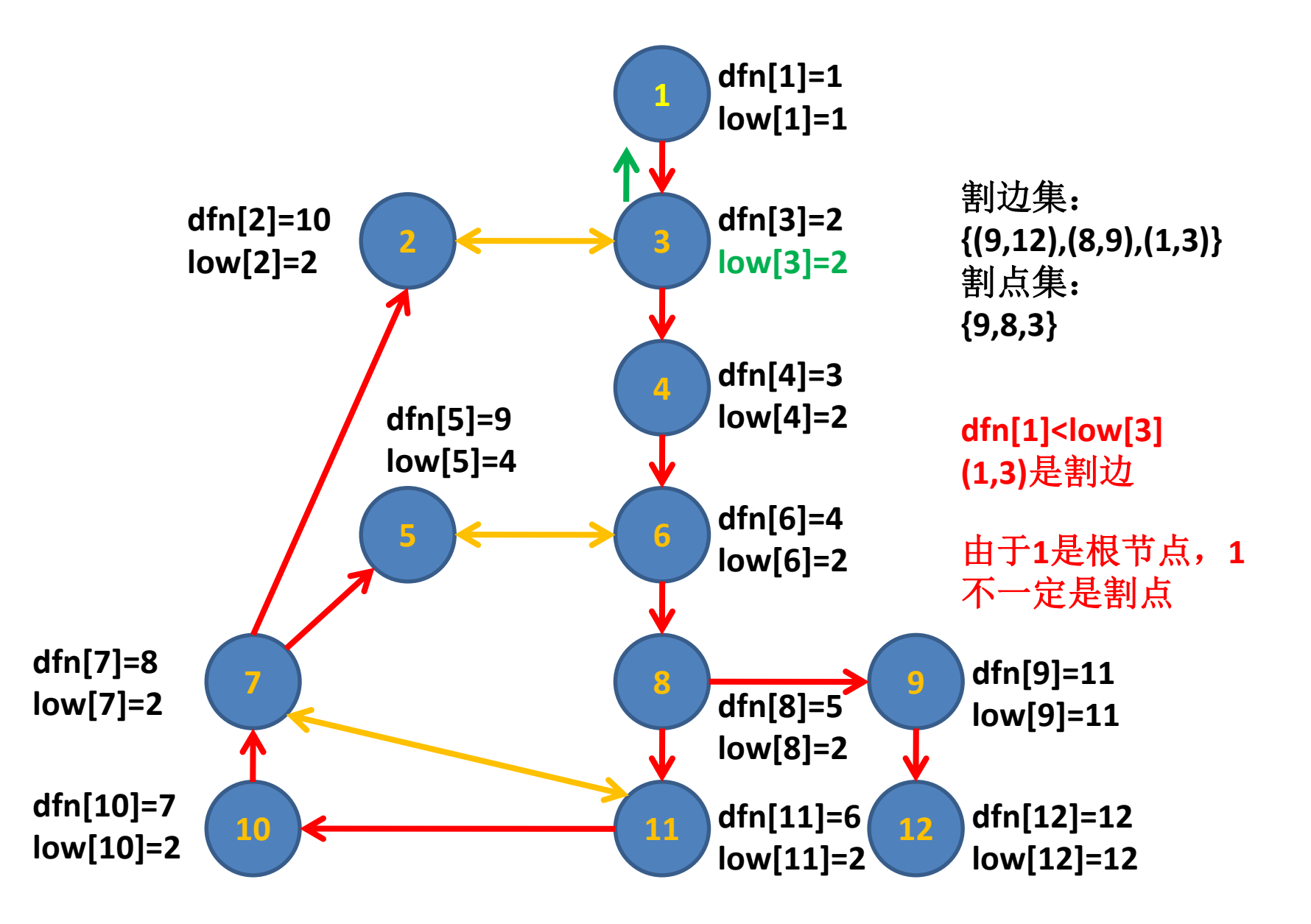

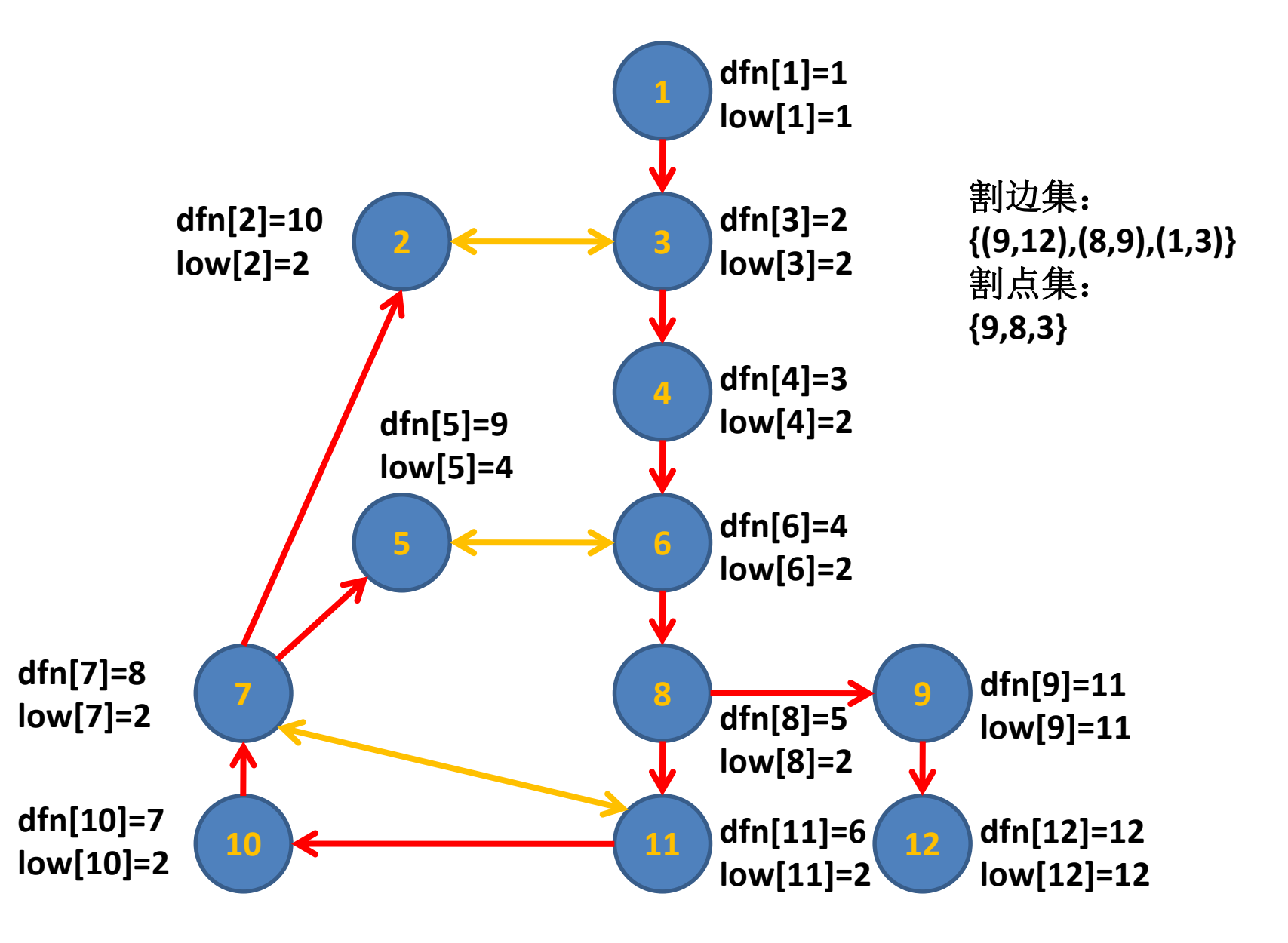

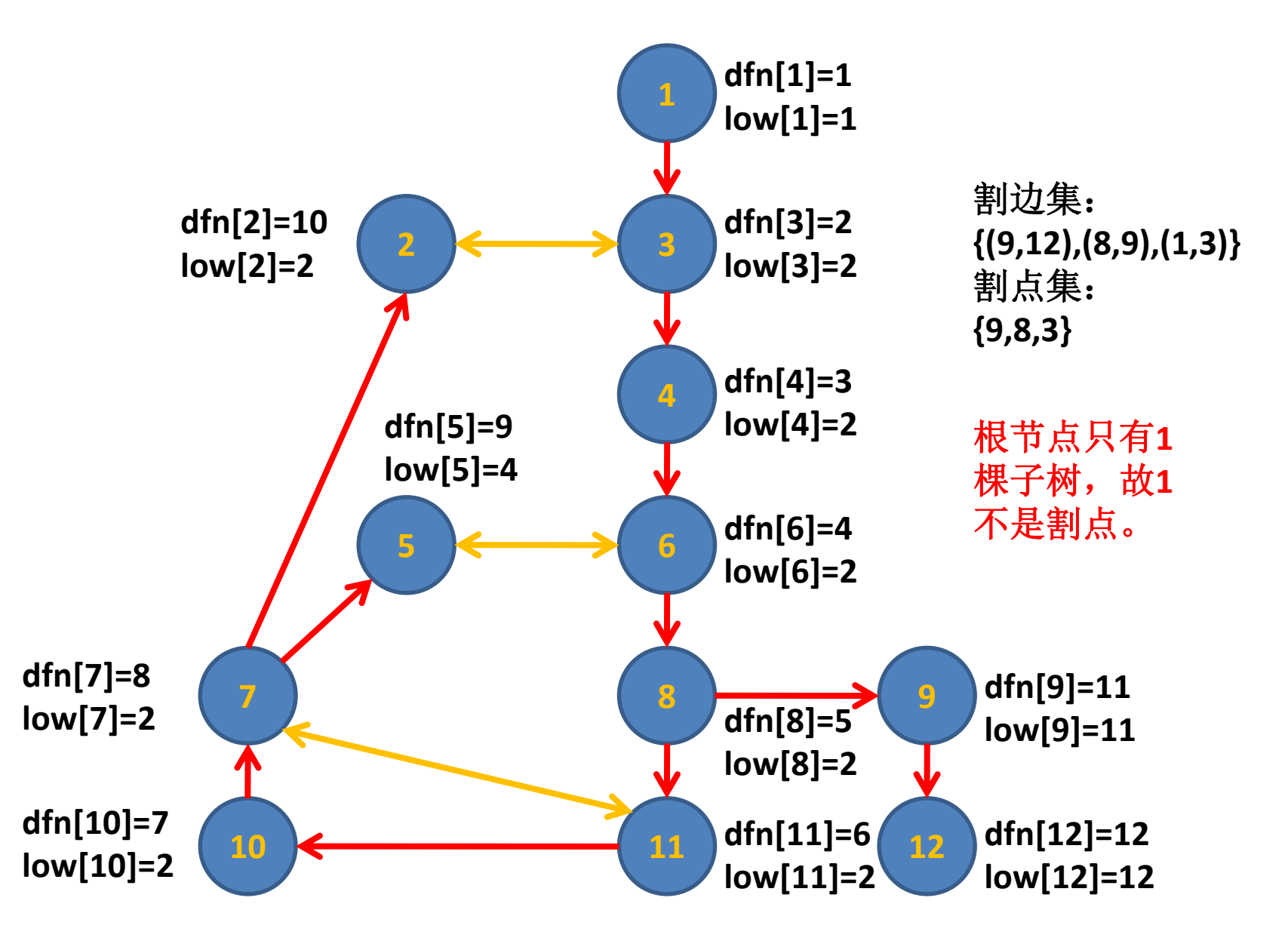

# **4**、**Tarjan's Algorithm**伪代码示例

```
tarjan(u)
{
  dfn[u]=low[u]=++Index //为节点u设定次序编号和Low初值
  vis[u]=1 //标记已访问
  for each(u,v) in E //枚举每一条边
      if (v == parent[u]) //跳过父结点
         continue
      if (vis[v] == 0) //如果节点v未被访问过,此边为树边
         parent[v] = u //父结点记录
         tarjan(v) //继续DFS
         low[u]=min(low[u],low[v]) //维护low[]
         if(dfn[u] < low[v]) //割边判定
            allCutEdge.push((u,v)) //加入割边集
         if(dfn[u] ≤ low[v] && u ≠ root)//割点判定
            allCutVertex.push(u) //加入割点集
         if(u = root \& Index > 1)allCutVertex.push(u) //对根节点特判
      else //此边不是树边
         low[u]=min(low[u],dfn[v]) //维护low[]
}<br>}
```
**5**、**Tarjan's Algorithm**复杂度分析

每个结点只被访问一次,在每个结点上算法的时间复杂 度为**O(1)**

每条边最多被访问两次(两个端点各一次,树边只有一 次),在每条边上算法的时间复杂度也是**O(1)**

因此**Tarjan's Algorithm**总的时间复杂度为**O(V+E)**

使用的空间相比深度优先搜索算法多了**dfn[]**,**low[]**,两 个数组,因此空间复杂度为O(V+E)

**Tarjan's Algorithm**还可以用来求无向图的点双联通分量 和边双联通分量。

点双联通分量:不含割点的极大联通分量。 点双联通分量是对边集的一个划分。 两个点双联通分量由一个割点连接。

边双联通分量:不含割边的极大联通分量。 边双联通分量是对点集的一个划分。 两个边双联通分量由一条割边连接。

点双联通分量:不含割点的极大联通分量。 点双联通分量是对边集的一个划分。 两个点双联通分量由一个割点连接。

实现方式:

在求割点算法的基础上,每次搜索到一条边,就将其 压入栈中。当发现一个割点时,排出栈顶元素直到排 出相应的边。

实现方式: 在求割点算法的基础上,每次搜索到一条新的边,就 将其压入栈中。当发现一个割点时,排出栈顶元素直 到排出相应的边。 栈

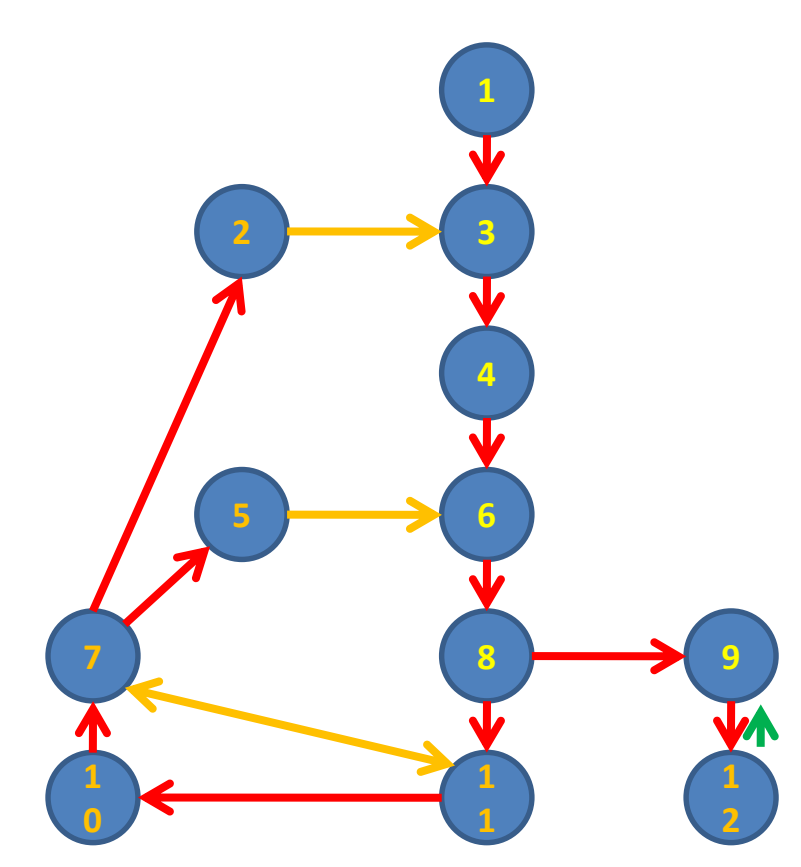

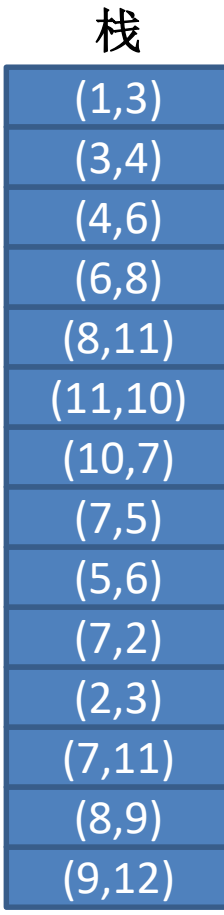

实现方式: 在求割点算法的基础上,每次搜索到一条新的边,就 将其压入栈中。当发现一个割点时,排出栈顶元素直 到排出相应的边。 栈 **9**是割点

(9,12)

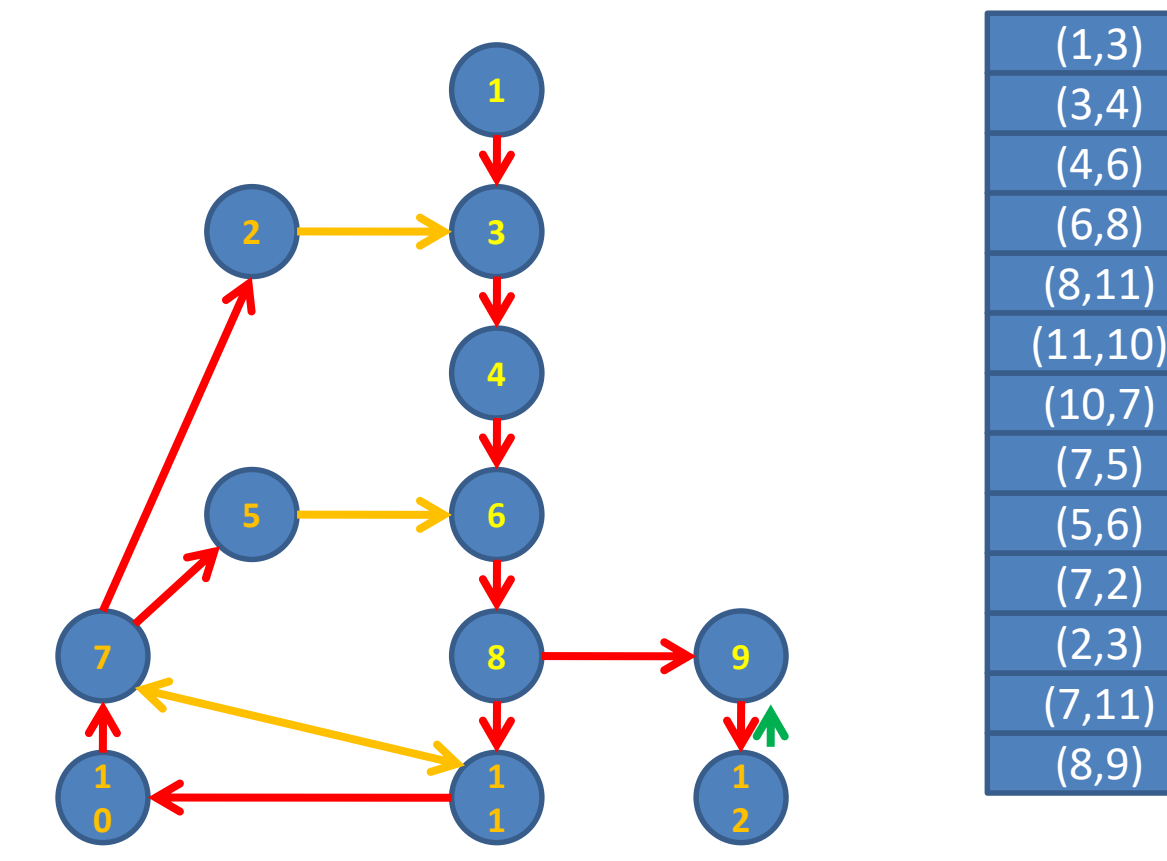

实现方式: 在求割点算法的基础上,每次搜索到一条新的边,就 将其压入栈中。当发现一个割点时,排出栈顶元素直 到排出相应的边。 栈 **9**是割点

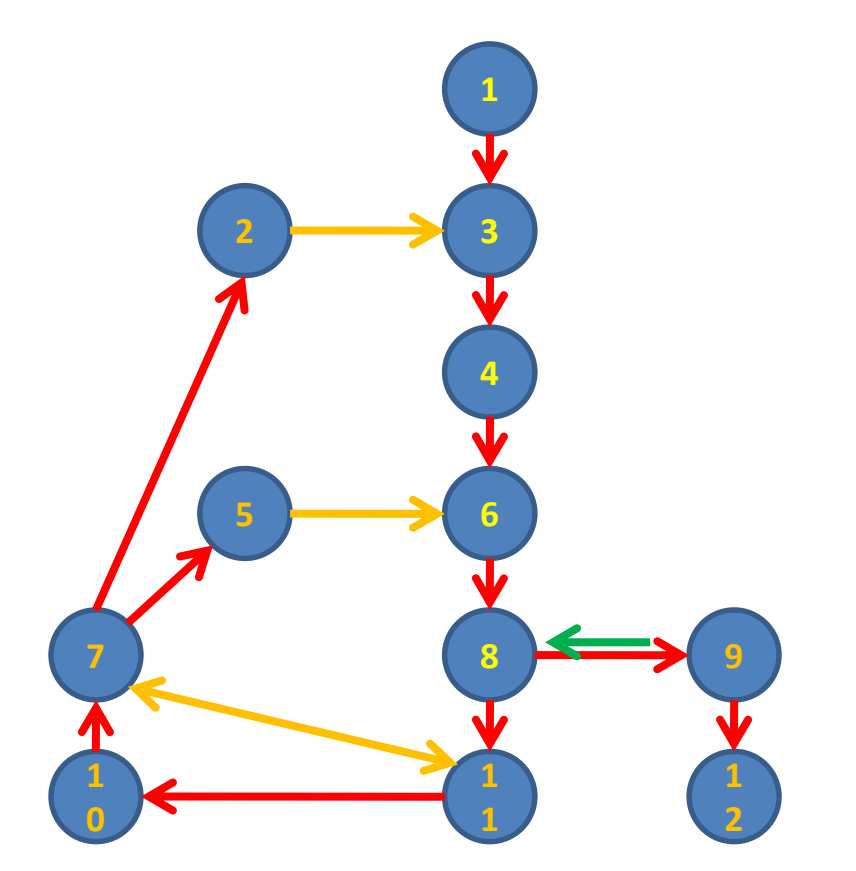

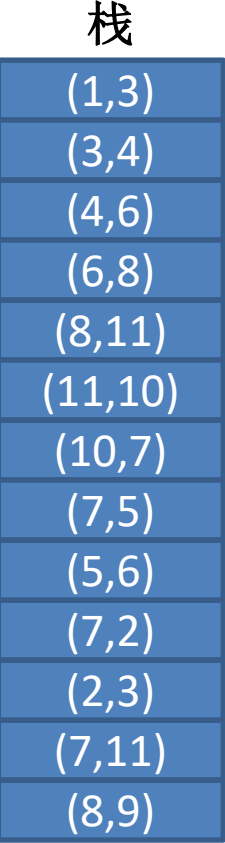

(9,12)

**8**是割点

实现方式: 在求割点算法的基础上,每次搜索到一条新的边,就 将其压入栈中。当发现一个割点时,排出栈顶元素直 到排出相应的边。

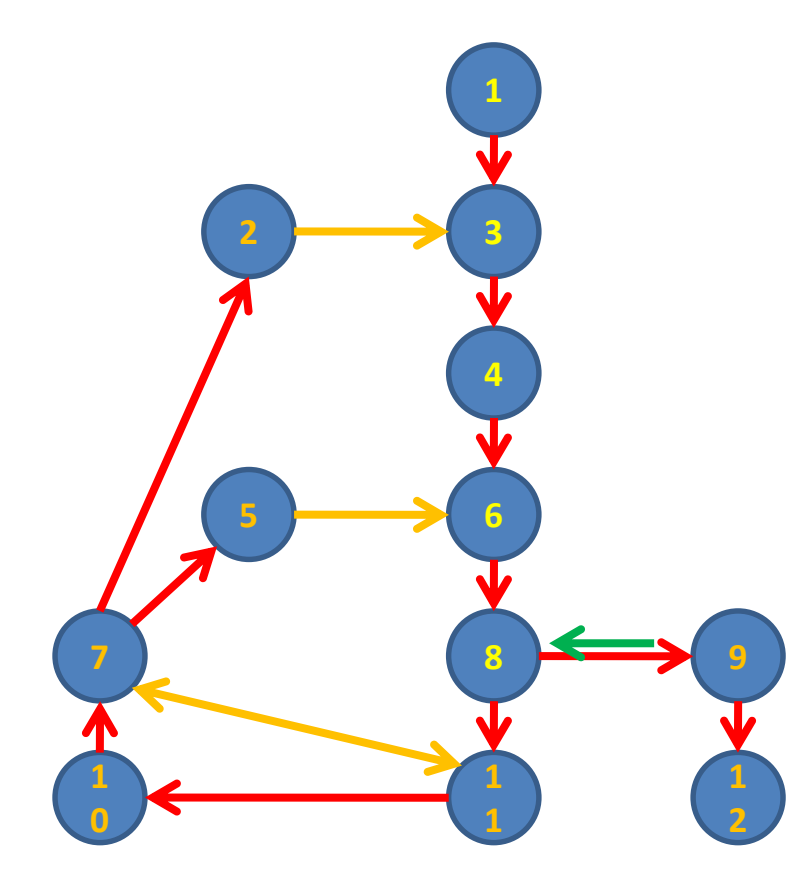

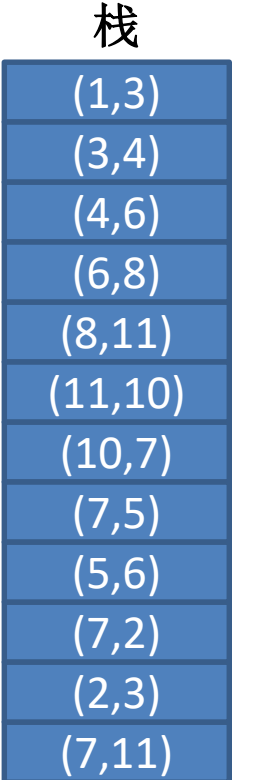

(8,9) (9,12) 栈 **9**是割点 **8**是割点

实现方式: 在求割点算法的基础上,每次搜索到一条新的边,就 将其压入栈中。当发现一个割点时,排出栈顶元素直 到排出相应的边。

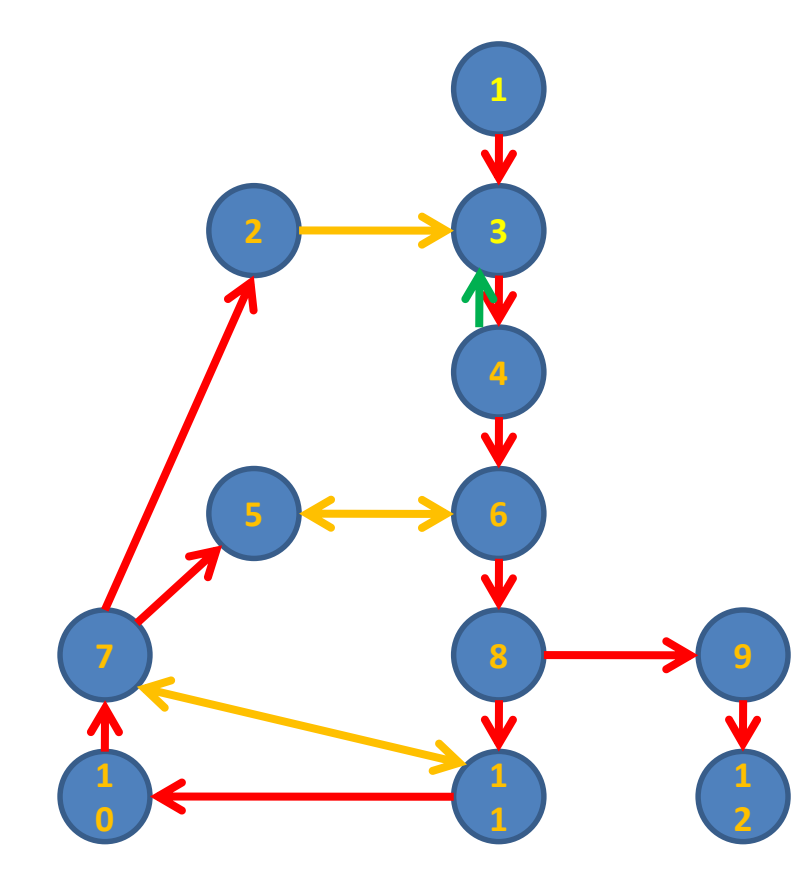

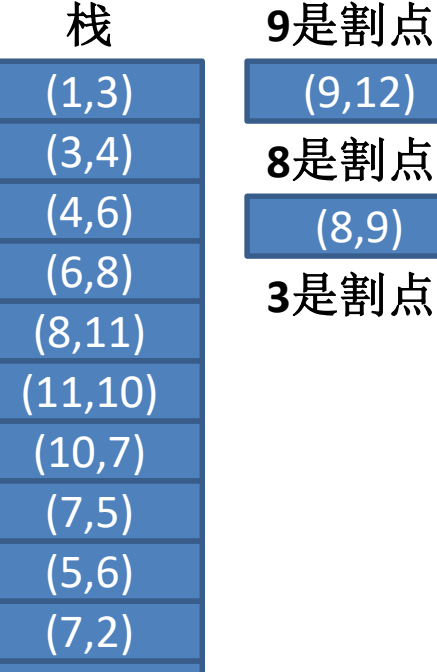

 $(7,11)$ 

(2,3)

实现方式: 在求割点算法的基础上,每次搜索到一条新的边,就 将其压入栈中。当发现一个割点时,排出栈顶元素直 到排出相应的边。 栈 **9**是割点

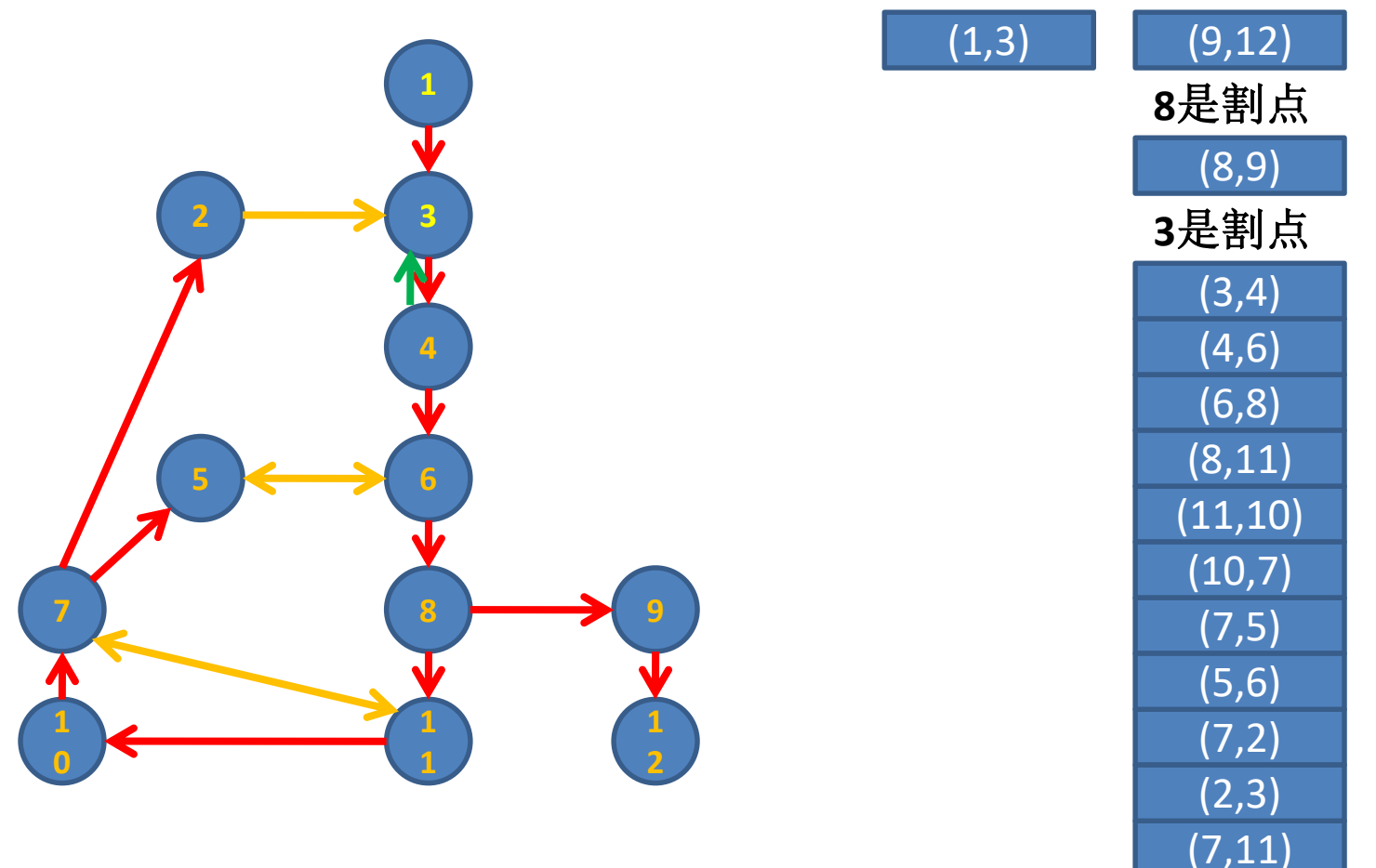

实现方式: 在求割点算法的基础上,每次搜索到一条新的边,就 将其压入栈中。当发现一个割点时,排出栈顶元素直 到排出相应的边。 栈 **9**是割点

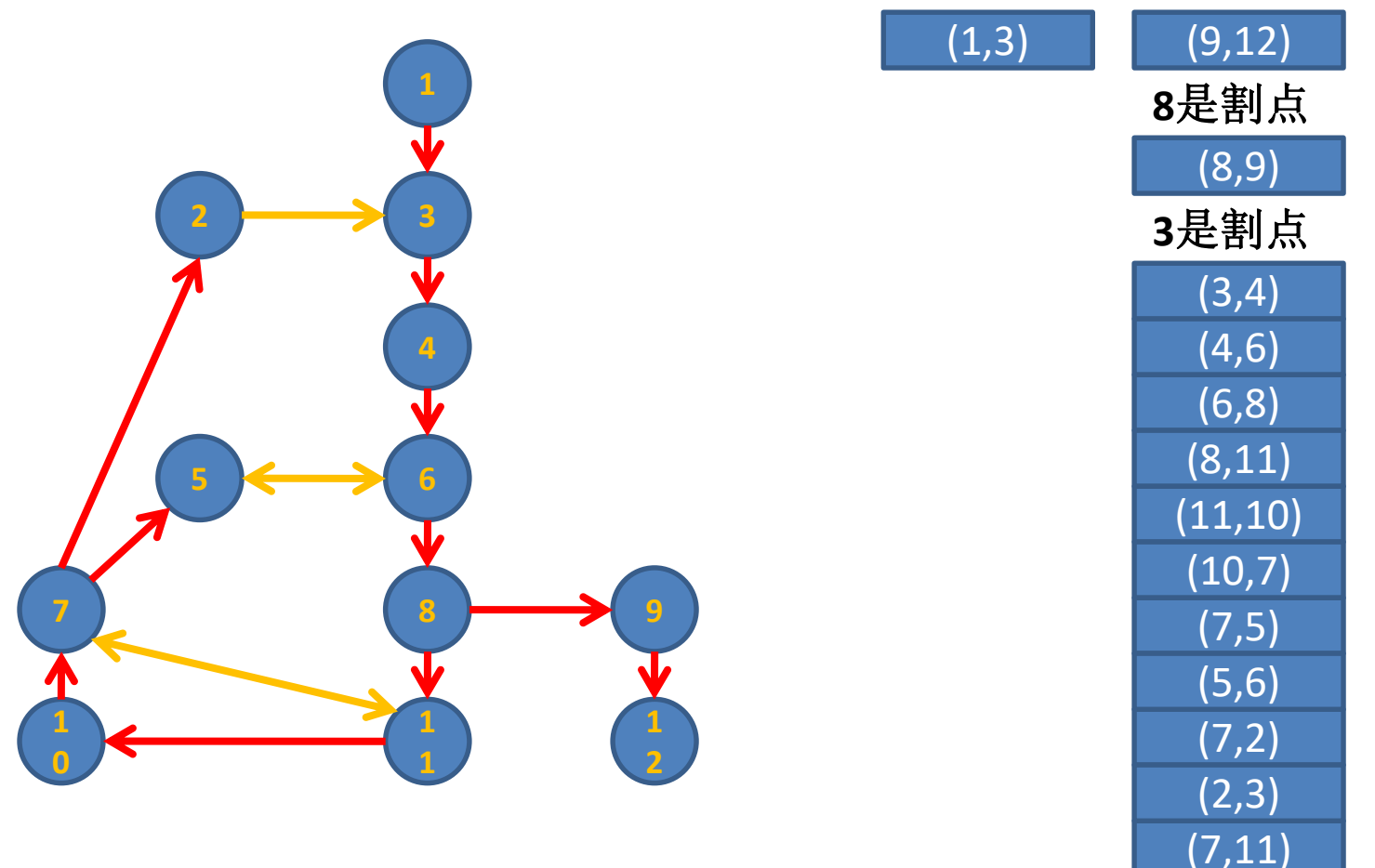

边双联通分量:不含割边的极大联通分量。 边双联通分量是对点集的一个划分。 两个边双联通分量由一条割边连接。

实现方式:

在求割边算法的基础上,每次搜索到一个点,就将其 压入栈中。当发现一条割边时,排出栈顶元素直到排 出相应的顶点。
实现方式: 在求割边算法的基础上,每次搜索到一个点,就将其 压入栈中。当发现一条割边时,排出栈顶元素直到排 出相应的顶点。 栈

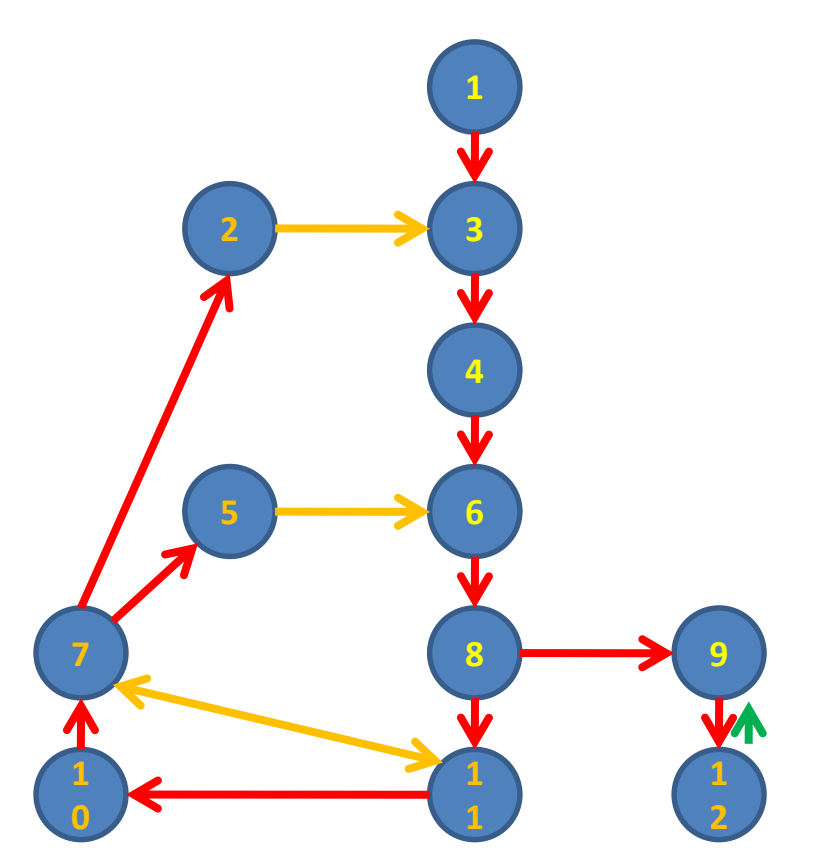

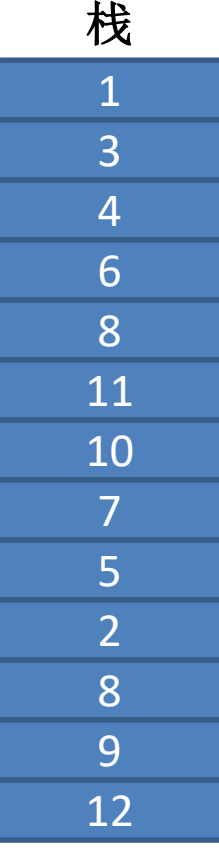

### 实现方式: 在求割边算法的基础上,每次搜索到一个点,就将其 压入栈中。当发现一条割边时,排出栈顶元素直到排 出相应的顶点。 栈 **(9,12)**是割边

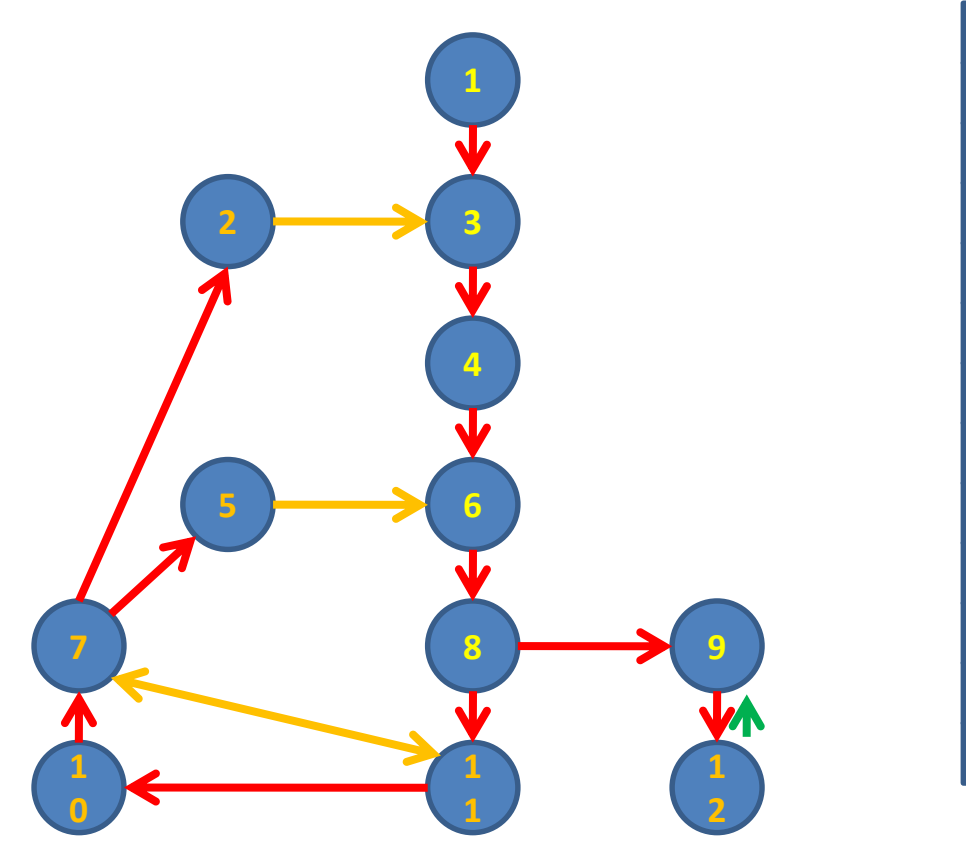

#### 实现方式: 在求割边算法的基础上,每次搜索到一个点,就将其 压入栈中。当发现一条割边时,排出栈顶元素直到排 出相应的顶点。 栈 **(9,12)**是割边

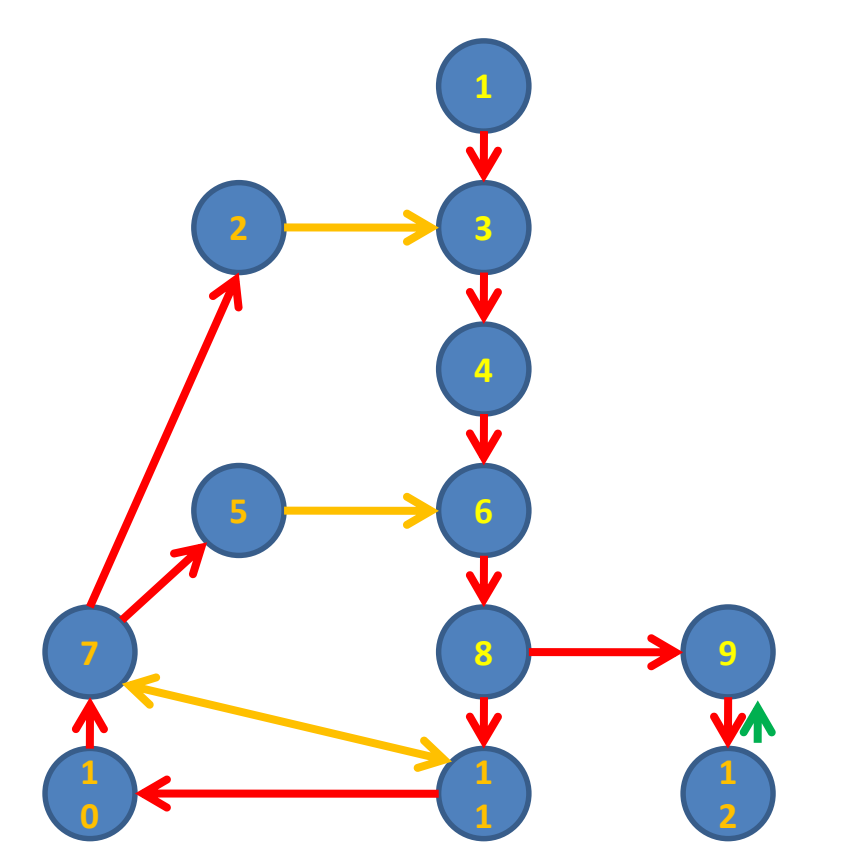

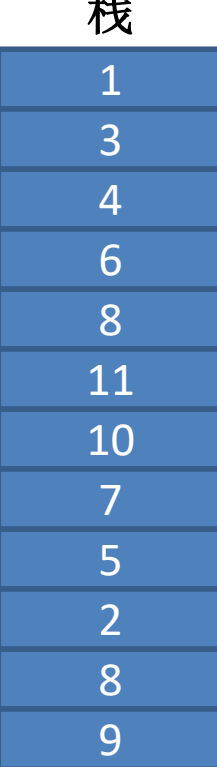

### 实现方式: 在求割边算法的基础上,每次搜索到一个点,就将其 压入栈中。当发现一条割边时,排出栈顶元素直到排 出相应的顶点。 栈

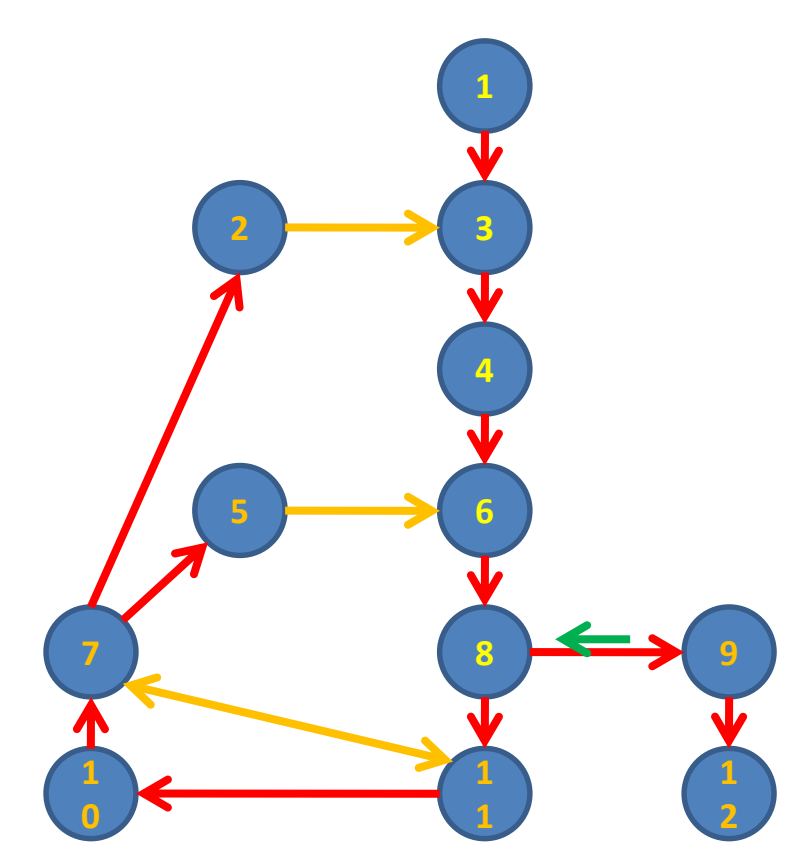

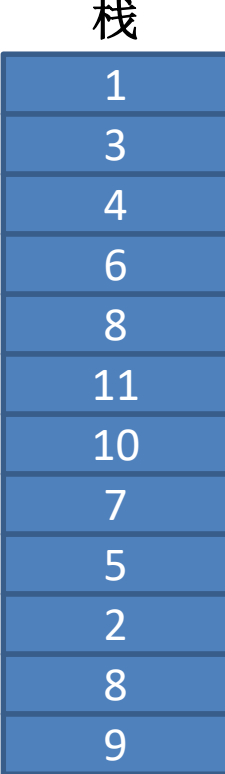

 **(9,12)**是割边 **(8,9)**是割边

### 实现方式: 在求割边算法的基础上,每次搜索到一个点,就将其 压入栈中。当发现一条割边时,排出栈顶元素直到排 出相应的顶点。 栈

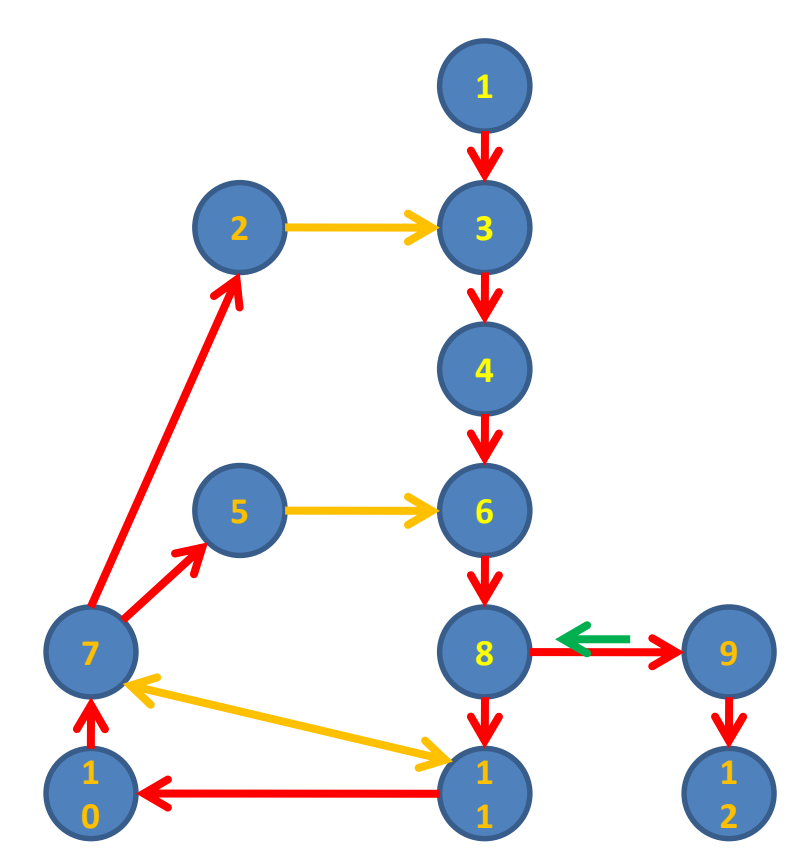

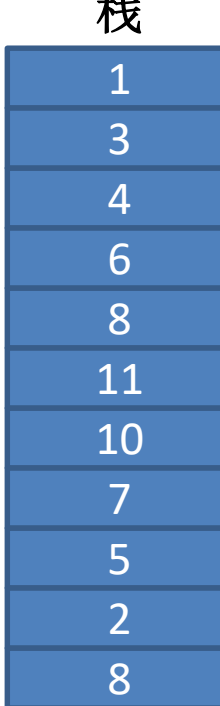

 **(9,12)**是割边 **(8,9)**是割边

### 实现方式: 在求割边算法的基础上,每次搜索到一个点,就将其 压入栈中。当发现一条割边时,排出栈顶元素直到排 出相应的顶点。 栈

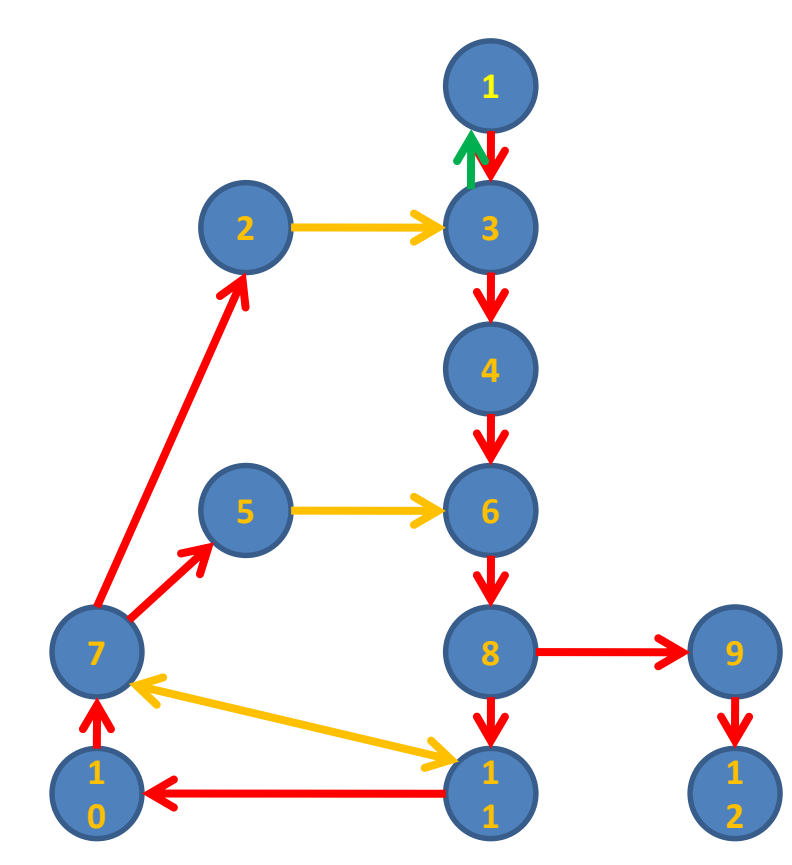

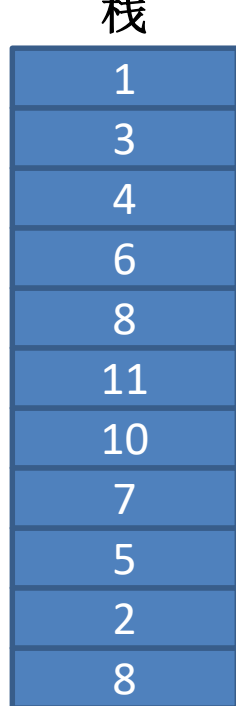

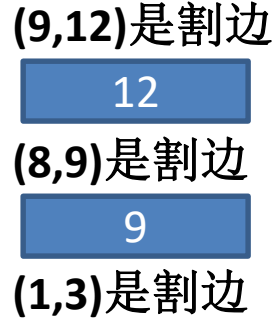

### 实现方式: 在求割边算法的基础上,每次搜索到一个点,就将其 压入栈中。当发现一条割边时,排出栈顶元素直到排 出相应的顶点。 栈 **(9,12)**是割边

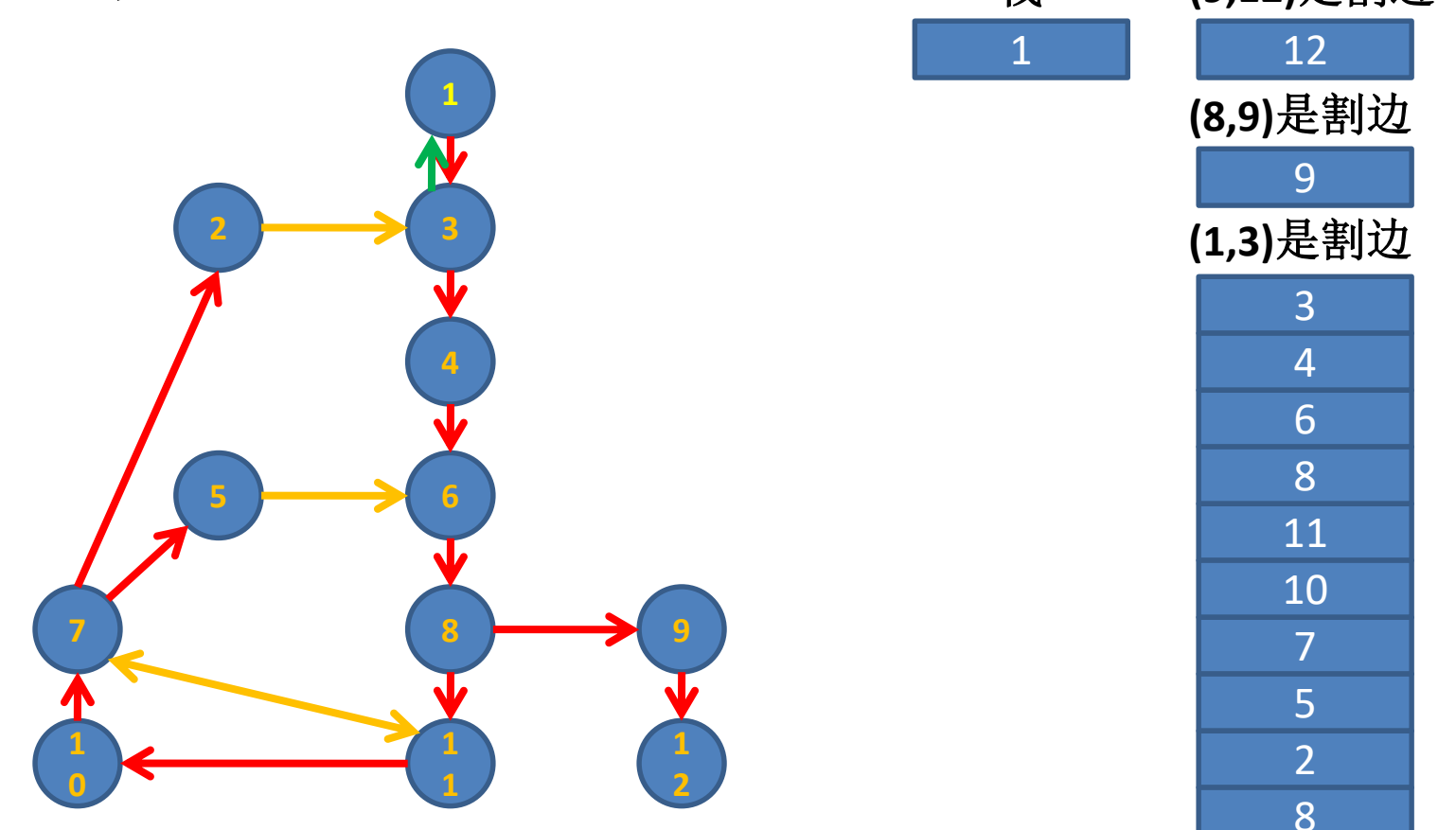

### 实现方式: 在求割边算法的基础上,每次搜索到一个点,就将其 压入栈中。当发现一条割边时,排出栈顶元素直到排 出相应的顶点。 栈 **(9,12)**是割边

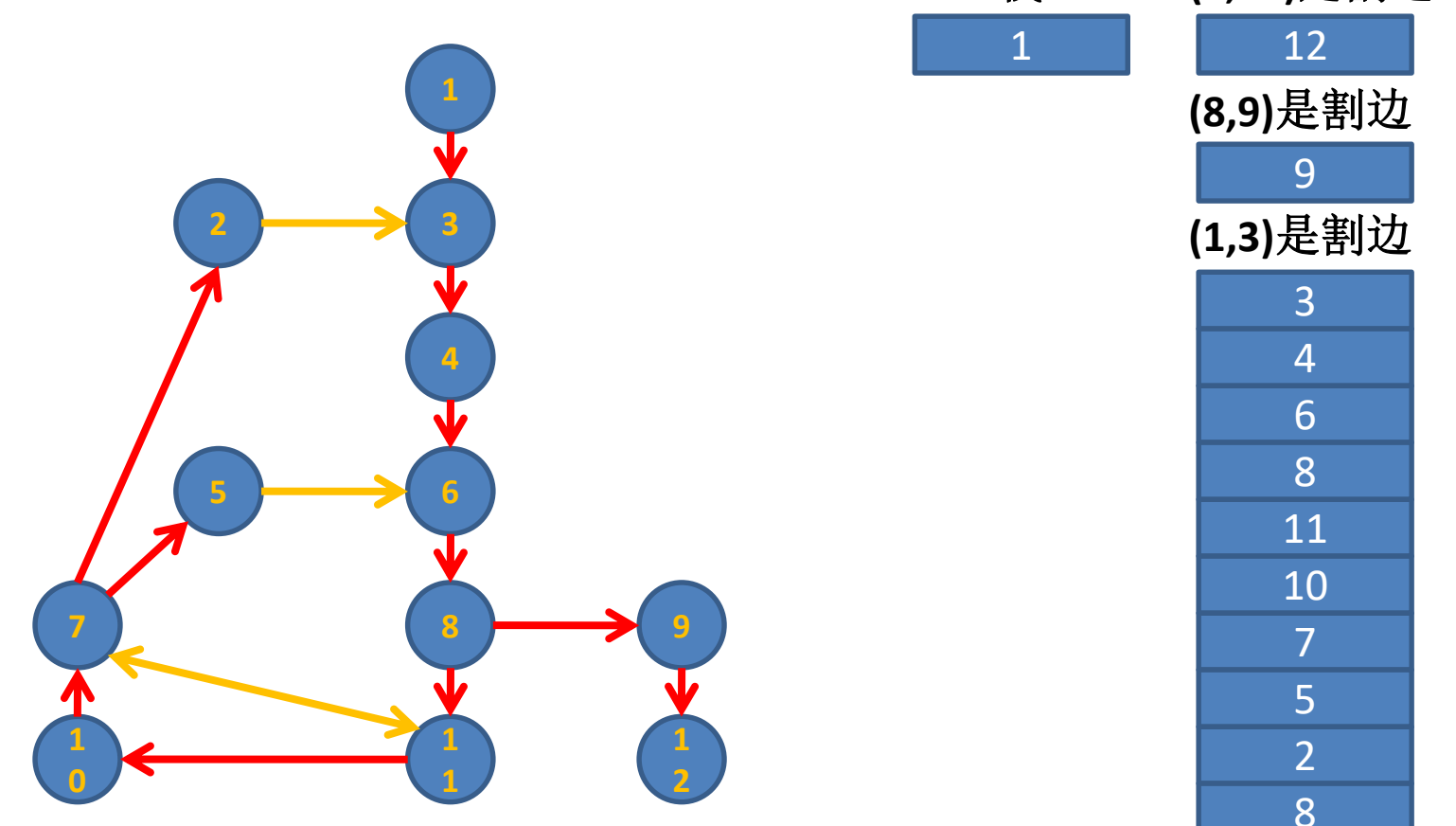

**6.2**、**Tarjan's Algorithm**求双连通分量算法复杂度

相比求割点、割边的算法,求双连通分量的算法只是 增加了一个栈,每个元素至多进栈一次出栈一次。

因此 算法的时间复杂度依旧是**O(V+E)** 算法的空间复杂度依旧是**O(V+E)**